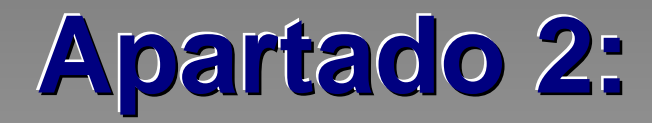

# **METADATA DEL SISTEMA DW**

# **CONTENIDO**

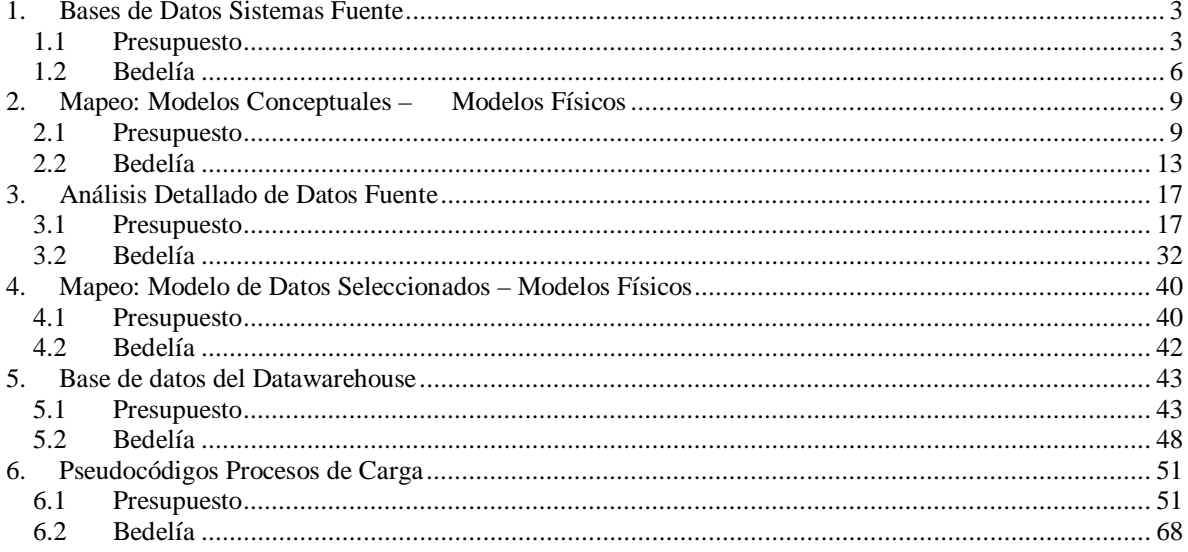

# **1. Bases de Datos Sistemas Fuente**

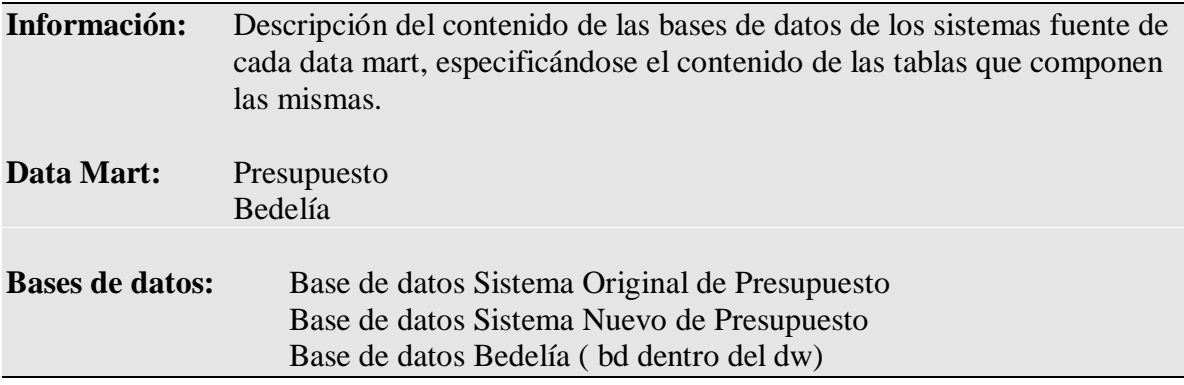

# 1.1 PRESUPUESTO

**A. Base de datos:** Sistema Original

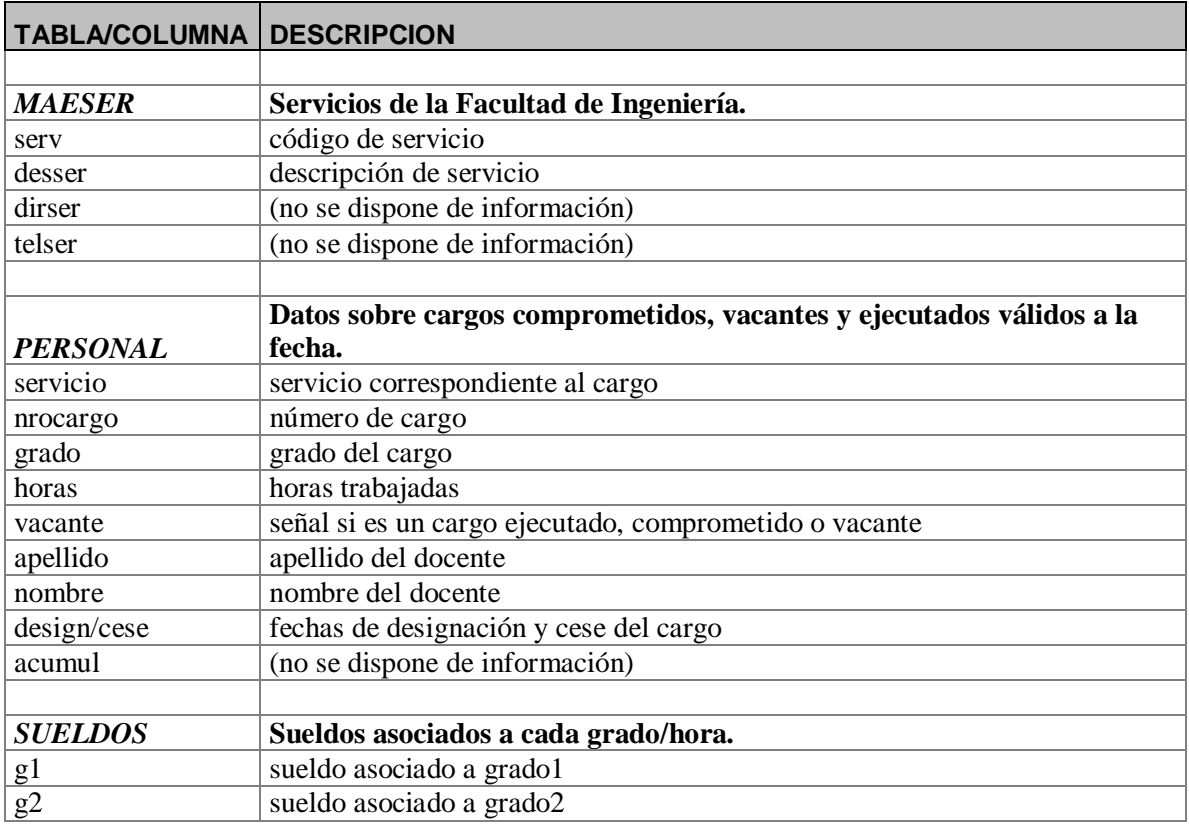

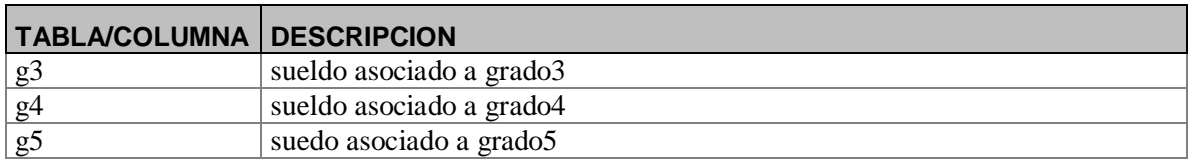

# **B. Base de datos:** Sistema Nuevo

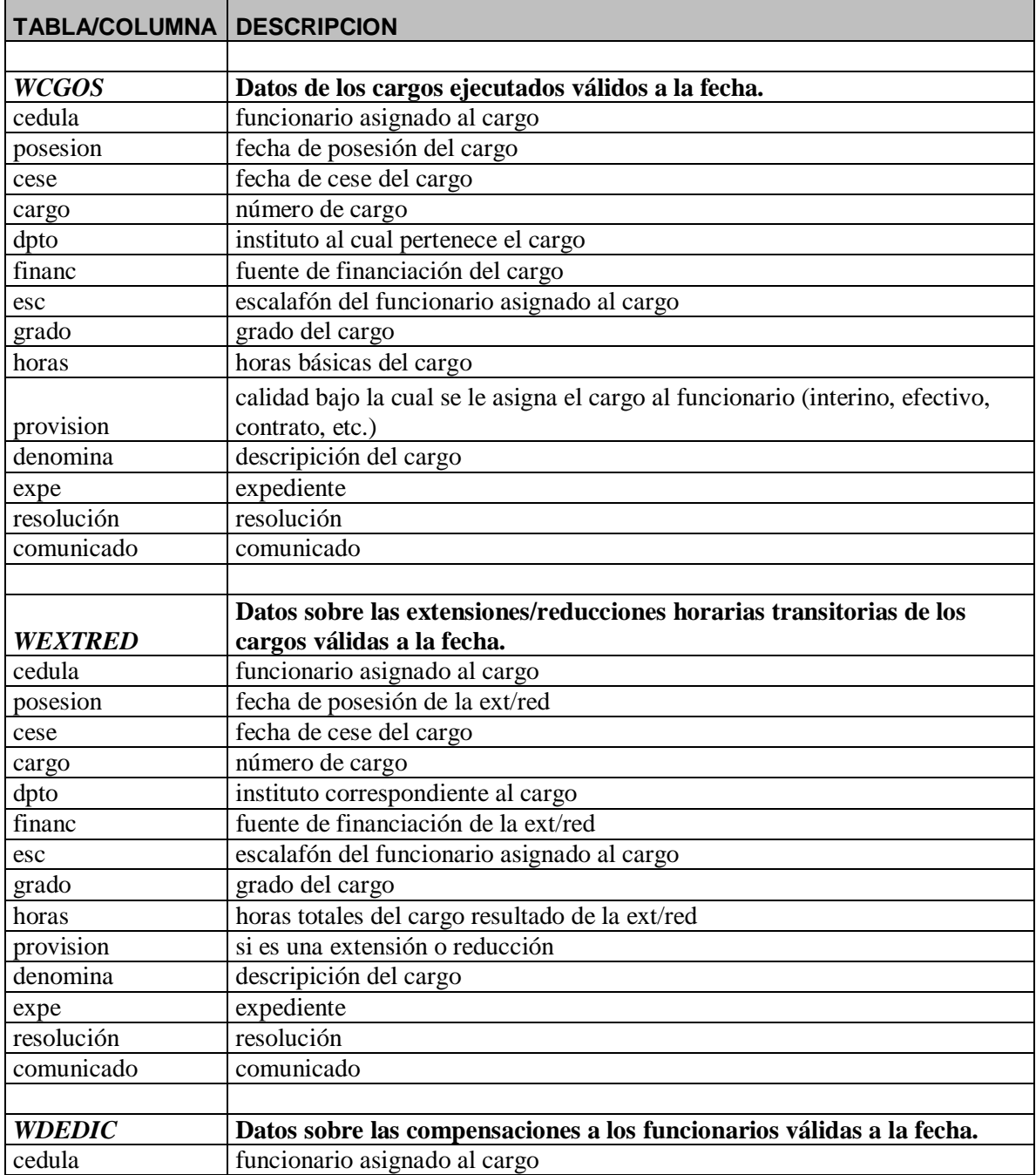

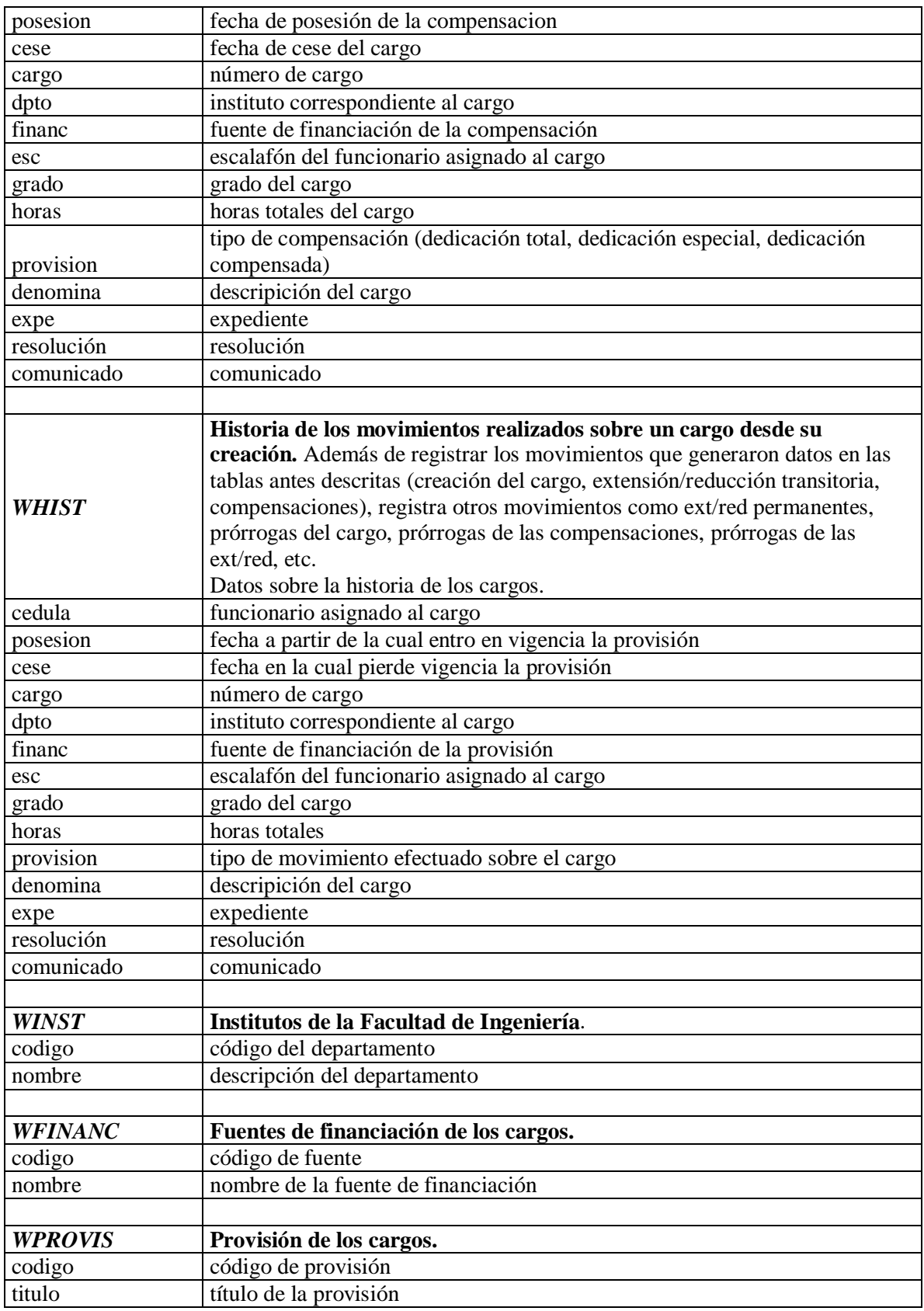

# 1.2 BEDELÍA

# **A. Base de datos:** Bd fuente de Bedelía

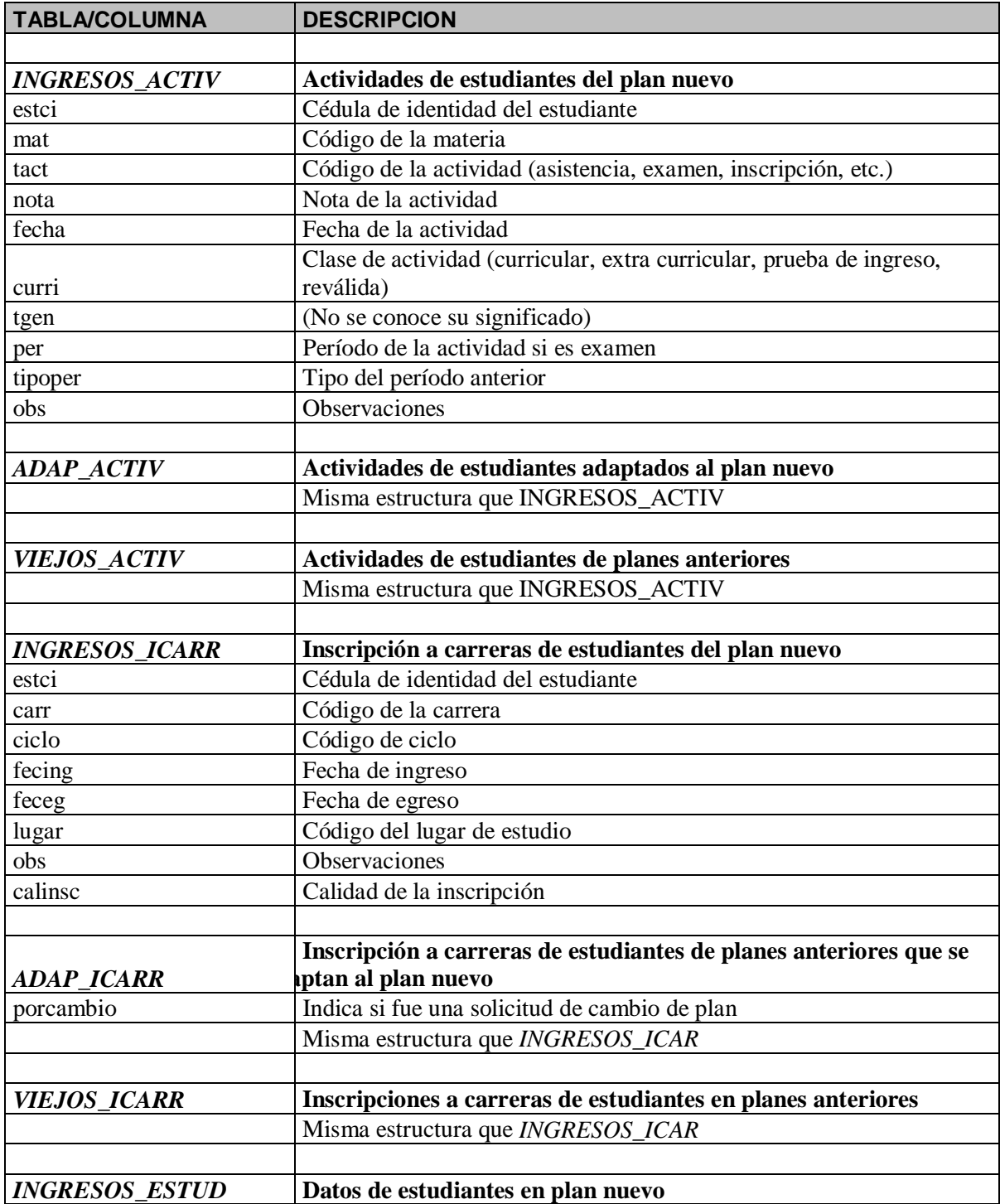

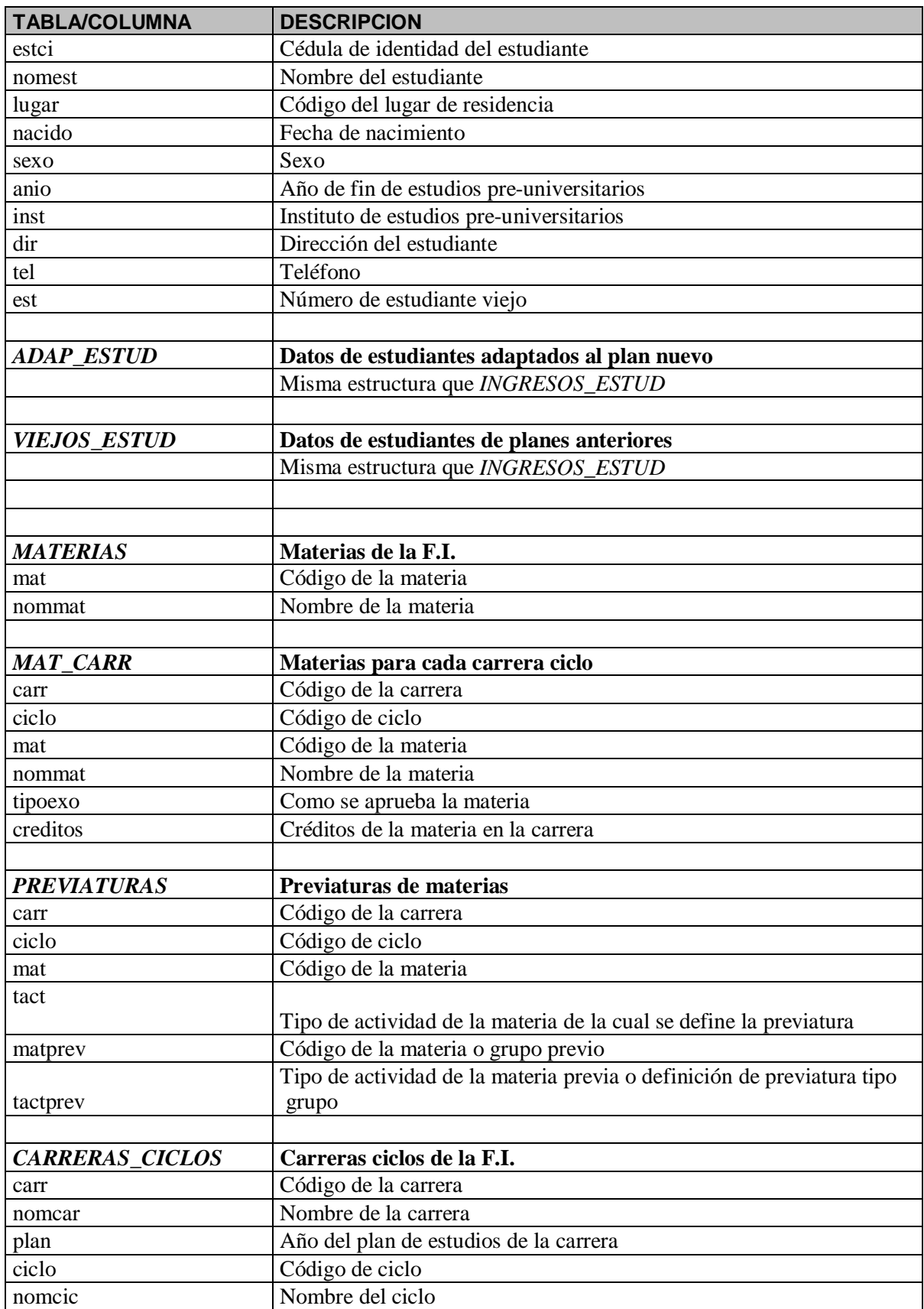

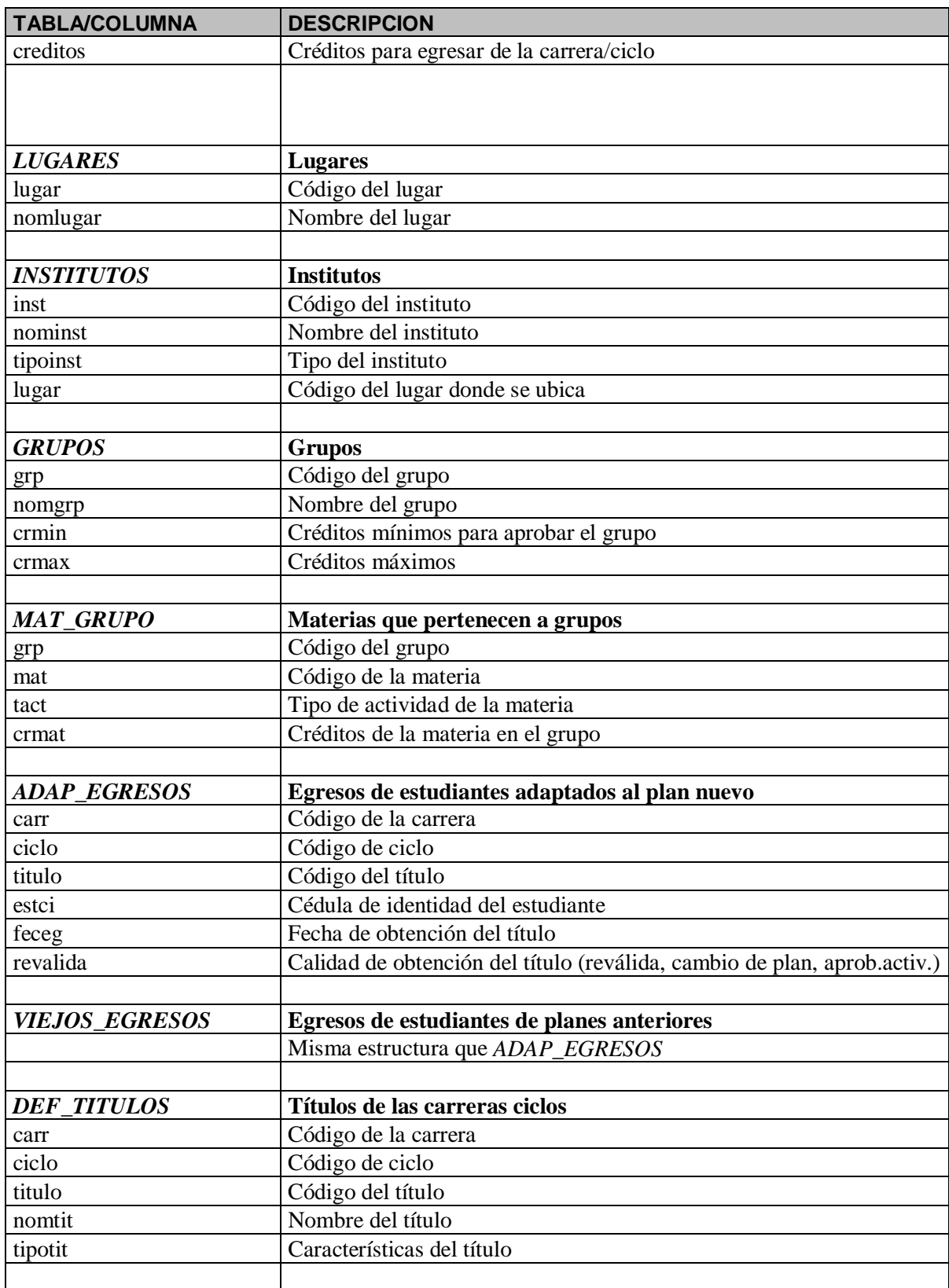

# **2. Mapeo: Modelos Conceptuales – Modelos Físicos**

**Información:** Especificación del mapeo entre los modelos físicos y los modelos conceptuales de las bases de datos fuente de los data marts.

# **2.1 PRESUPUESTO**

**A. Correspondencias:** Bd Sistema Original Presupuesto – Modelo conceptual

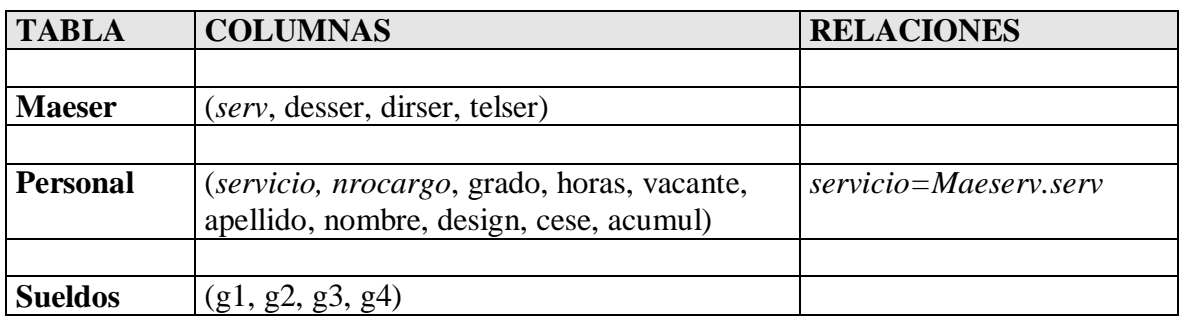

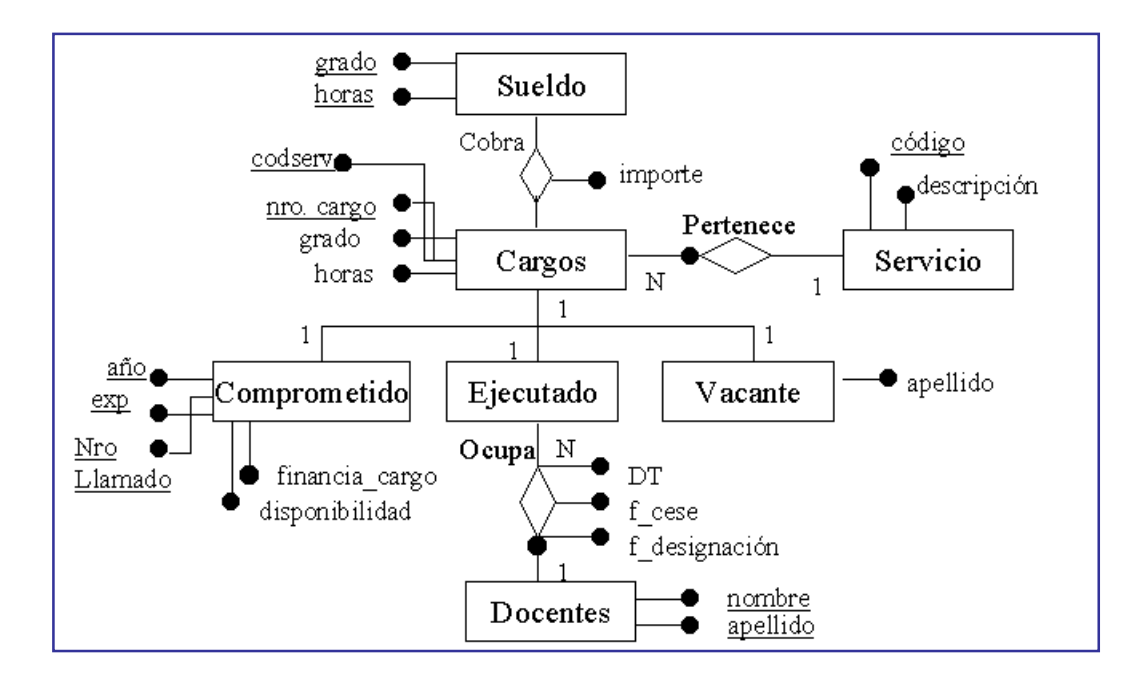

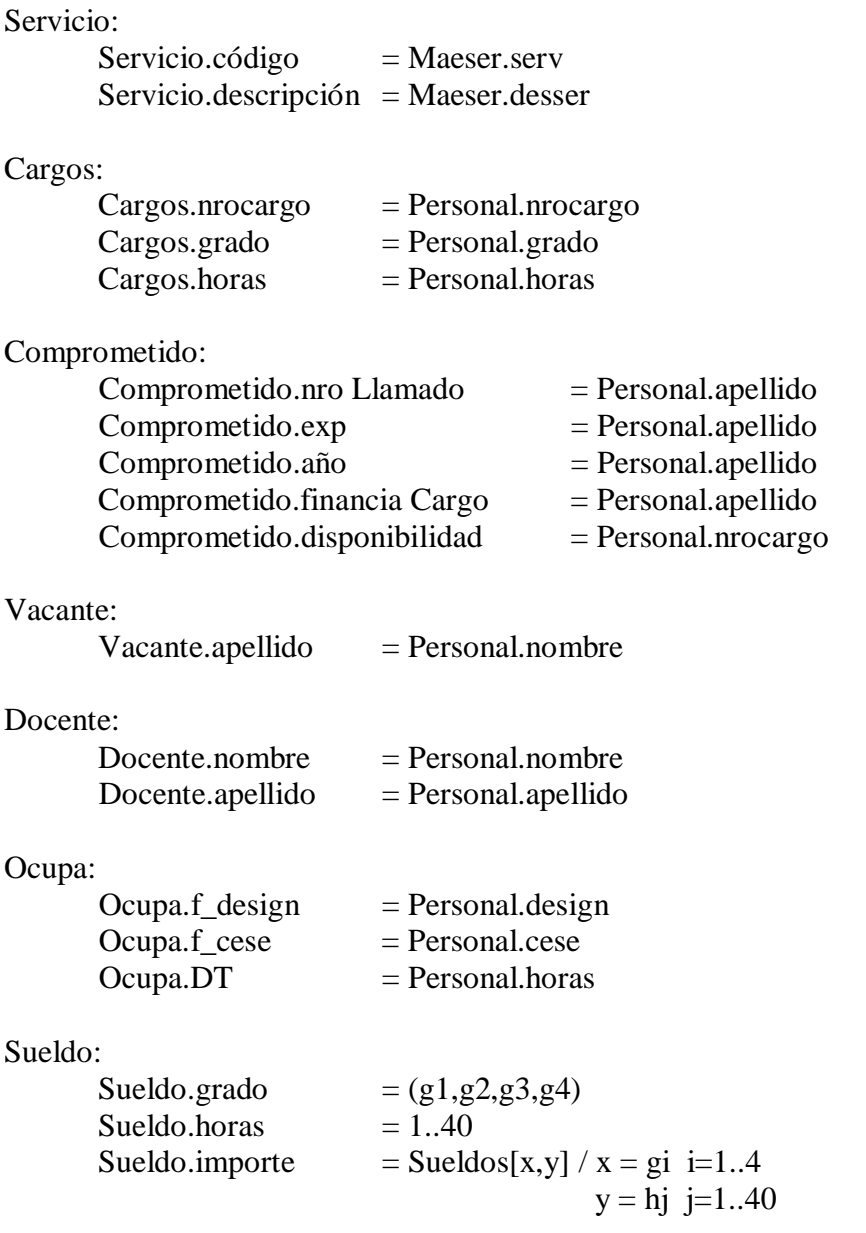

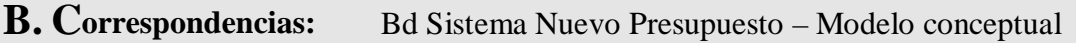

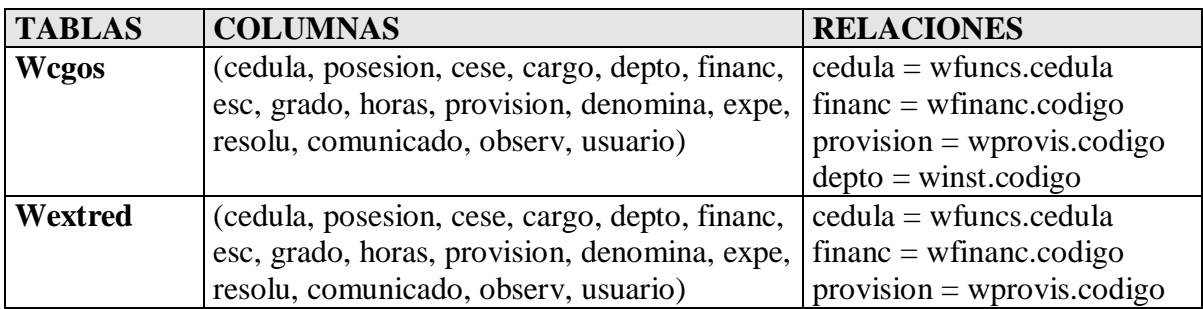

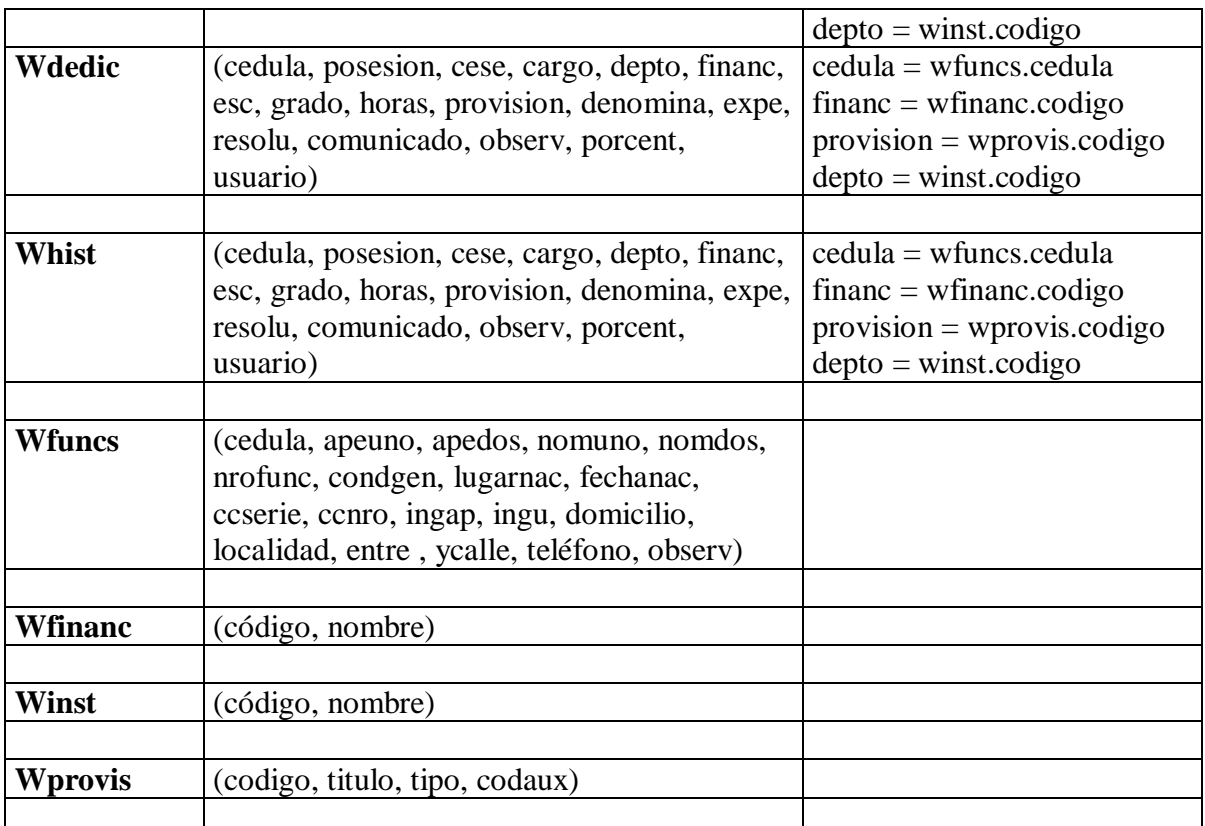

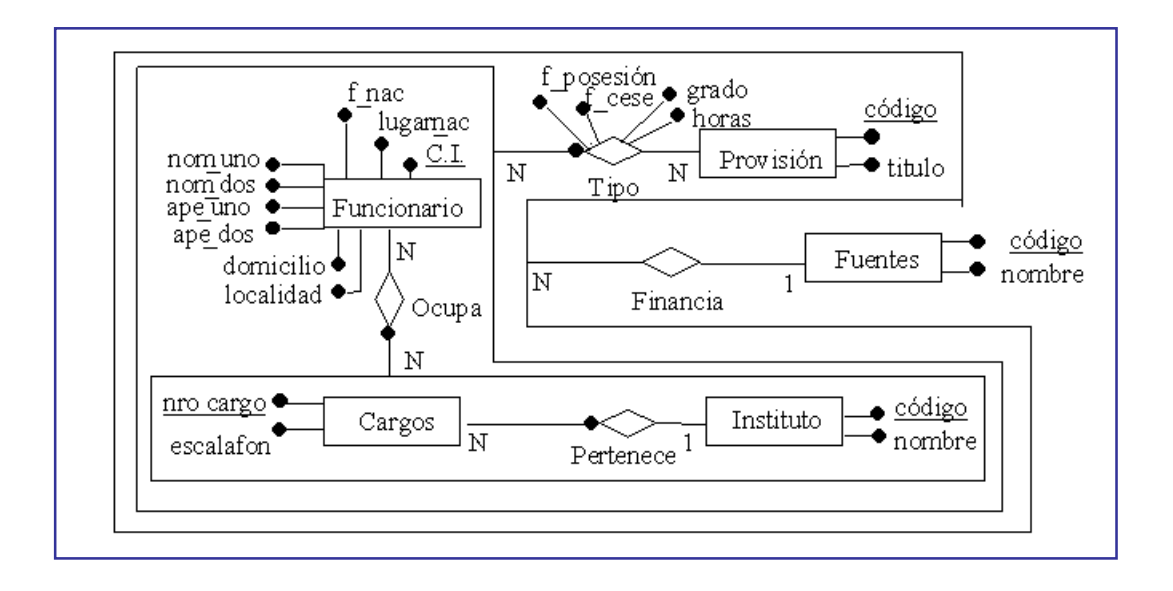

Funcionario:

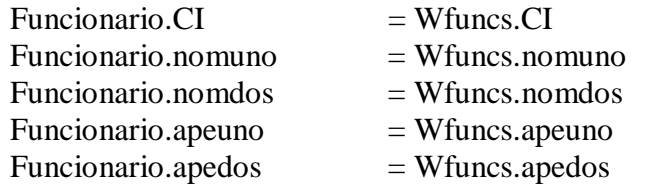

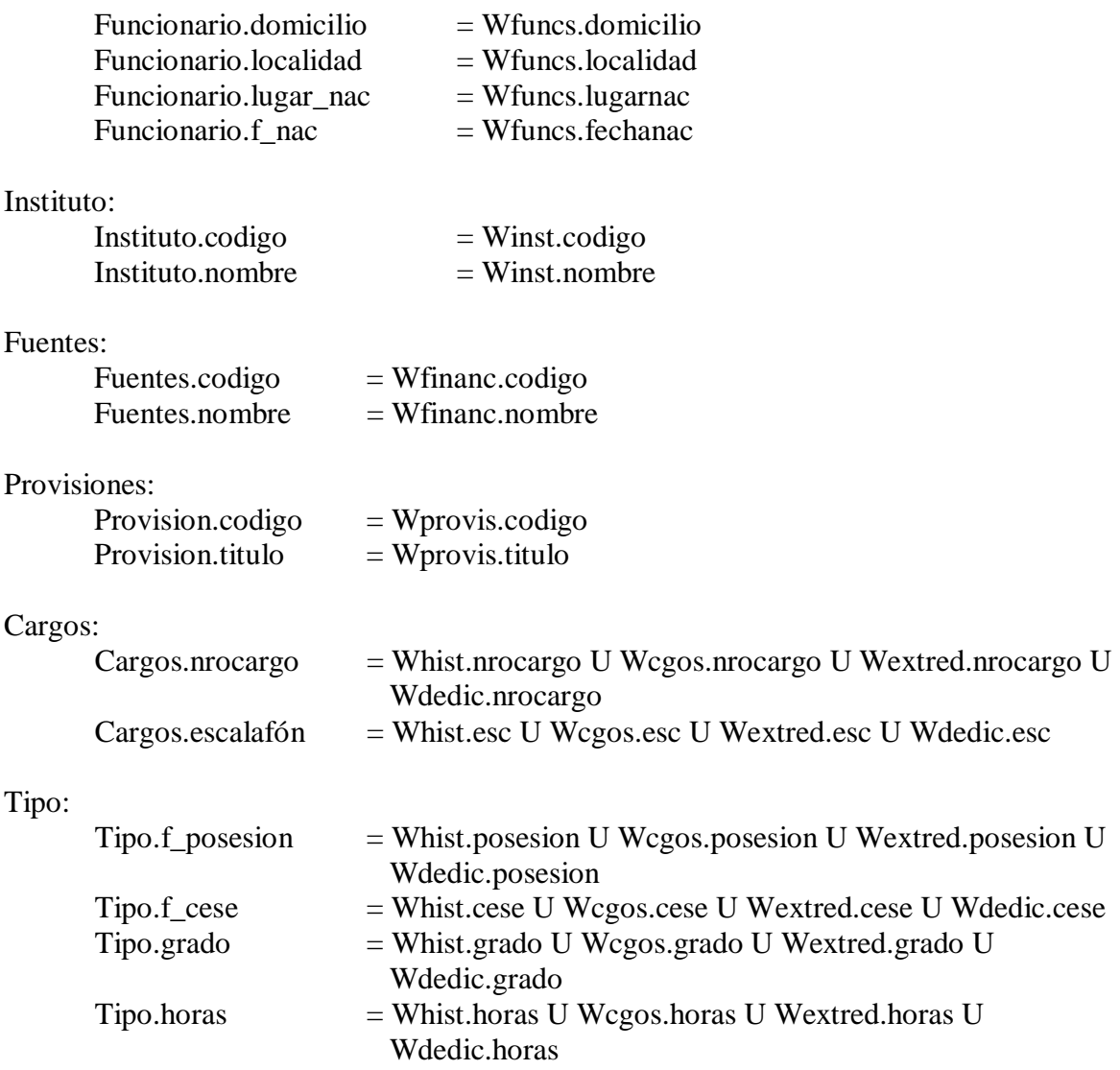

# 2.2 BEDELÍA

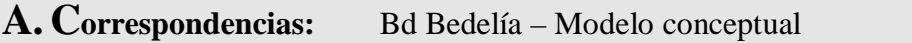

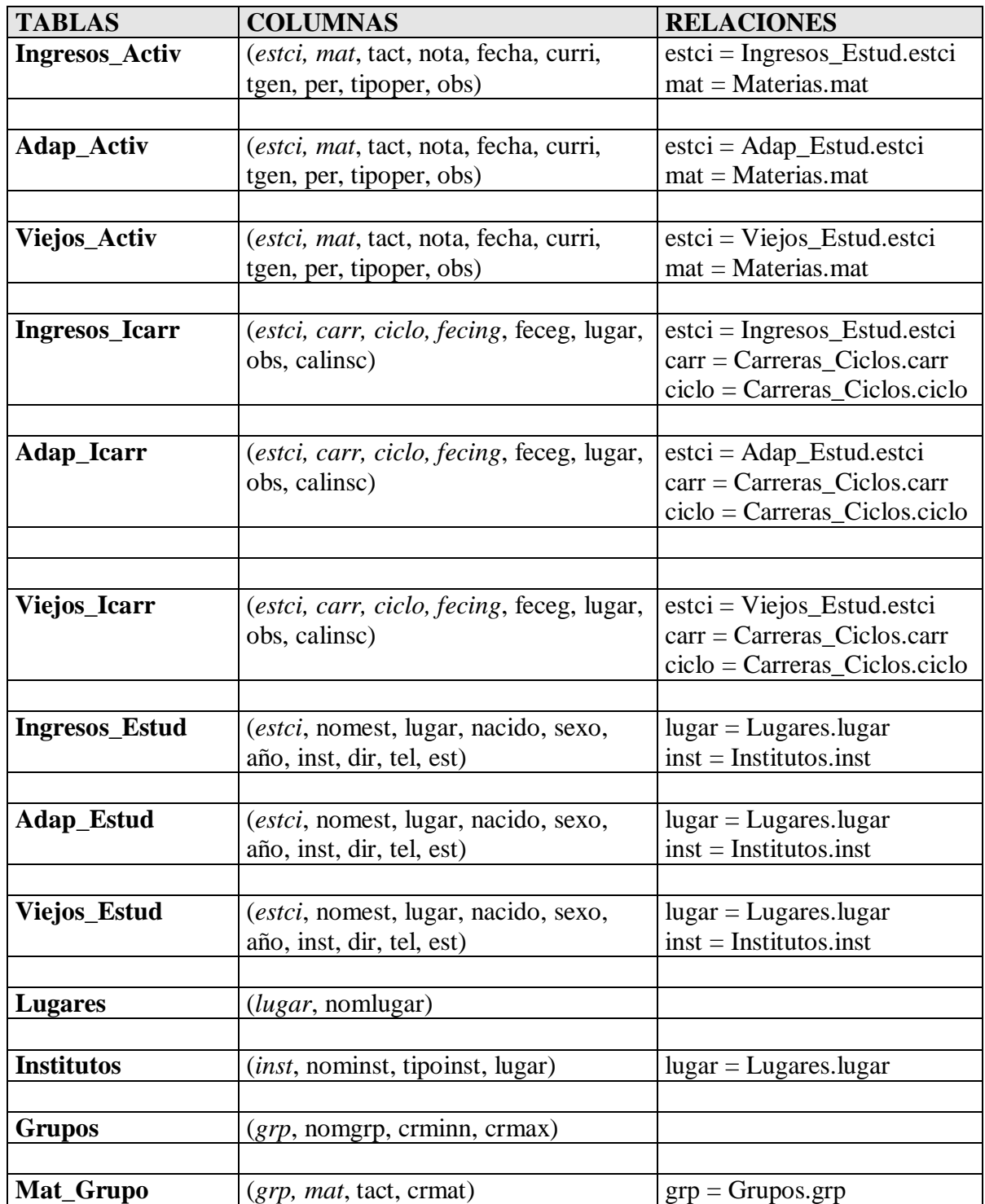

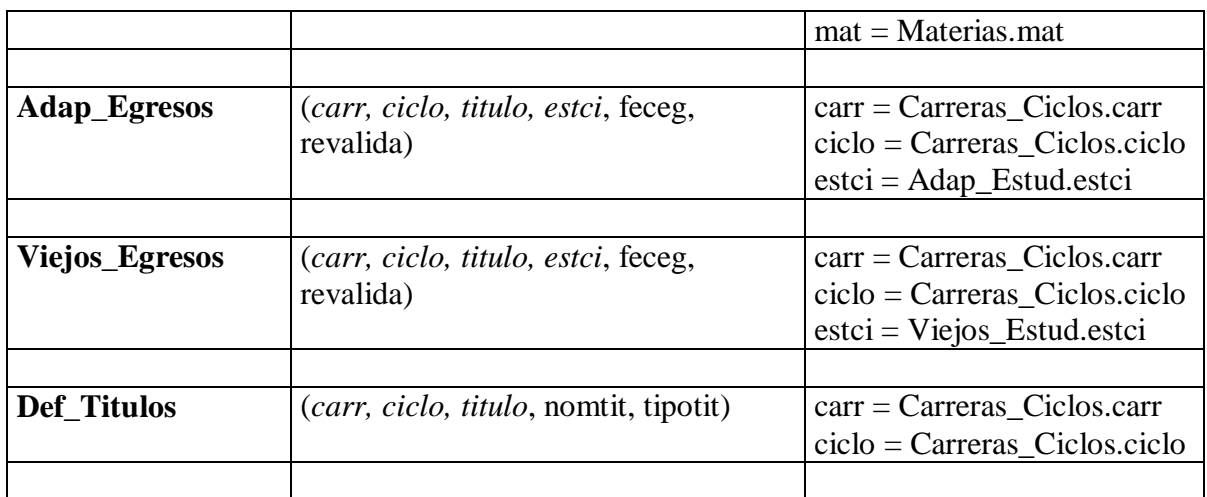

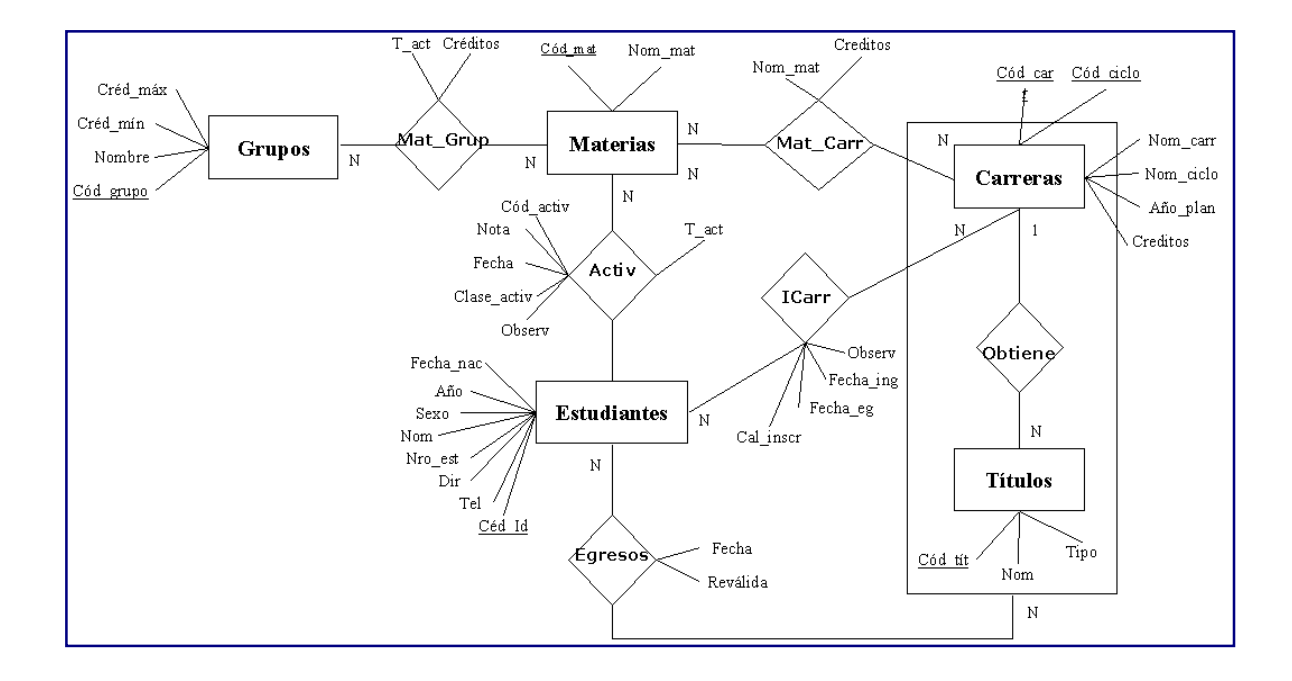

# Estudiantes:

Estudiantes.ced\_id = Ingresos\_Estud.estci U Adap\_Estud.estci U Viejos\_Estud.estci Estudiantes.tel = Ingresos\_Estud.tel U Adap\_Estud.tel U Viejos\_Estud.tel Estudiantes.dir = Ingresos\_Estud.dir U Adap\_Estud. dir U Viejos\_Estud.dir Estudiantes.nro\_est = Ingresos\_Estud. est U Adap\_Estud.est U Viejos\_Estud.est Estudiantes.nom = Ingresos\_Estud.nomest U Adap\_Estud.nomest U Viejos\_Estud.nomest Estudiantes.sexo = Ingresos\_Estud.sexo U Adap\_Estud.sexo U Viejos\_Estud.sexo Estudiantes.año = Ingresos\_Estud.anio U Adap\_Estud.anio U Viejos\_Estud.anio

Estudiantes.fecha\_nac = Ingresos\_Estud.nacido U Adap\_Estud.nacido U Viejos\_Estud.nacido

# Institutos:

Institutos.cod  $institute$  = Institutos.inst Institutos.nom = Institutos.nominst Institutos.tipo = Institutos.tipoinst

# Lugares:

Lugares.cod\_lugar = Lugares.lugar  $Lugares.nom = Lugares.nomlugar$ 

# Titulos:

Titulos.cod  $\text{tit} = \text{Def}$  Titulos.titulo Titulos.nom = Def\_Titulos.nomtit Titulos.tipo = Def\_Titulos.tipotit

# Carreras:

Carreras.cod\_carr = Carreras\_ciclos.carr  $Carreras.cod\;cilo = Carreras\;ciclos.ciclo$ Carreras.nom  $car = Carreras$  ciclos.nomcar  $Carreras.$ nom $\text{ciclo} = \text{Carreras} \text{ciclos.}$ nomcic Carreras.año\_plan = Carreras\_ciclos.plan Carreras.creditos = Carreras\_ciclos.creditos

# Materias:

Materias.cod  $mat = Materials.mat$ Materias.nom  $mat = Materials.nommat$ 

# Grupos:

 $Grupos.codgrupo = Grupos.grp$ Grupos.nombre = Grupos.nomgrp Grupos.cred  $max = Grupos.crmax$ Grupos.cred\_min = Grupos.crmin

# Mat\_grup:

Mat grup.tact  $=$  Mat grupo.tact Mat grup.creditos = Mat grupo.crmat

# Activ:

Activ.cod\_activ = Ingresos\_Activ.tact U Adap\_Activ.tact U Viejos\_Activ.tact Activ.nota = Ingresos\_Activ.nota U Adap\_Activ.nota U Viejos\_Activ.nota Activ.fecha = Ingresos\_Activ.fecha U Adap\_Activ.fecha U Viejos\_Activ.fecha Activ.claseactiv = Ingresos\_Activ.curri U Adap\_Activ.curri U Viejos\_Activ.curri Activ.observ = Ingresos\_Activ.obs U Adap\_Activ.obs U Viejos\_Activ.obs

# Egresos:

Egresos.fecha = Adap\_Egresos.feceg U Viejos\_Egresos.feceg Egresos.revalida = Adap\_Egresos.revalida U Viejos\_Egresos.revalida

# Icarr:

Icarr.cal\_inscr = Ingresos\_Icarr.calinsc U Adap\_Icarr.calinsc U Viejos\_Icarr.calinsc Icarr.fecha\_ing = Ingresos\_Icarr.fecing U Adap\_Icarr.fecing U Viejos\_Icarr.fecing Icarr.fecha\_eg = Ingresos\_Icarr.feceg U Adap\_Icarr.feceg U Viejos\_Icarr.feceg Icarr.observ = Ingresos\_Icarr.obs U Adap\_Icarr.obs U Viejos\_Icarr.obs

# Mat\_carr:

Mat\_carr.nom\_mat = Mat\_carr.nommat Mat $carr.$ creditos = Mat $carr.$ creditos

# Previas:

Previas.t\_act = Previaturas.tact Previas.t\_act\_prev = Previaturas.tactprev

# **3. Análisis Detallado de Datos Fuente**

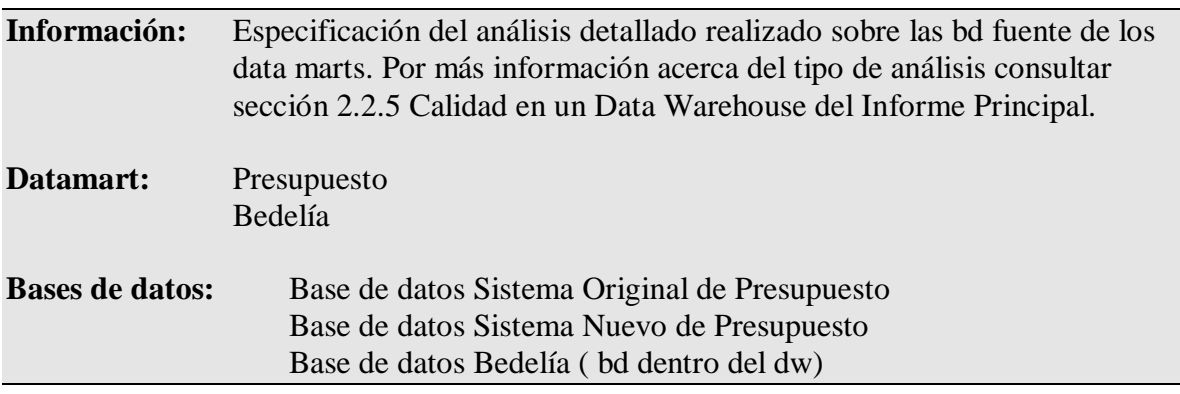

# 3.1 PRESUPUESTO

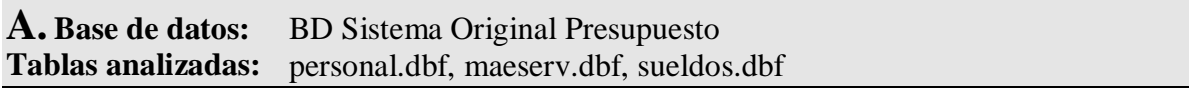

# *Personal.dbf*

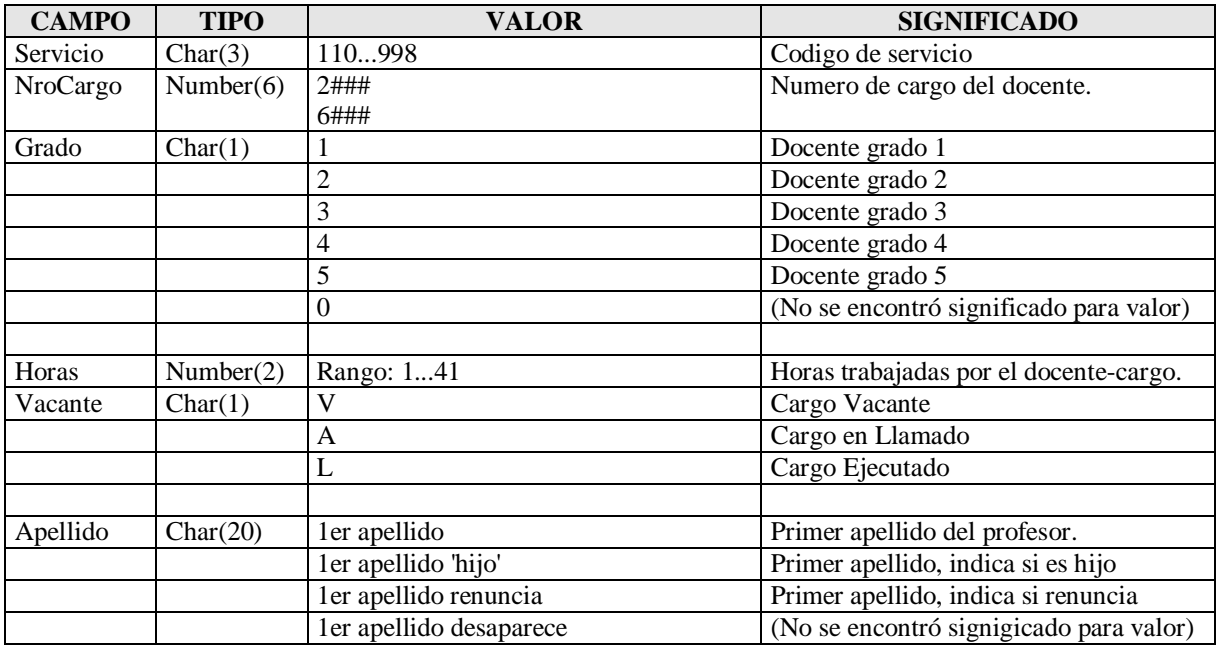

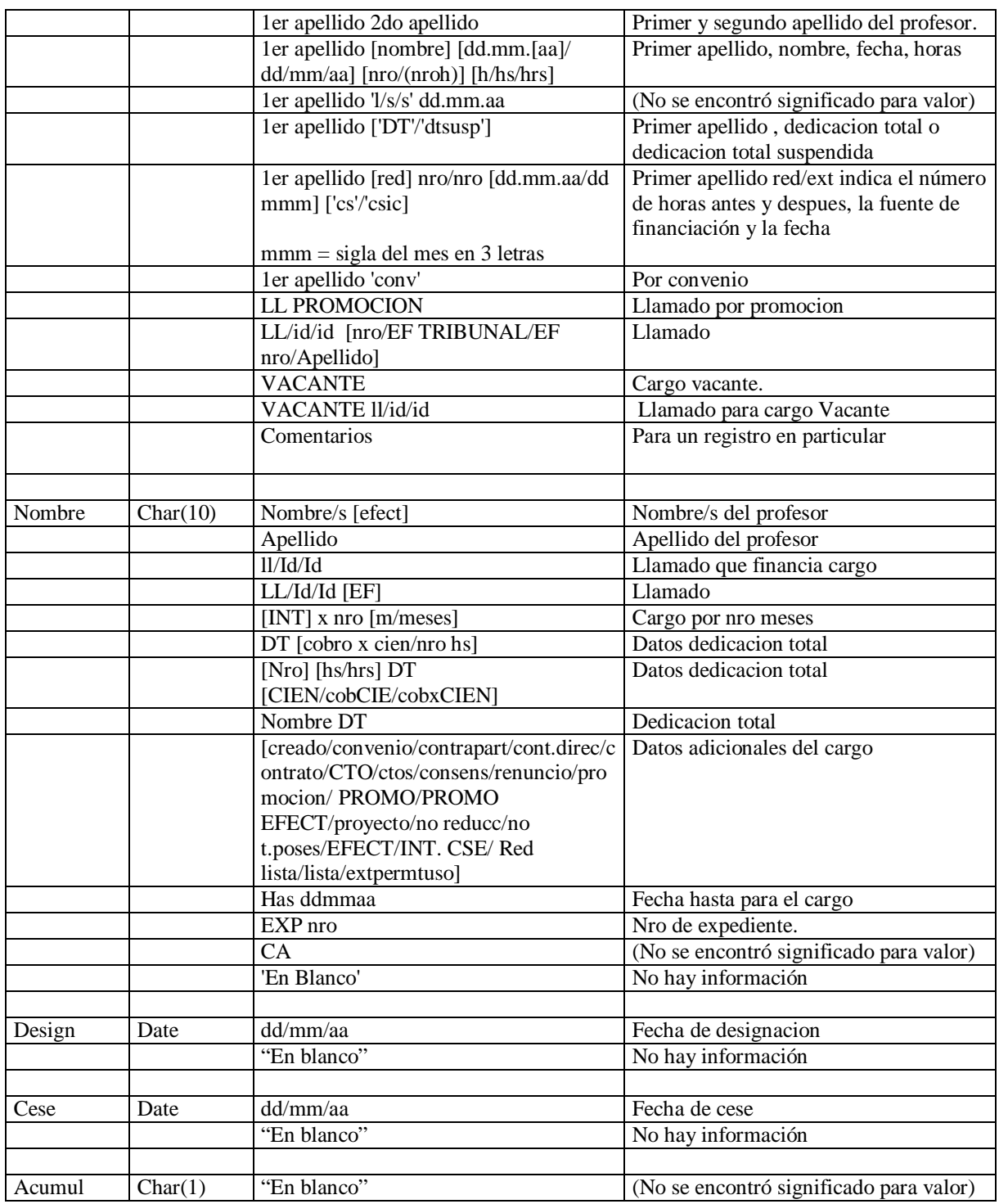

*Codigo de Servicio.*

El código de servicio se descompone de tal forma que, de cada codigo se puede obtener el instituto, departamento y area que le corresponde.

### Por Ejemplo:

211 - Inco, Dpto. Programacion, Area Ing. Del Software

- 212 Inco, Dpto. Programacion, Area Metodos y Lenguajes
- 220 Inco, Dpto. Investigacion Operativa
- 230 Inco, Dpto. Arquitectura

# *Cargo*

Los códigos de cargo son únicos.

Hay 2 tipos de códigos (x):

- Si  $2000 < x > 2999$  son cargos llamados aún no sujetos a disponibilidad de dinero
- Si  $6000 < x > 6999$  son cargos sujetos a disponibilidad de dinero

### *Horas*

Las '41' horas en un cargo indican que es una Dedicación Total por parte del docente (esto se diferencia a la hora de calcular el sueldo del docente)

### *Vacante*

La mayoria tiene valor L (cargos ejecutados), otros tienen valor A (llamado a un cargo) y otros el valor V (Vacante o Vacante interino).

### *Apellido*

Generalmente tiene el/los apellido/s del profesor.

A veces aparece también el nombre del profesor estos casos se dan cuando el campo NOMBRE se usa para otra cosa.

Si el cargo esta vacante aparece la palabra VACANTE o VACANTE INTERINO o algo que se le parezca. Si el cargo es un llamado aparece el string LL/Id/Id EXP. Id o una variante del mismo el cual indica que es un cargo obtenido por un llamado donde LL indica que es un llamado (aveces no aparece, aveces esta en minuscula), "Id/Id" corresponden a "nro. de llamado/año", EXP (aveces no aparece) significa Expediente y el Id que le sigue el nro. del mismo.

A veces se encuentra el apellido del docente seguido de datos adicionales:

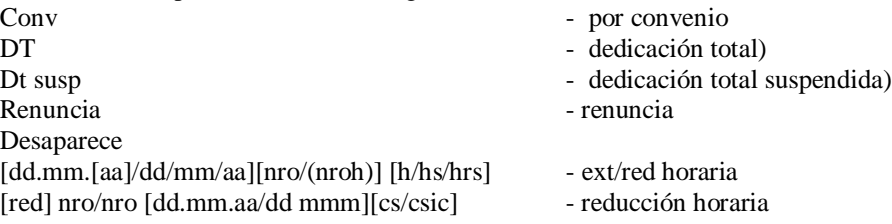

Cuando aparece en el campo APELLIDO algo de la forma: 1er apellido [nombre] [dd.mm.[aa]/ dd/mm/aa] [nro/(nroh)] [h/hs/hrs] creemos que es porque se quieren agregar datos da alguna acción ocurrida posteriormente a la toma de posesión del cargo (p.ej: ext/reduccion horaria) ya que la fecha y hora ingresada difiere de la fecha de posesión o cese y de las horas del cargo.Estos casos ocurren con los cargos ejecutados  $(VACANTE = L)$ 

*Nombre*

Generalmente tiene el/los nombre/s del profesor. Puede estar en blanco. Algunas veces aparece el apellido del profesor. Aveces aparecen en el campo nombre datos adicionales del cargo, distinguimos 2 casos:

En los casos en que el cargo es un llamado y en el APELLIDO aparece el string LL/Id/Id Id aparecen en el campo NOMBRE datos variados:

EXP Nro 'En Blanco' PROMO.

PROMO EFECT Extpertuso CA Lista CTO Apellido No t.posec Promocion Has 311298 Proyecto Creado Efect Red lista Honorarios CTOS

En los casos en que el cargo es ejecutado y en el APELLIDO aparece el apellido y el nombre del docente, se encuentran en el campo NOMBRE datos variados:

DT [cobro x cien/nro hs] [Nro] [hs/hrs] DT [CIEN/cobCIE/cobxCIEN] proyecto contrapart convenio contrato no reducc x nro meses/intxnro meses

Pueden haber mas de un nombre y alguno puede estar abreviado,p.ej: FCO.JAVIER, otros incompletos porque no le dio el lugar ,p.ej: MARIA LAUR.

### *Fecha de Cese*

Tiene cargado un valor sólo si el campo VACANTE tiene valor 'L' (cargos ejecutados). En la fecha de cese aparecen en el aa (año) valores  $= 00,01,02$  se supone que corresponden alos años 2000,2001,2002 respectivamente.

### *Fecha de Poseción* Tiene cargado un valor sólo si el campo VACANTE tiene valor 'L' (cargos ejecutados).

# **Data Parsing and Entity/Atribute Extraction**

Nro de llamado y Nro de Expediente en campos de texto NOMBRE y APELLIDO

En los casos en que se agregan datos sobre extenciones/reducciones de algún cargos se pueden encontrar la fuente de financiación de la ext/red en el campo NOMBRE ó en el APELLIDO

Datos adicionales del cargo en los campos NOMBRE y APELLIDO como se comentó anteriormente.

### **Problemas Encontrados a Resolver**

Los campos son utilizados con más de un propósito Falta de estandares en el ingreso de datos

No hay definido un formato estandar para los nombres de los docentes encontrándose abreviaciones de los nombres, nombres cortados , iniciales, diferente cantidad de nombres y/o apellidos y la falta de orden al ingresar el nombre del docente (pej. Grampín Eduardo, Eduardo Grampín)

No hay valores predefinidos para los datos del cargo. Se utilizan códigos similares, no únicos para representar un mismo valor (p.ej: PROMO, promocion)

Apartado 2: Metadata Sistema DW - 20 -

Datos perdidos en campos de texto

Los datos extras del cargo se encuentran distribuidos entre los campos de texto NOMBRE y APELLIDO

# *Maeserv.dbf*

# **Data Typing**

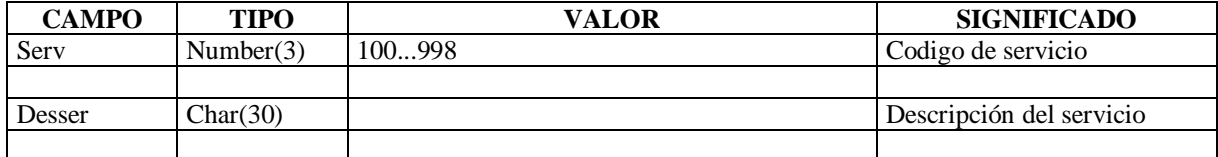

# **Metadata Mining**

El código de servicio puede ser disgregado de forma de obtener a partir del mismo el instituto y departamento a los cuales pertenece dicho servicio.

# *Sueldos.dbf*

# **Data Typing**

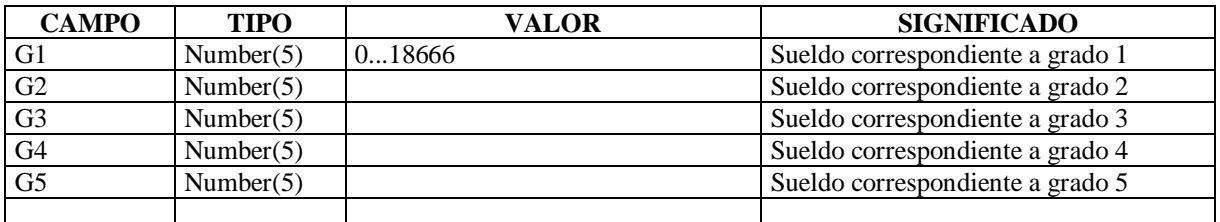

# Metadata Mining

La tabla sueldos.dbf contiene para cada combinación posible de grado/hora el sueldo correspondiente. Las columnas de la tabla indican los diferentes grados posibles y el número de horas se determina a partir del número de registro, esto es, en la fila 20 se encuentran los sueldos para el G1-20hs, G2-20hs, G3-20hs, G4- 20hs, G5-20hs en la columna correspondiente.

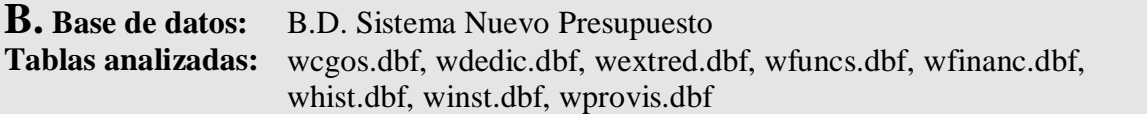

# *WCgos.dbf*

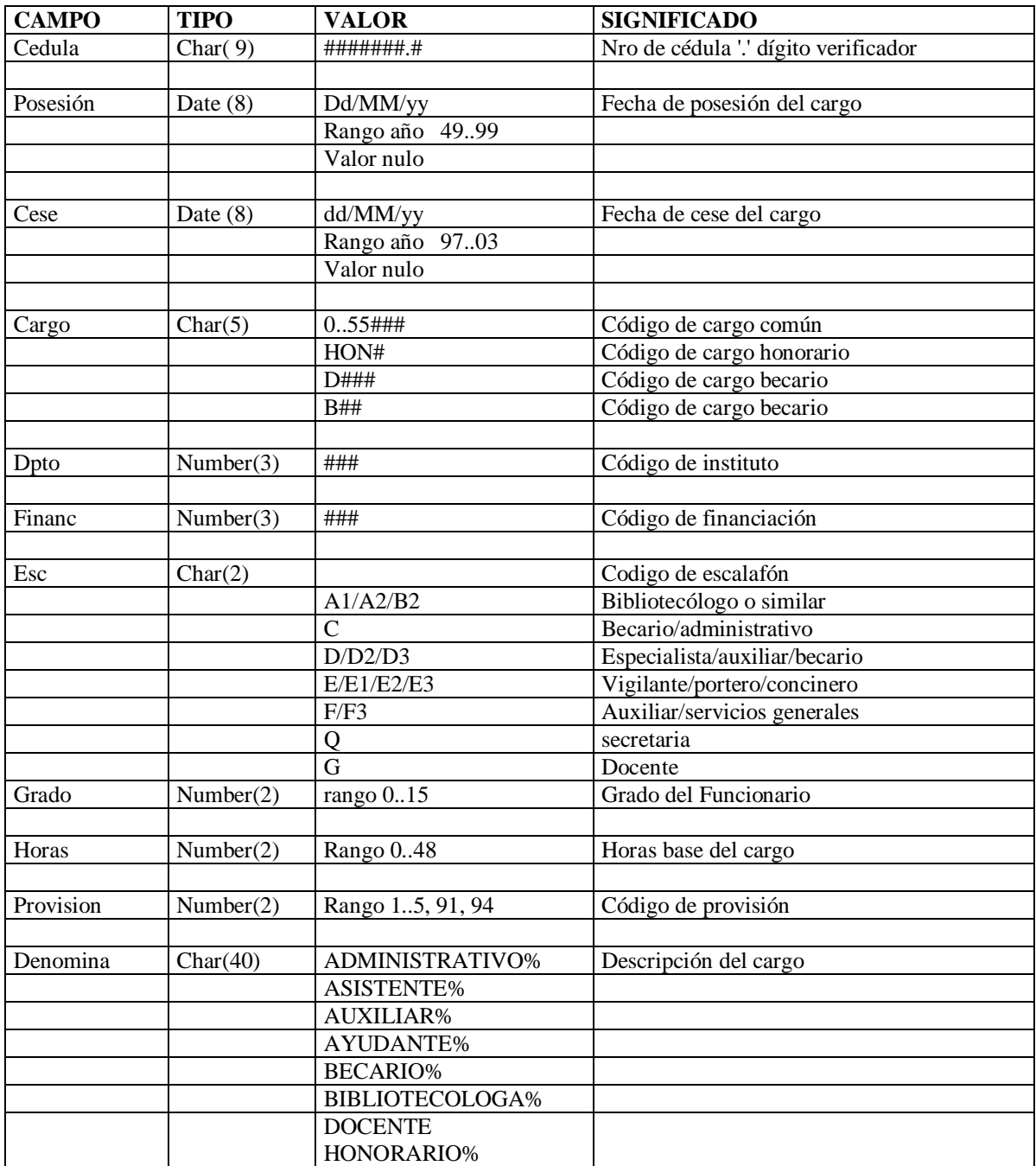

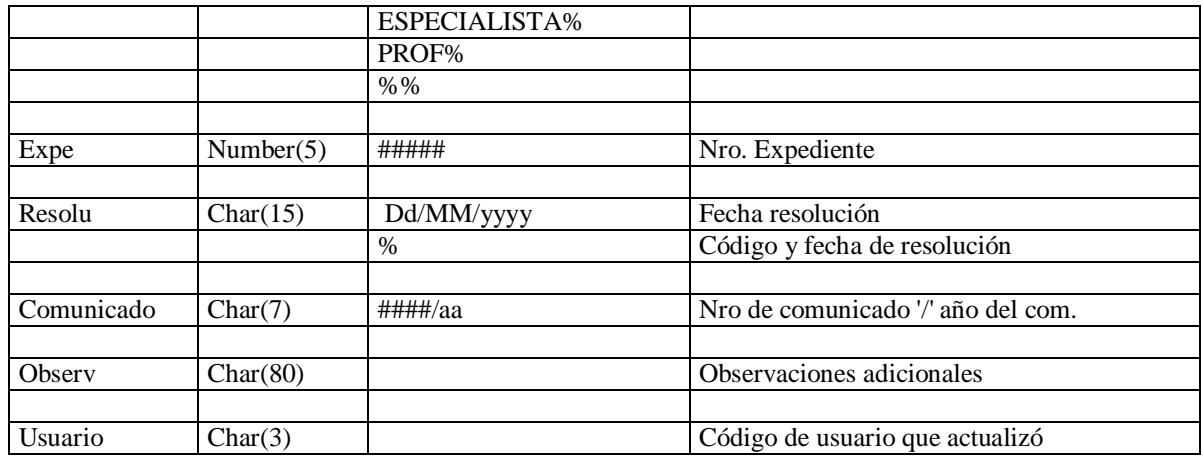

*Fecha Posecion*

Hay casos en que ésta es nula.

*Fecha Cese*

La fecha de cese es mayor o igual a la fecha actual, osea en esta tabla encontramos datos de cargos vigentes al día de hoy.

De todas formas hay una fecha de cese de un año anterior al actual.

En general, la fecha de cese es mayor a la fecha de posesión.

Hay casos en que ésta es nula.

*Cargo*

Dentro de los códigos de cargo, los que nos interesan son aquellos cuyo valor en el campo ESCALAFON = G, dicho cargos caen dentro del rango 6000..6999 aunque hay algunas excepciones:

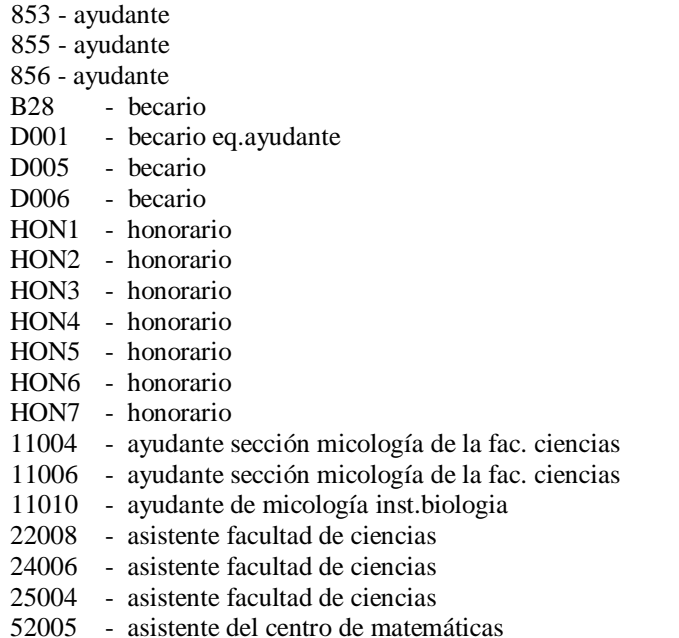

De los cuales, los primeros tres tienen provisión = 3 (contratos), los que tienen letras en el código (D005,HON1,etc) son cargos becarios u honorarios y los que tienen un código de 5 cifras que no cae dentro del rango normal, tienen código de instituto = 908 (otras facultades o servicios).

# *Escalafón*

Sólo nos interesan los registros cuyo valor en el campo ESCALAFON es G ya que ésos cargos corresponden a cargos DOCENTES.

### *Grado*

Los grados para los cargos docentes caen en el rango 1..5 El valor nulo en campo grado corresponde a un cargo honorario, esto no traería problemas (por ser éste un cargo honorario) a la hora de calcular el sueldo, si el cargo no fuera honorario sí sería un problema

# *Horas*

Los campos con valor 0 en las horas corresponden a cargos honorarios, vale aquí la misma aclaración hecha para cuando el grado es 0.

# *WExtred.dbf*

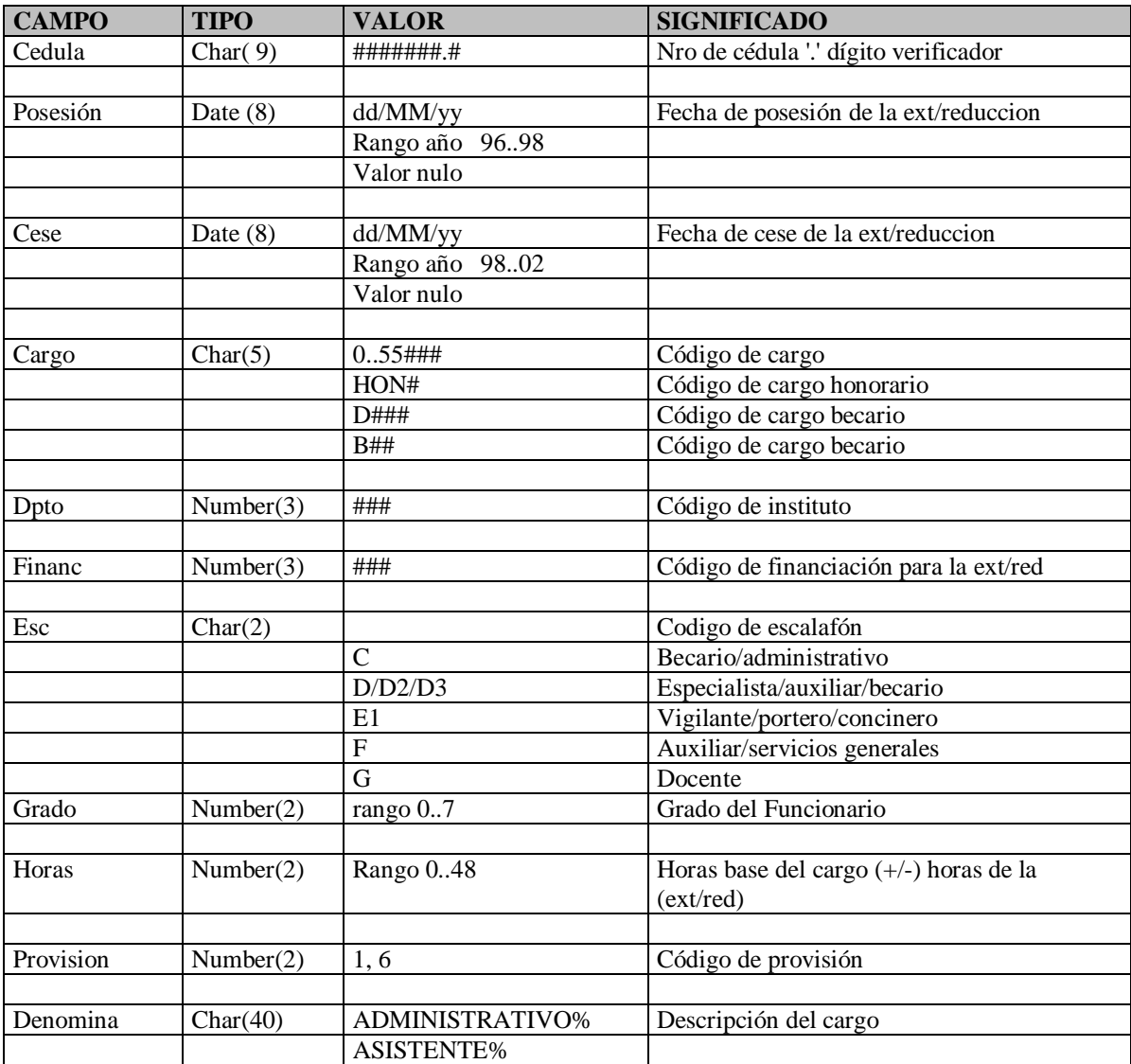

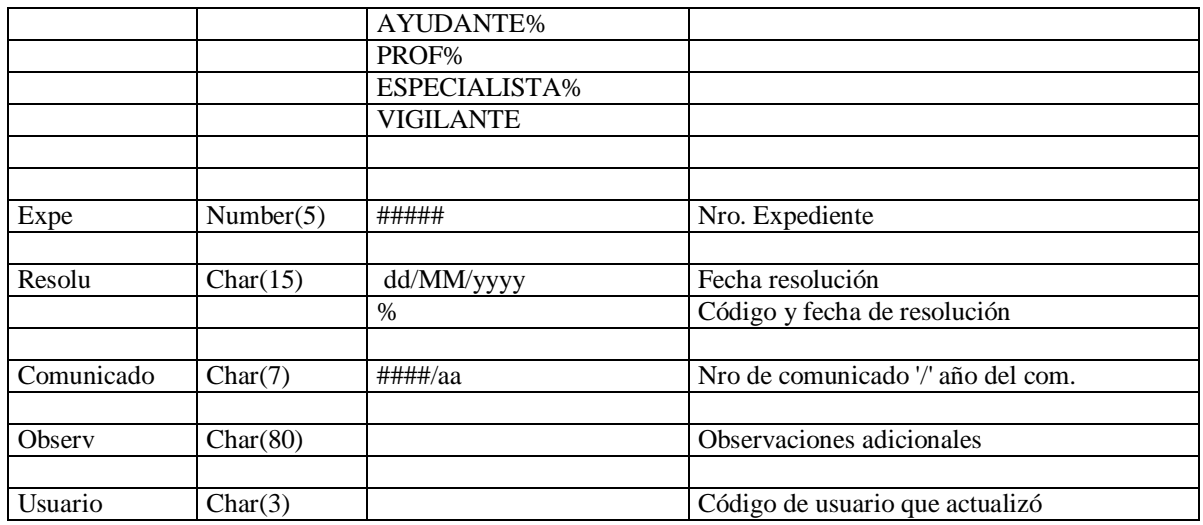

*Cese*

La fecha de cese es mayor que la fecha de posesión y mayor a hoy, osea que en ésta tabla encontramos las extenciones/reducciones válidas a la fecha.

*Cargo*

Todos los cargos que se encuentran en ésta tabla se encuentran en la tabla cargos y el período fecha posesión fecha de cese de la tabla extred.dbf debería estar contenido dentro del período fecha posesión - fecha de cese de la tabla cgos.dbf (pueden existir casos en que esto no se dé y sean casos validos).

Los siguientes cárgos no cumplen la anterior regla ya que sus códigos no fueron encontrados en la tabla wcgos.dbf y si lo fueron los registro de ambas tablas diferían:

Los primeros tres aparecen en la tabla cargos sin fecha de posecion ni de cese y difieren en el código de dpto (en Wextred.dbf aparecen con código dpto 008 y en Wcgos.dbf con 908)

El último código (BD1) no existe ni en la tabla cargos ni en la tabla historial (de la cual hablaremos más adelante.

Para los cargos que no presentaron error, sus códigos varian en el rango 6000..6999 como en la tabla cargos (para los cargos con escalafón = G) que son los que nos interesan.

# *Dpto*

Se encontró menos variedad que en la tabla cargos lo cual es coherente pero se supone que pueden venir tantos valores como posibles en la tabla cargos.

# *Financ*

Se encontró menos variedad que en la tabla cargos lo cual es coherente pero se supone que pueden venir tantos valores como posibles en la tabla cargos.

### *Esc*

Se encontró menos variedad que en la tabla cargos lo cual es coherente pero se supone que pueden venir tantos valores como posibles en la tabla cargos.

### *Provisión*

Solo se encontraron los valores de provisión 6 y 7 que corresponden a extensiones/reducciones horarias transitorias.

# *Denómina*

Se encontró menos variedad que en la tabla cargos lo cual es coherente pero se supone que pueden venir tantos valores como posibles en la tabla cargos.

# *WDedic.dbf*

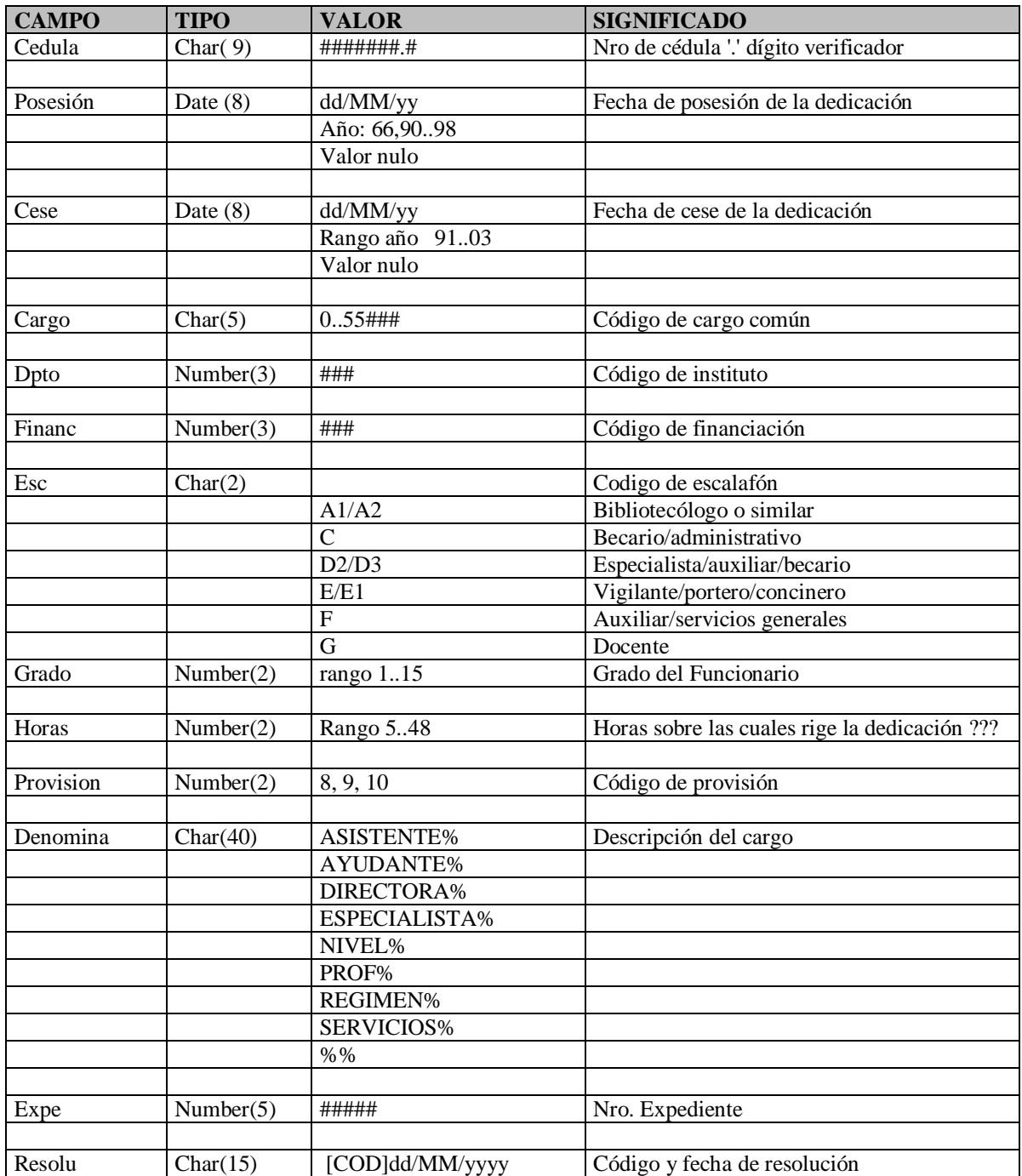

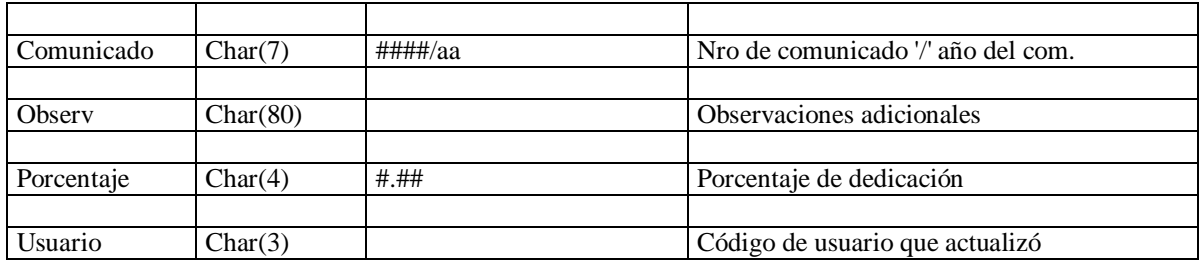

*Cese*

Parece como si mantuviera algo de historia ya que hay fechas de cese del año 1991. Pero la mayoría de los registros corresponden a datos actuales, osea dedicaciones vigentes al momento.

### *Cargo*

No se encontraron cargos con letras en el código (HON1,B2,etc) sí se encontraron cargos con códigos numéricos de 5 cifras pero la mayoría de los códigos cae dentro del rango 6000..6999 como era de esperar. Todo cargo de ésta tabla debería encontrarse en la tabla cargos y el período fecha de posecion-cese de la tabla dedic.dbf debería estar contenido dentro del período fecha posesión-cese de la tabla cargos.dbf (pueden darse casos en que esto no se dé y no ser casos erroneos).

De todos modos los siguientes registros no fueron encontrados en la tabla cargos, y si lo fueron sus registros diferían en el código de dpto

25006 25004

*Esc*

Se encontró menos variedad que en la tabla cargos lo cual es coherente pero se supone que pueden venir tantos valores como posibles en la tabla cargos.

# *Horas*

No se conoce realmente el significado de las horas registradas en cada registro.

# *Provisión*

Los códigos de provisión encontrados corresponden a : dedicación total, dedicación especial, dedicación compensada.

Existe otro tipo de compensación en la tabla Wprovis.dbf que perfectamente puede cargarse en ésta tabla, dicha dedicación es la dedicación exclusiva.

### *Porcentaje*

Dicho campo indica un porcentaje sobre el cual se dividen las fuentes de financiación osea el porcentaje indicado en Wdedic.dbf es el financiado por la fuente ingresada en Wdedic.dbf el resto es financiado por la fuente de financiación del cargo. En algunos casos, este campo no está cargado. No es un valor confiable para utilizar.

# *WHist.dbf*

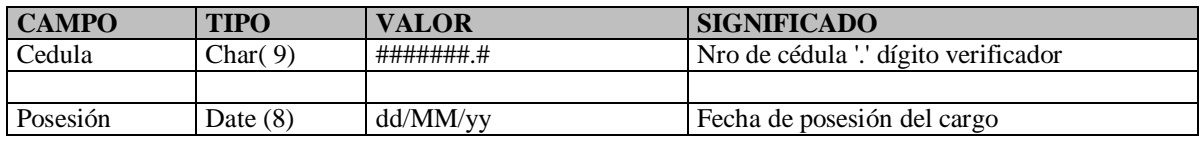

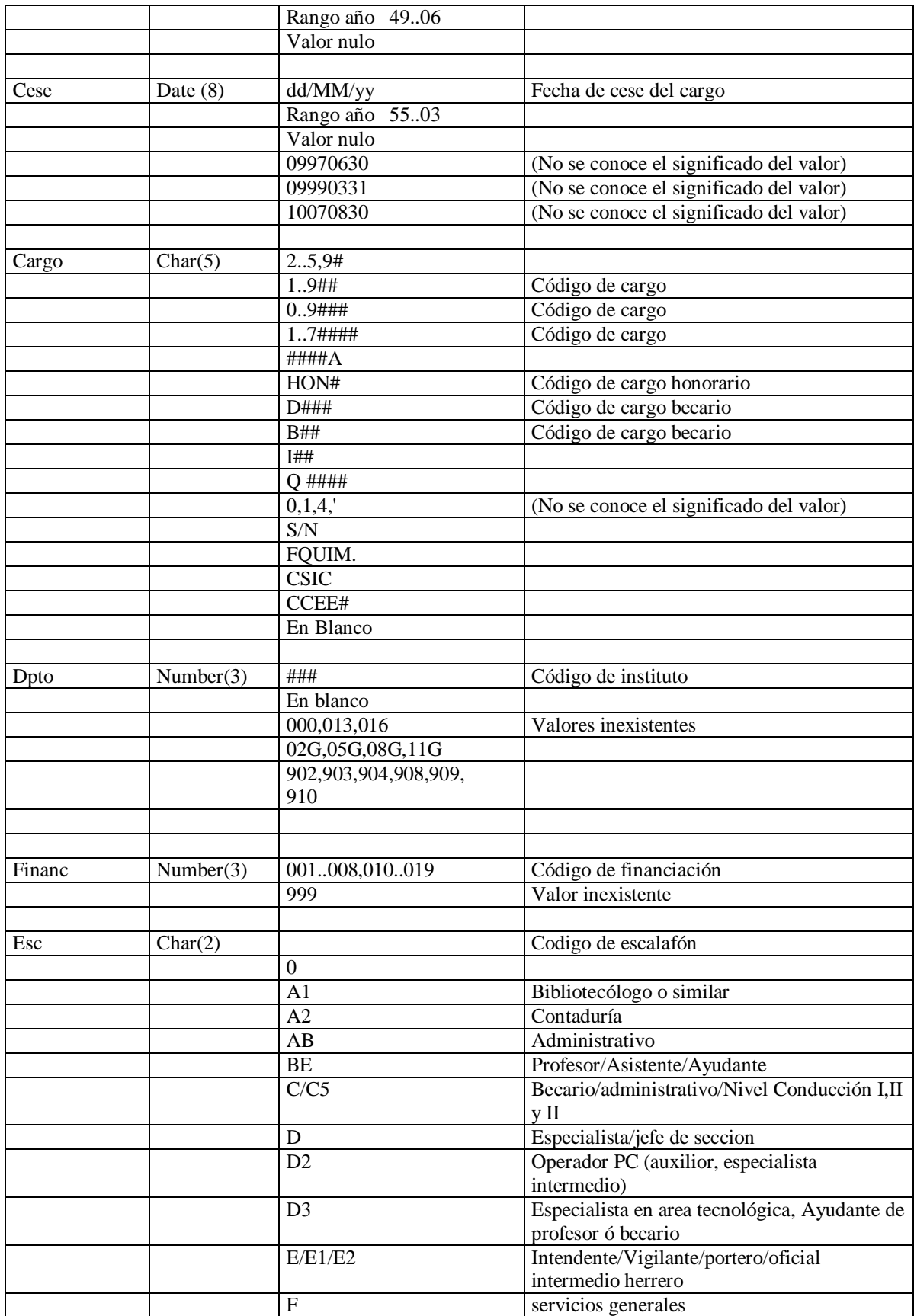

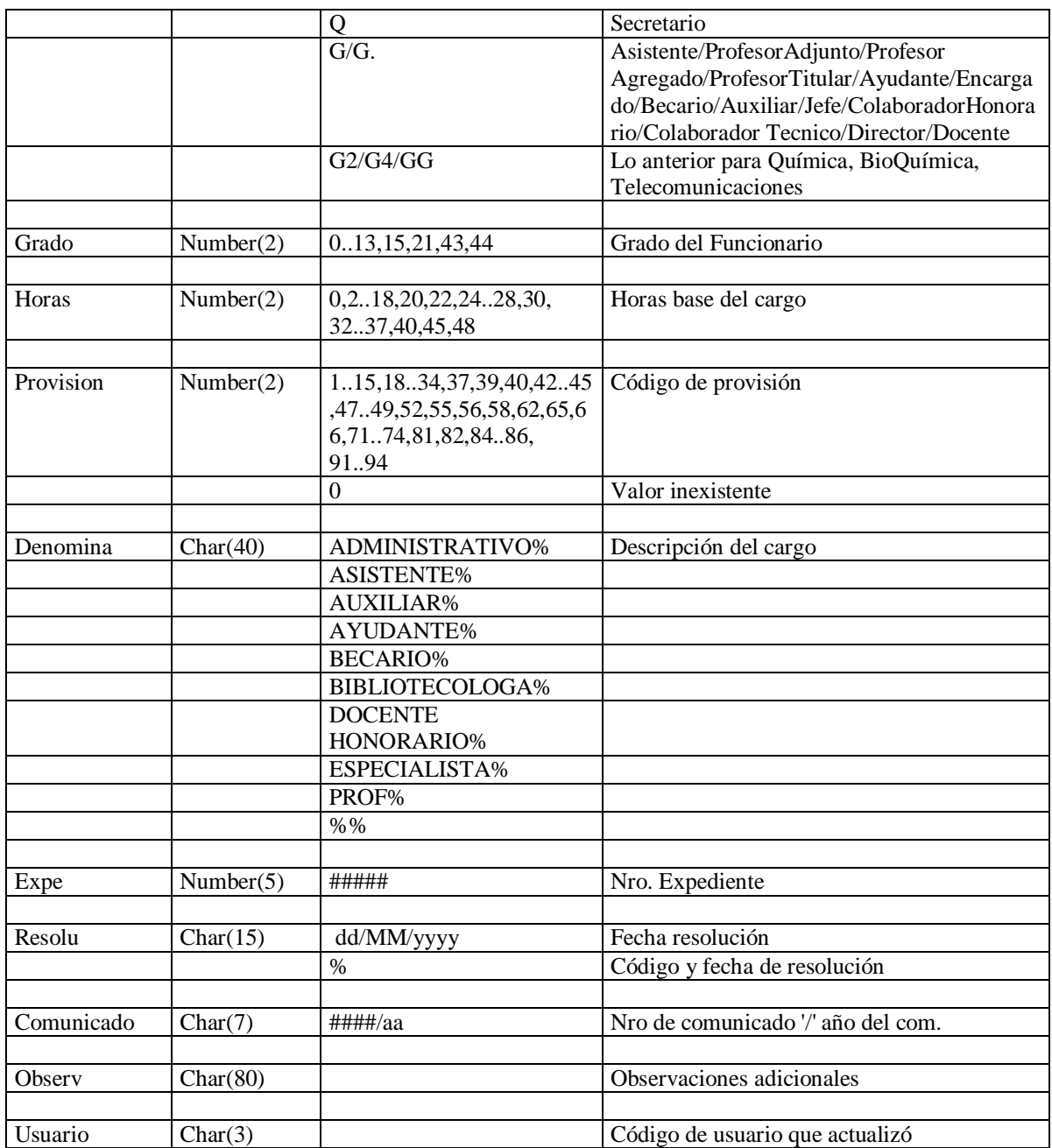

*Cargo*

Algunos de los cargos de una cifra tienen el código de instituto inválido (0, ##G) y/o el escalafón vacío y/o la provisión en 0, otros presentan datos válidos encontrándose entre ellos cargos con escalafón G. Las fechas de posesión y cese varían del 71-73 al 96-98 por lo tanto son registros relativamente nuevos.

Dentro de los cargos de dos cifras se encontró uno con escalafón en blanco. Las fechas de posesión y cese varían entre 66-71 y el 98-98 por lo tanto también éstas ocurrencias son bastante recientes. La mayoría presenta BE como escalafón pero también hay valores G

Entre los cargos de tres cifras, habían algunos que no tenían fecha de posesión o de cese o ninguna de las dos (con fecha de cese 98 inclusive), otros tenían los campos grado y/o hora en 0 (fecha de cese anterior al año 86, provisión 1,21ó22), también se encontró el campo escalafón en blanco (fecha de cese anterior al 78, provisión 1,31ó 7). Pero todos los registros que presentaban los valores erroneos , tenían el campo fuente en 999 (no

existe dicho valor), los que no tenían la fuente en 999 son cargos becarios,bibliotecólogos o ayudantes. Las fechas de posesión y cese variaban entre 59-65 y 98-98.

Para los cargos de 4 cifras se encontraron fechas de posesión y cese nulas (fechas recientes,del 98) y algún instituto o fuente vacío también (muy pocos). La mayoría de los cargos de 4 cifras tiene la forma 6###. En los cargos de 5 cifras se encuentran fechas de posesión y cese nulas (incluso para valores recientes, del 98).

# *Depto*

De los que tienen valor 0, algunos tienen los campos posecion, cese o cargo en blanco pero la mayoría tiene todos los campos cargados y algunos corresponden a cargos recientes (97/98).

De los que tienen valor 13 solo uno tiene el campo cargo en blanco y los que tienen código 16 no presentan errores aparentes.

# *Financ*

El valor 999 no existe como código de financiación y es el que más aparece, parece ser un valor fantasma.

# **Poblemas Encontrados a Resolver**

Se encontraron muchas irregularidades en ésta tabla.

# *WFuncs.dbf*

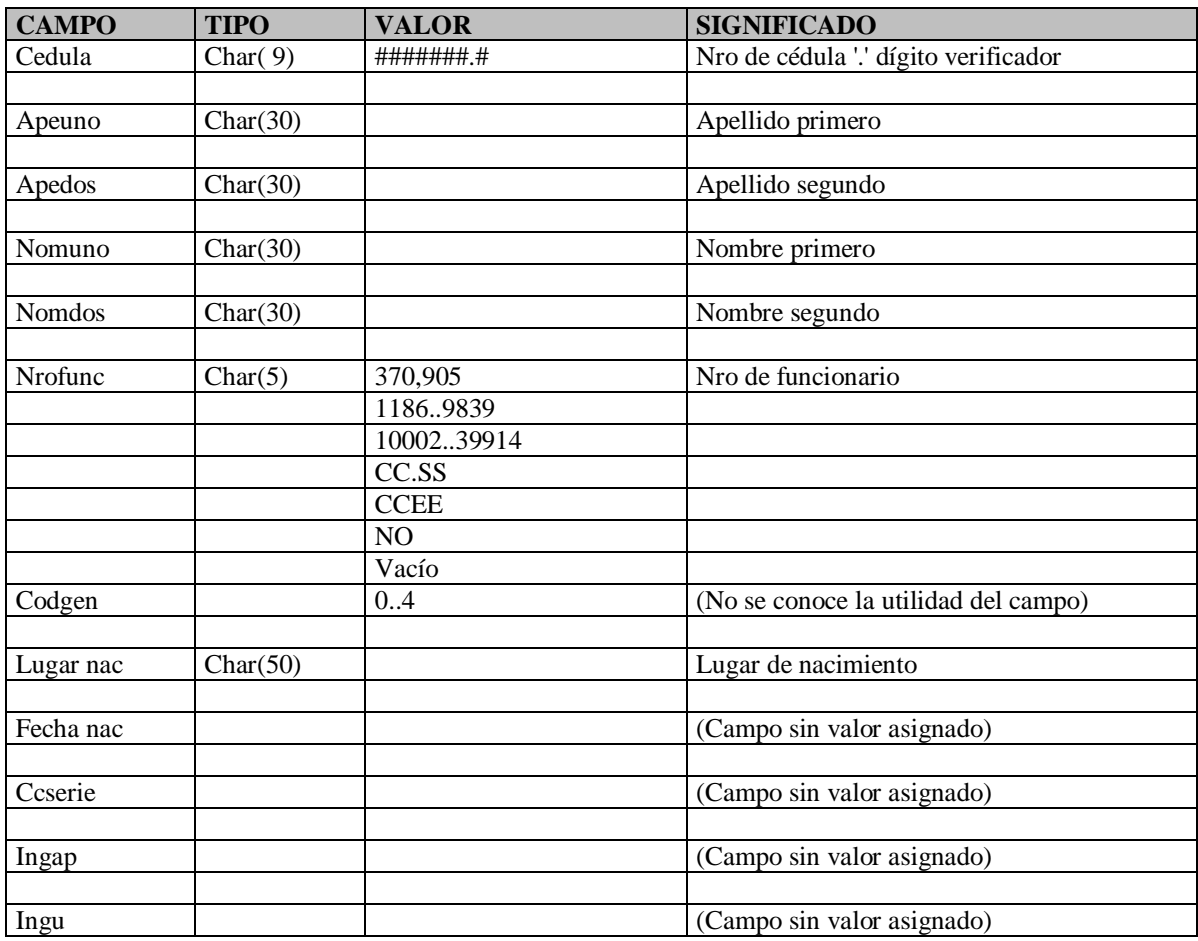

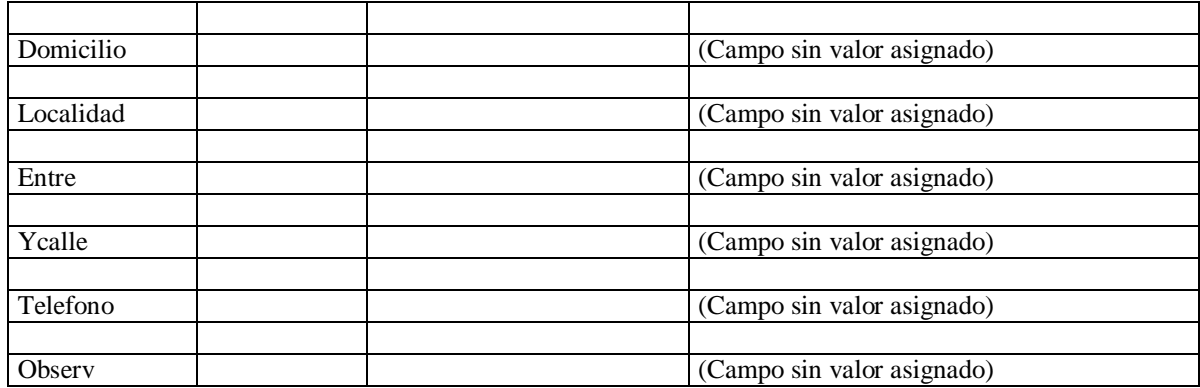

# *WInst.dbf*

# **Data Typing**

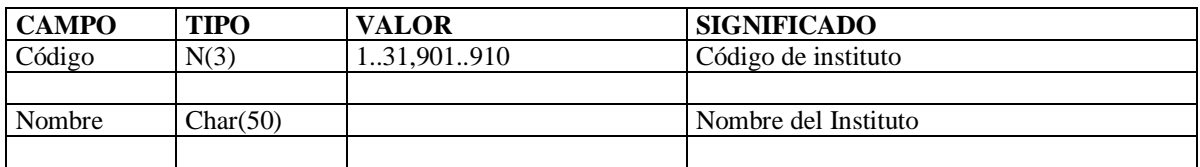

# **Metadata Mining**

# *Codigo*

Los códigos encontrados en ésta tabla no son solamente de institutos sino que además están codificados: departamentos, secciones, unidades, catedras, otras facultades o servicios, laboratorios, seciu,etc. Otros códigos encontrados son: asistente del decano, catedra de legales, docente honorario, en comisión, apartamiento de carrera, becario docente, becario no docente, rectorado, etc.

# **Problemas Encontrados a Resolver**

Hay que ver que tipos institutos interesan realmente. Se debe analizar la profundidad a la que se quiere llegar dentro de los institutos ya que si bien hay algunos códigos de departamentos y secciones, la información no es completa.

# *WFinanc.dbf*

# **Data Typing**

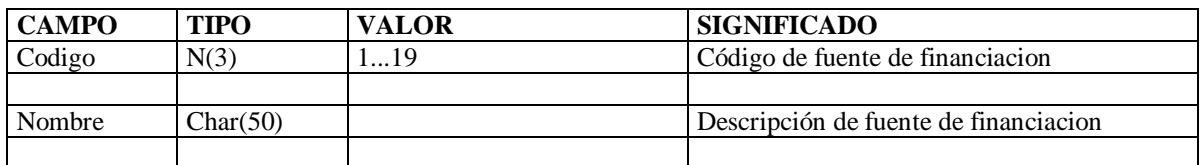

# **Problemas Encontrados a Resolver**

Hay descripciones poco claras de las fuentes de financiación.

# *Wprovis.dbf*

# **Data Typing**

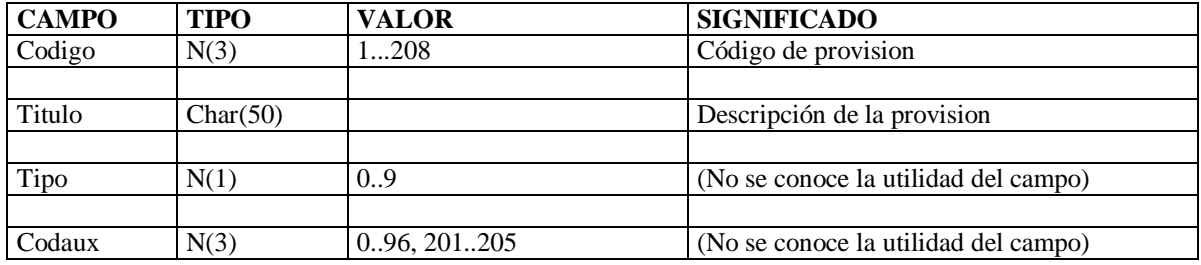

# **Metadata Mining**

Los tipos de provisión son: interino, efectivo, contrato, titular, extensiones horarias (transitorias/permanentes), reducciones horarias (transitoras/permanentes), dedicaciones (especial, compensada, total, exclusiva), prórrogas, renuncias, ceses, becas, pasantías, compensaciones, contratos, etc.

# **Problemas Encontrados a Resolver**

No todas las provisiones son de interés al proyecto.

# 3.2 BEDELÍA

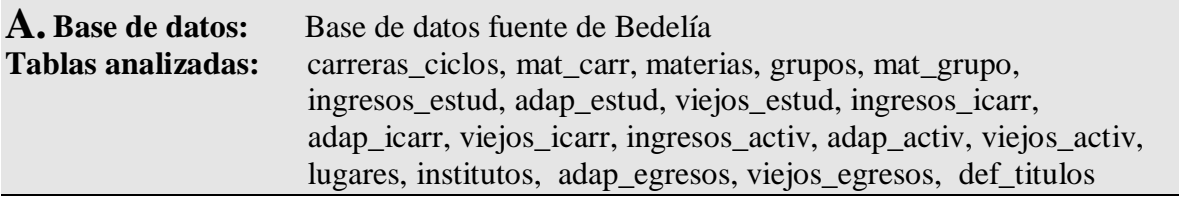

# *Carreras\_ciclos*

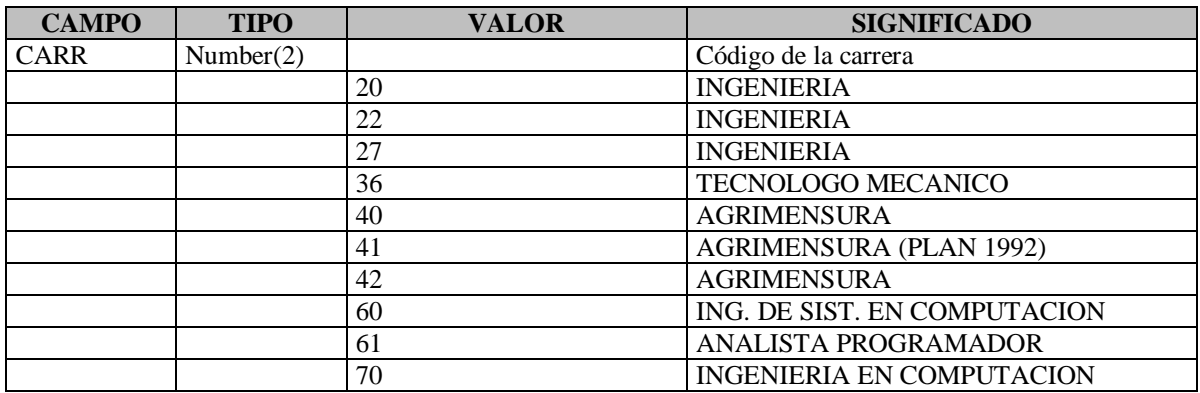

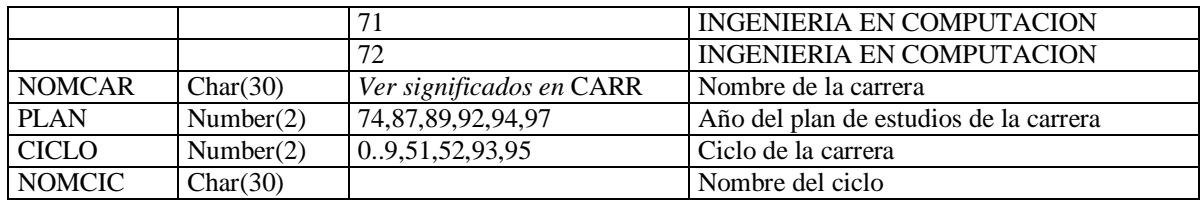

# *Ingresos\_estud, adap\_estud y viejos\_estud*

# **Data Typing**

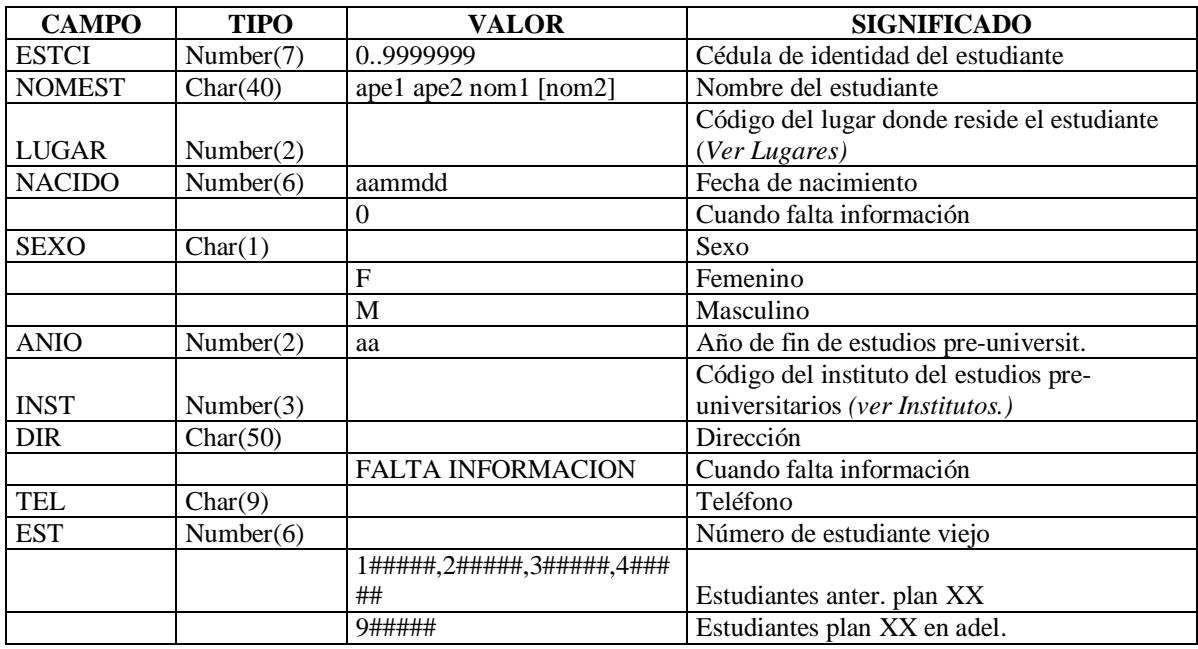

# **Metadata Mining**

Faltan datos para estudiantes de generaciones antiguas; en éstos casos aparece un valor nulo: 0 en fecha de nacimiento y 'FALTA INFORMACION' en dirección

# *Ingresos\_icarr, adap\_icarr y viejos\_icarr*

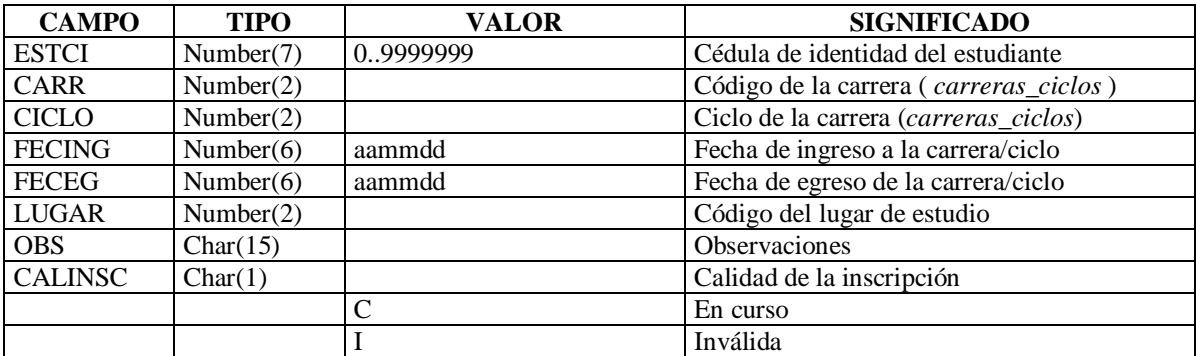

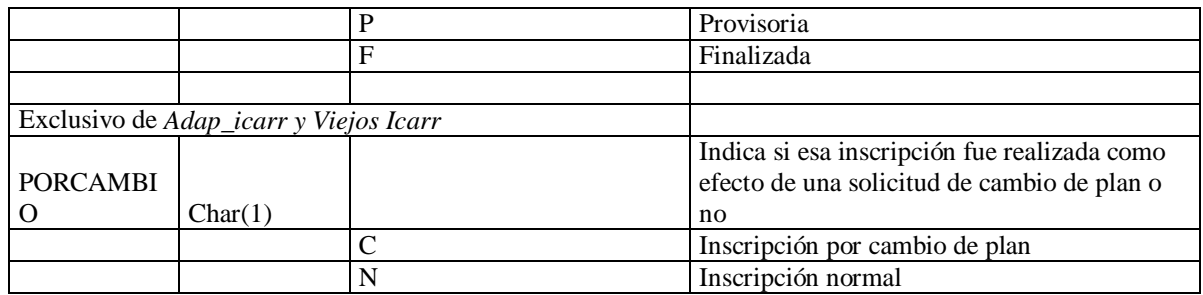

En la tabla Ingresos\_Icarr, se encuentra información de estudiantes que ingresaron a facultad a partir del año 1997 y se inscribieron en carreras del plan 97, que son las carreras: 22,42 y 72.

En la tabla Adap\_Icarr, supuestamente se encuentran estudiantes que estando inscriptos en carreras anteriores al plan 97, deciden cambiarse al nuevo plan. En estos casos se encuentra información de todas las carreras en las que se inscribió el estudiante además de la carrera correspondiente al plan nuevo. Se encontraron algunos estudiantes que sólo tenían inscripción a la carrera del plan nuevo, no coincidiendo con la lógica anterior.

En la tabla Viejos\_Icarr, supuestamente se encuentran estudiantes que están inscriptos en carreras anteriores al plan nuevo. También en este caso, encontrarmos en la tabla inscripciones a carreras del nuevo plan, no coincidiendo con la lógica planteada. Dentro de éstos casos, se encontraron registros que estaban en las dos tablas Adap\_Icarr y Viejos\_Icarr, con información de todas las carreras en las que se inscribió el estudiante.

Cuando un estudiante se anota por primera vez en la facultad a una carrera, se registra con calidad de incripción (Calinsc) en 'P' o 'C' según si debe materias de preperatorios o no. Si el estudiante debe materias, una vez cumplido el período de prórroga, si aprobó las mismas se cambia la calidad de inscripción (Calinsc) de 'P' a 'C' sino se cambia a 'I' invalidando la inscripción.

Una vez que el estudiante egresa de la carrera, al obtener el título final de la misma, se cambia la calidad de la inscripción (Calinsc) a 'F'.

Si durante el curso de una carrera (Calinsc = 'C'), el estudiante decide renunciar a la carrera-ciclo en la cual estaba inscripto e inscribirse a una nueva, se actualiza la calidad de inscripción de la anterior carrera con el valor 'I' y se ingresa un nuevo registro con calidad de inscripción 'C'.

Se utiliza el campo 'PorCambio' para distinguir aquellos estudiantes que se pasan de una carrera a otra, por cambio de plan. Para estos casos, se actualiza el campo 'PORCAMBIO' de las carreras anteriores con el valor 'N' y se ingresa la nueva inscripción con valor 'C' en dicho campo.

# *Ingresos\_activ, Adap\_activ y Viejos\_activ*

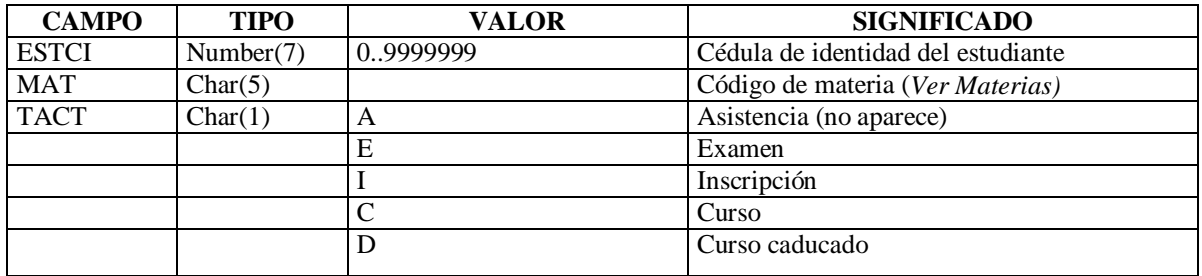

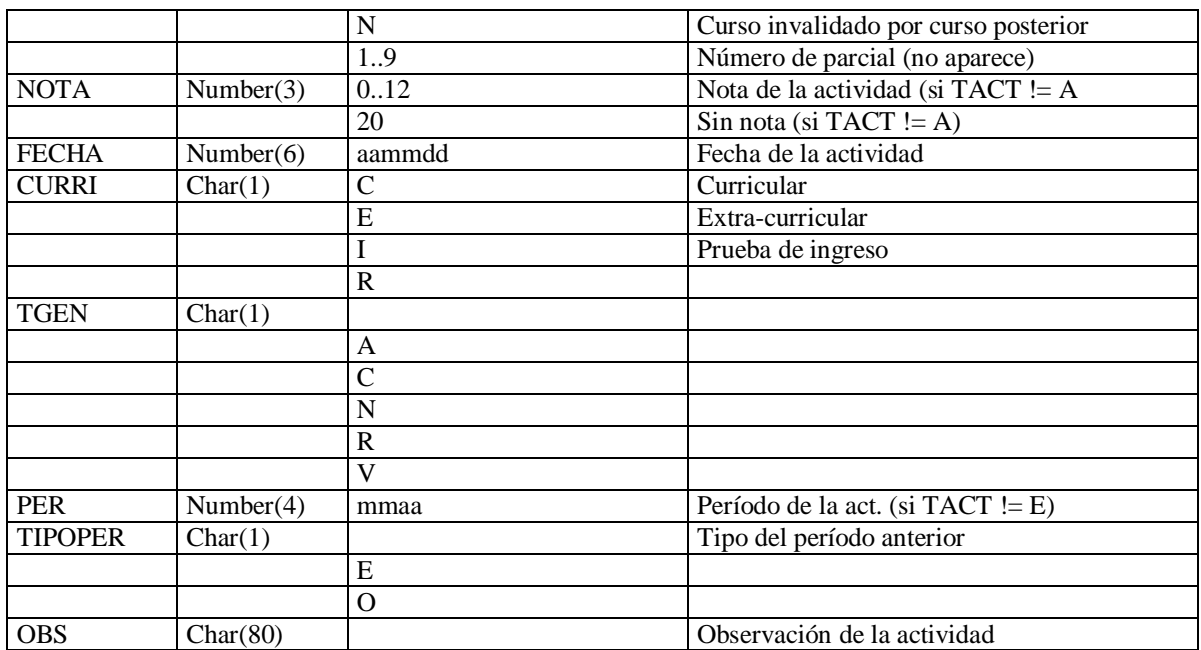

Las actividades de un estudiante en una materia son válidas para todas las carreras en las que está inscripto el estudiante que tengan esa materia.

Las actividades de los estudiantes "viejos" corresponden a actividades de estudiantes de la generación 74 en adelante, por lo que pueden llegar a encontrarse estudiantes en la tablas VIEJOS\_ICARR, VIEJOS\_ESTUD o VIEJOS\_EGRESOS que no tienen actividades (y seguramente sean estudiantes anteriores al 74.

# *Materias*

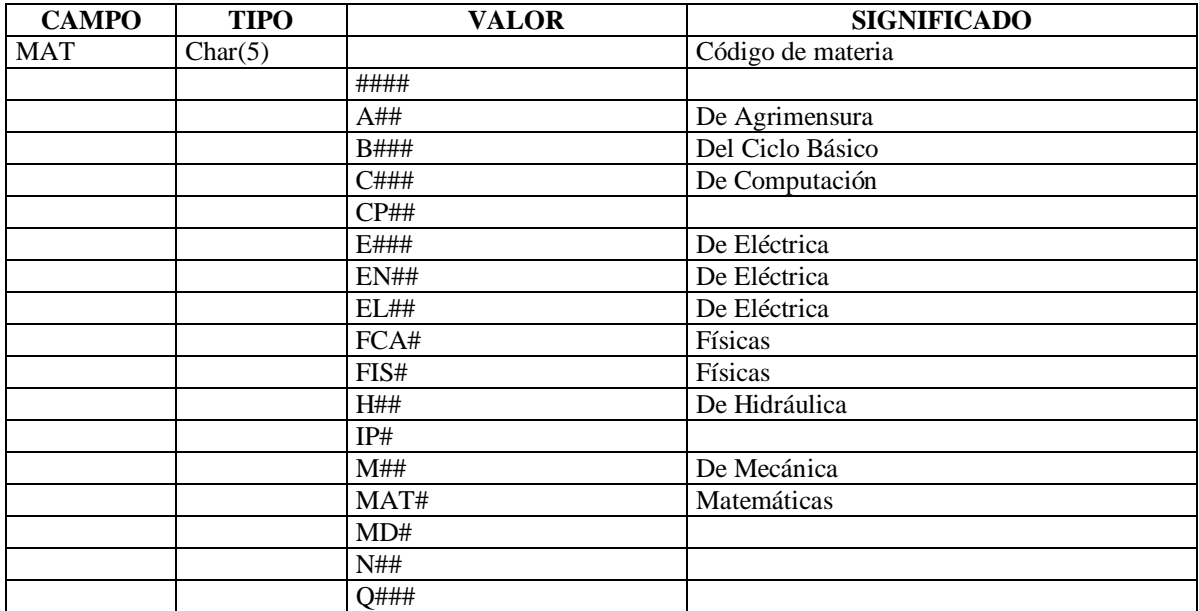

# Sistema DW: Carga y Control de Calidad

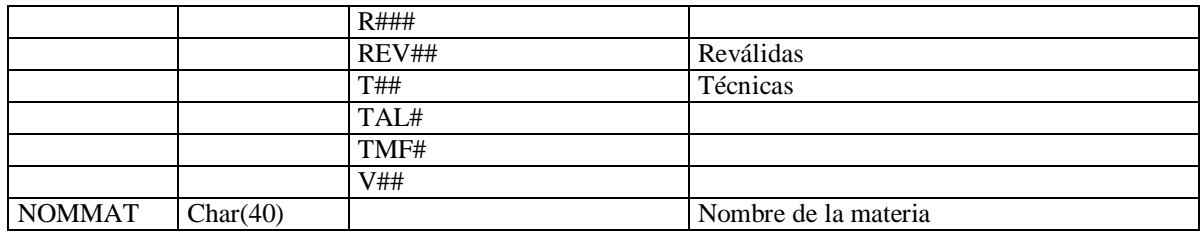

# *Mat\_carr*

# **Data Typing**

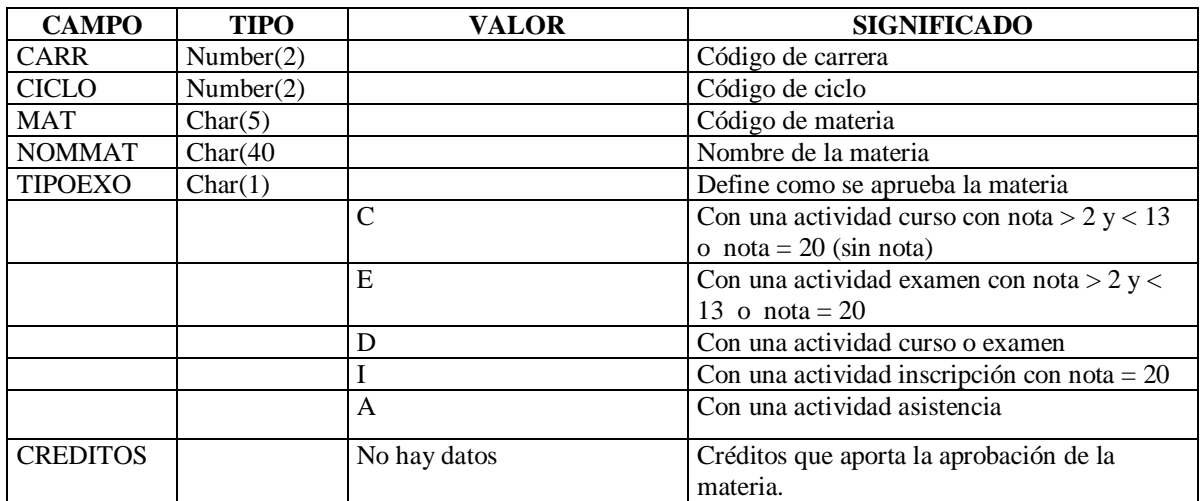

# **Metadata Mining**

El nombre de la materia en MAT\_CARR puede diferir del nombre original de la materia en *MATERIA*. Una misma materia puede pertenecer a distintas carreras y llevar en cada una de ellas diferentes nombres.

# *Previaturas*

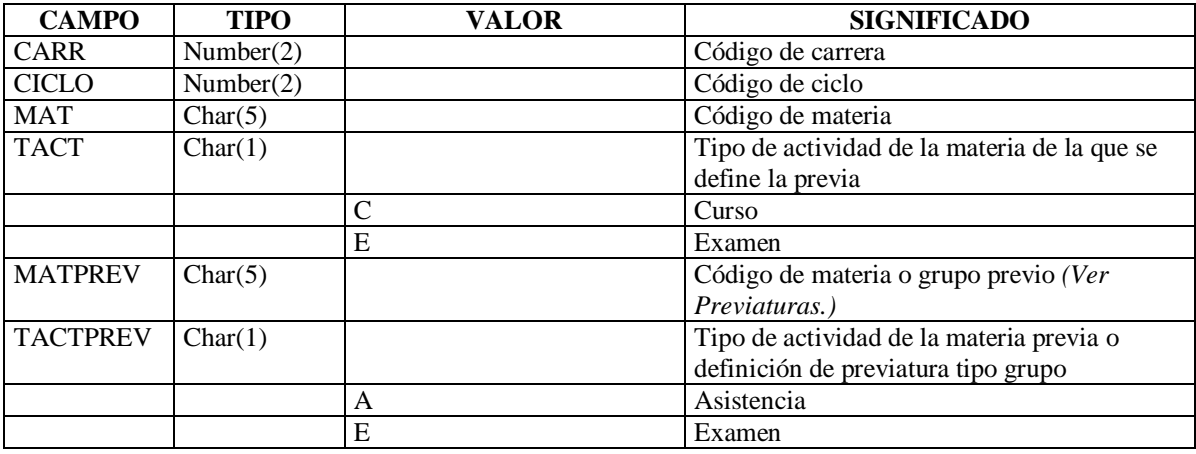
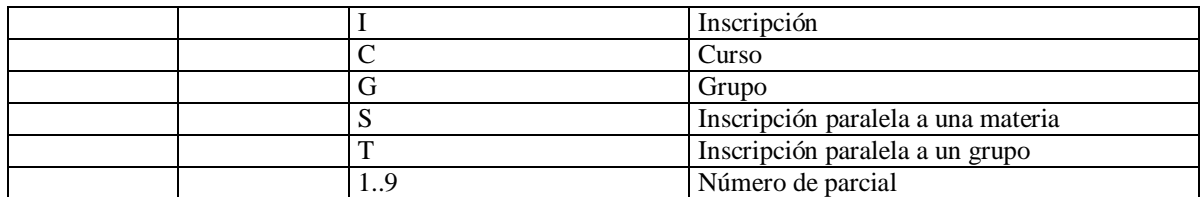

#### **Metadata Mining**

Si el tipo de actividad de materia previa es 'G' se considera cumplida la previatura siempre que se hayan completado los créditos mínimos del grupo mediante la aprobación de las materias que lo conforman.

## *Lugares*

#### **Data Typing**

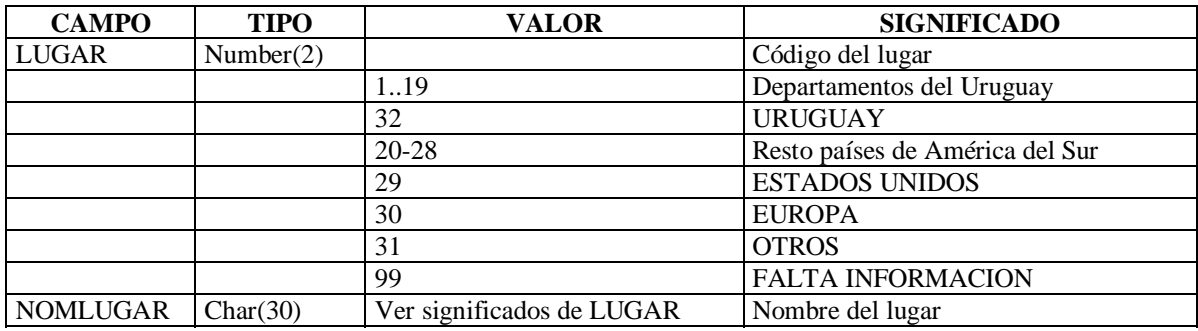

#### *Institutos*

#### **Data Typing**

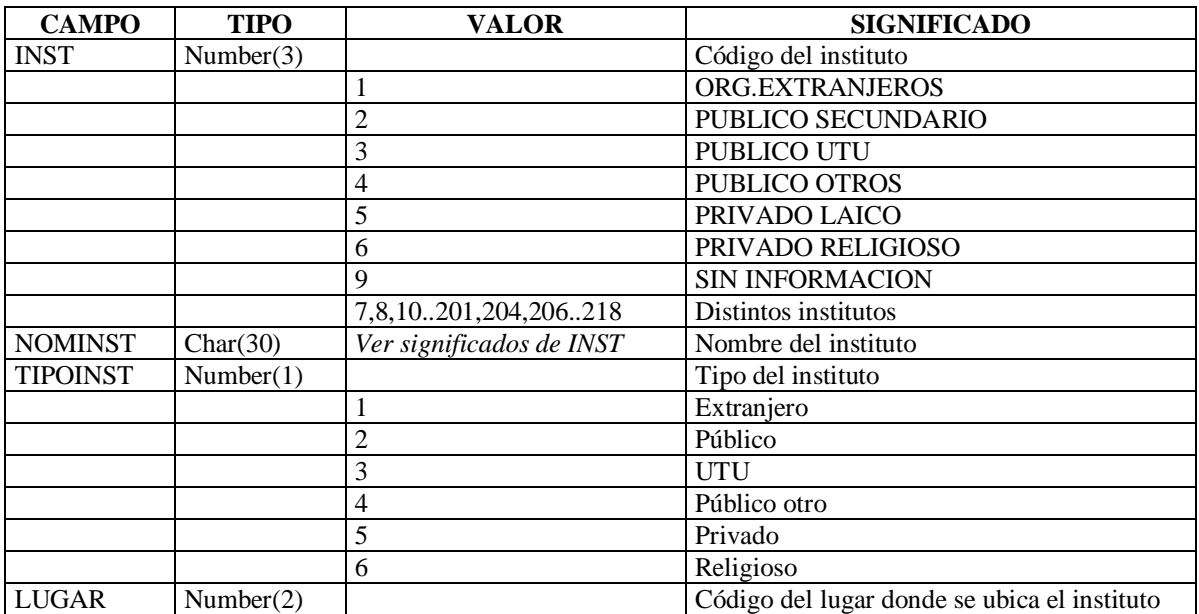

## *Grupos*

# **Data Typing**

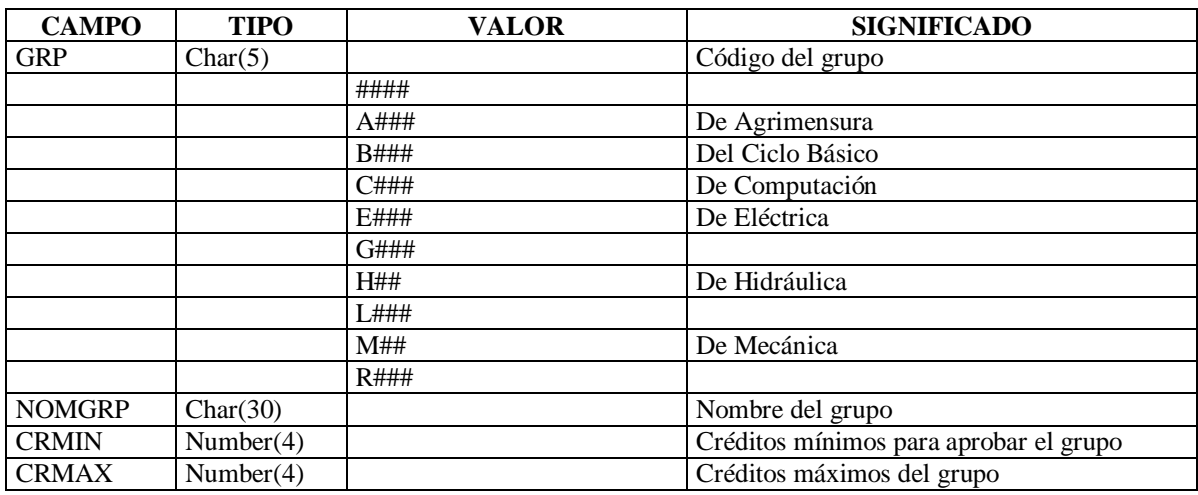

# *Mat\_grupo*

### **Data Typing**

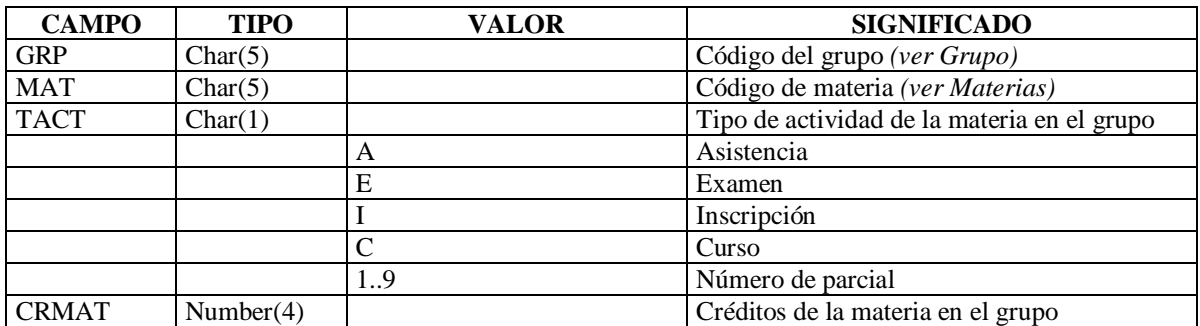

### **Metadata Mining**

Una materia puede pertenecer a más de un grupo.

## *Adap\_egresos y Viejos\_egresos*

### **Data Typing**

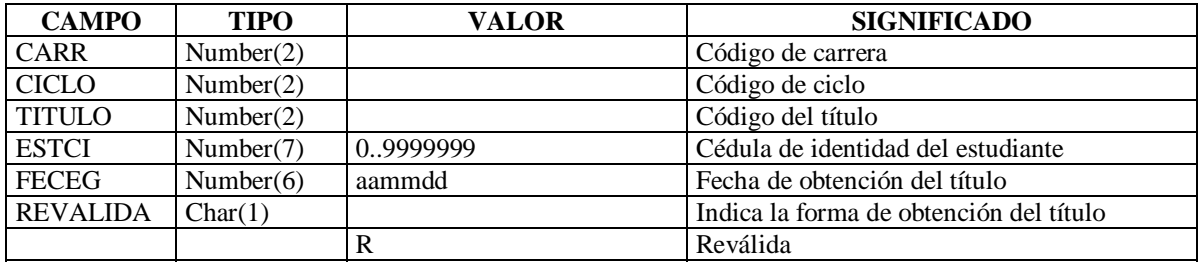

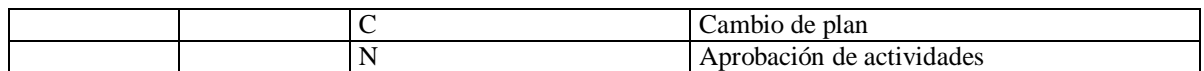

#### **Metadata Mining**

En caso en que el título sea de egreso, su fecha de obtención (FECEG) coincide con la fecha de egreso de la carrera.

# *Def\_titulo*

#### **Data Typing**

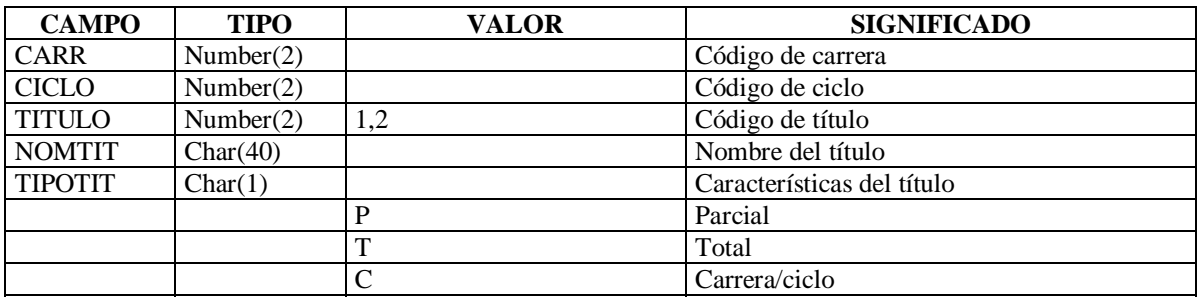

# **4. Mapeo: Modelo de Datos Seleccionados – Modelos Físicos**

**Información:** Correspondencia entre modelo conceptual de datos seleccionados y modelo físico de bd. fuentes.

# 4.1 PRESUPUESTO

**A. Correspondencia:** Modelo conceptual de datos seleccionados Presupuesto y modelo físico de bd. fuentes.

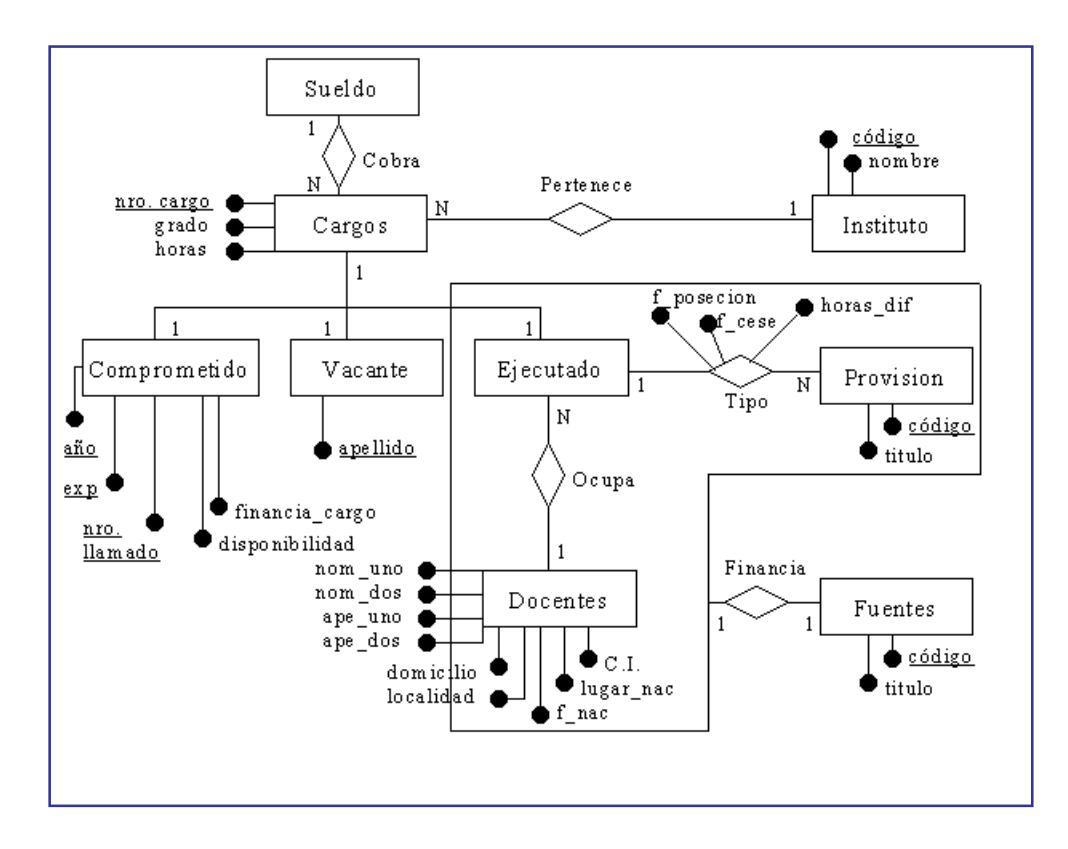

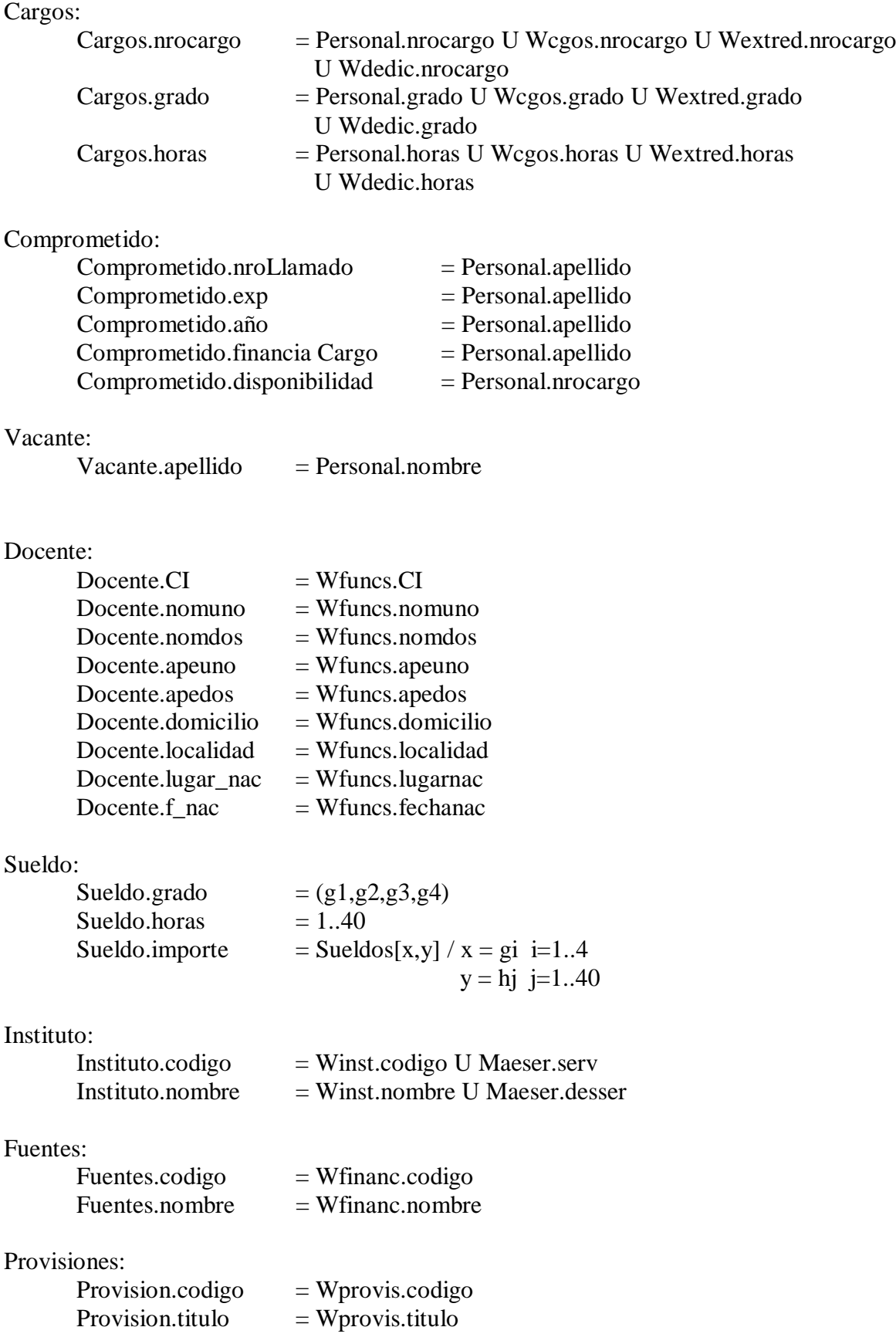

Tipo:

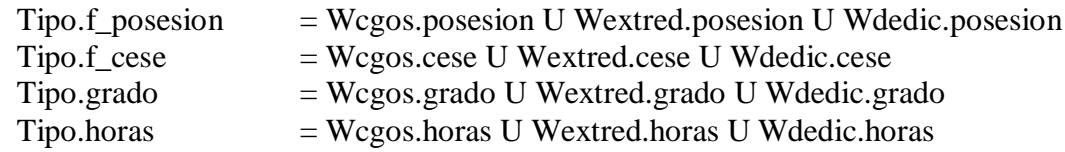

# 4.2 BEDELÍA

**A. Correspondencia:** Modelo conceptual de datos seleccionados Bedelía y modelo físico de bd. fuentes.

No se consideró necesario documentar éste modelo por ser muy similar al modelo conceptual de la base de datos fuente. La única diferencia entre ambos modelos son las entidades conceptuales *recide, lugares, ubica e instituto*.

# **5. Base de datos del Datawarehouse**

**Información:** Estructura física y contenido de los datamart.

**DataMart:** Presupuesto Bedelía

# 5.1 PRESUPUESTO

**A. Tablas:** Tablas limpias

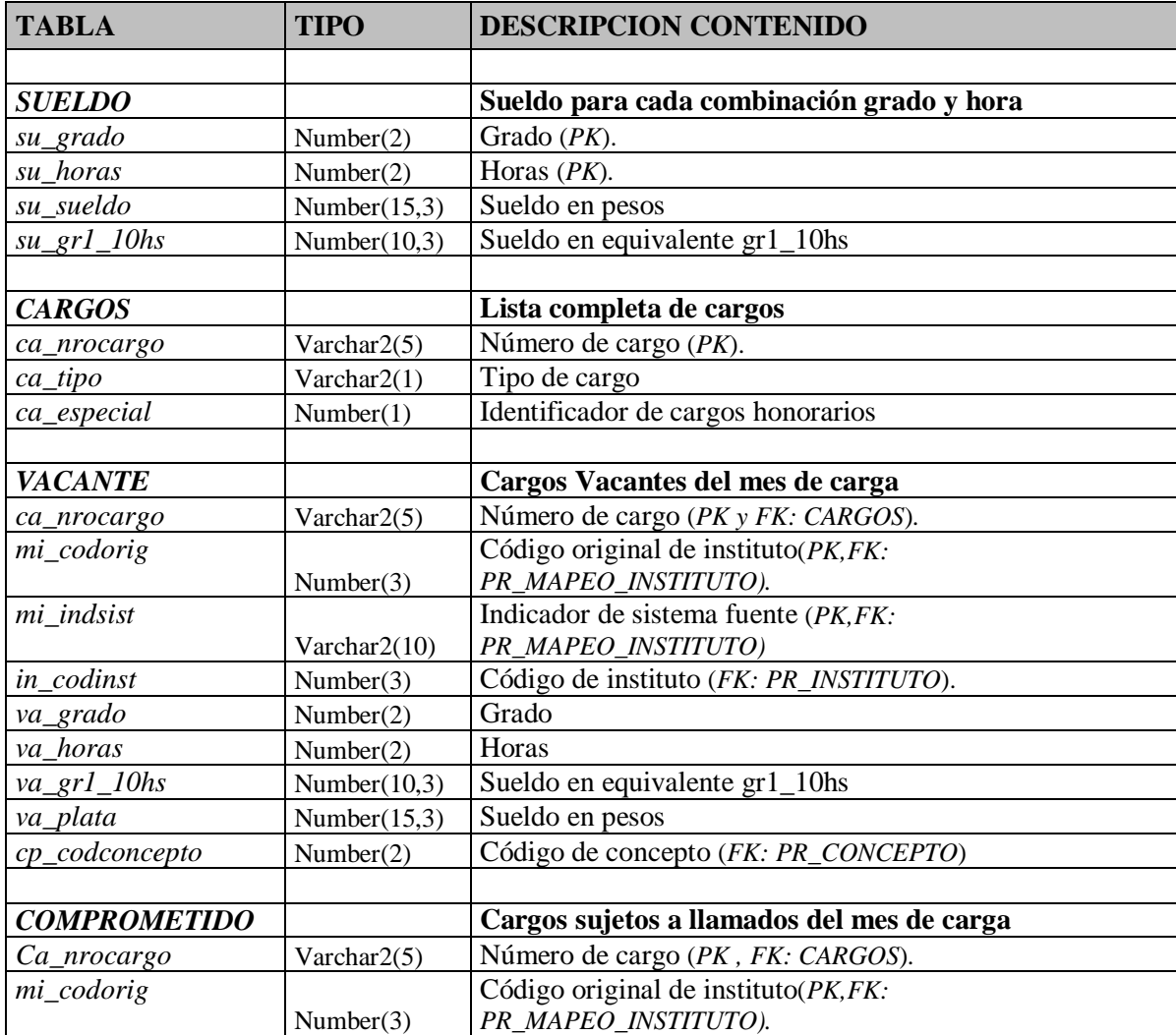

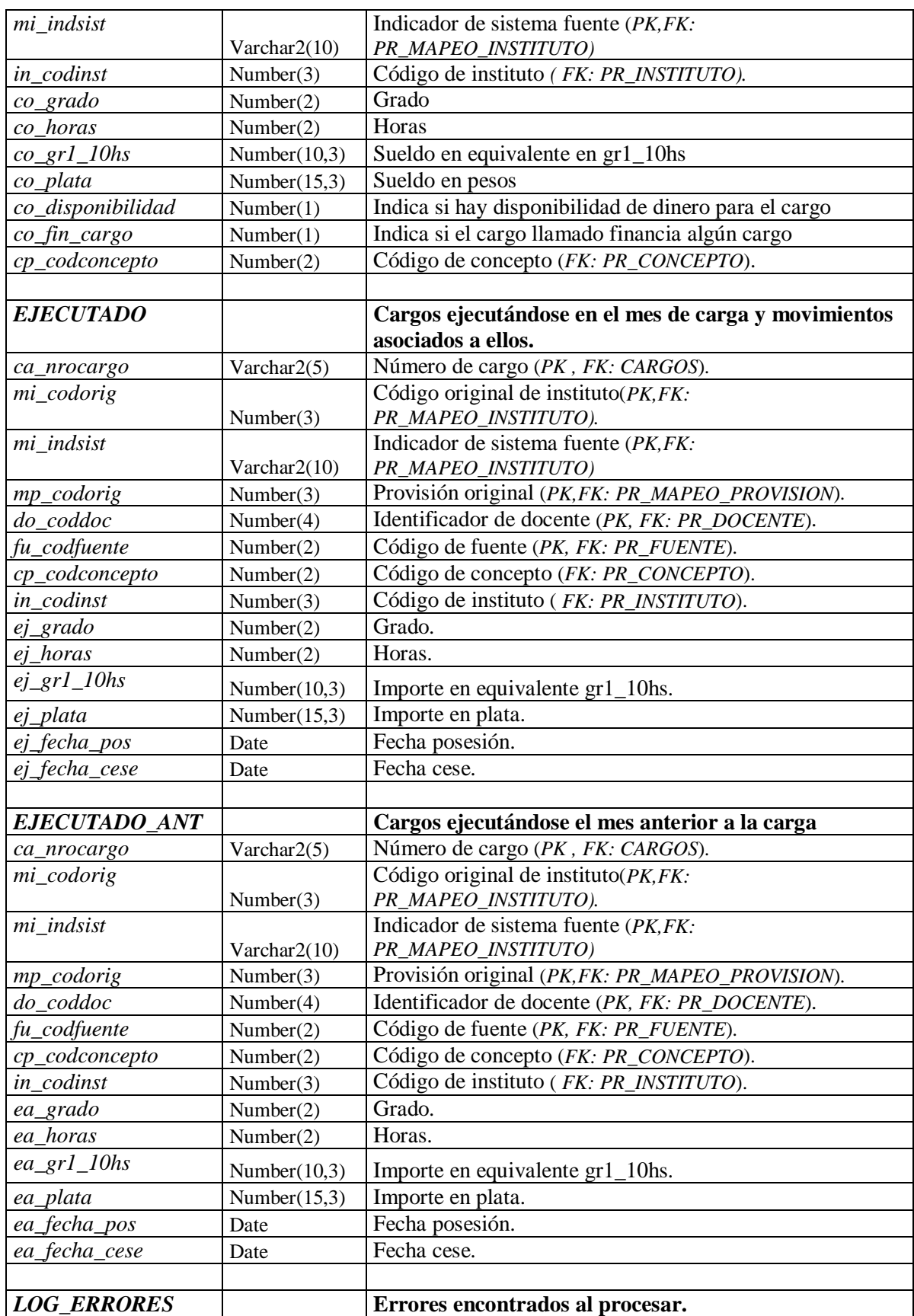

# Sistema DW: Carga y Control de Calidad

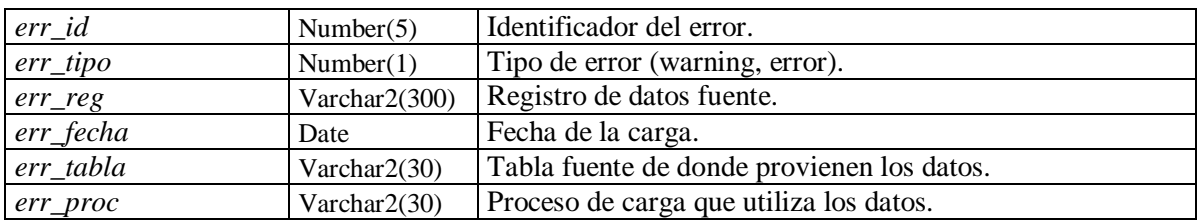

# **B. Tablas:** Tablas Datamart

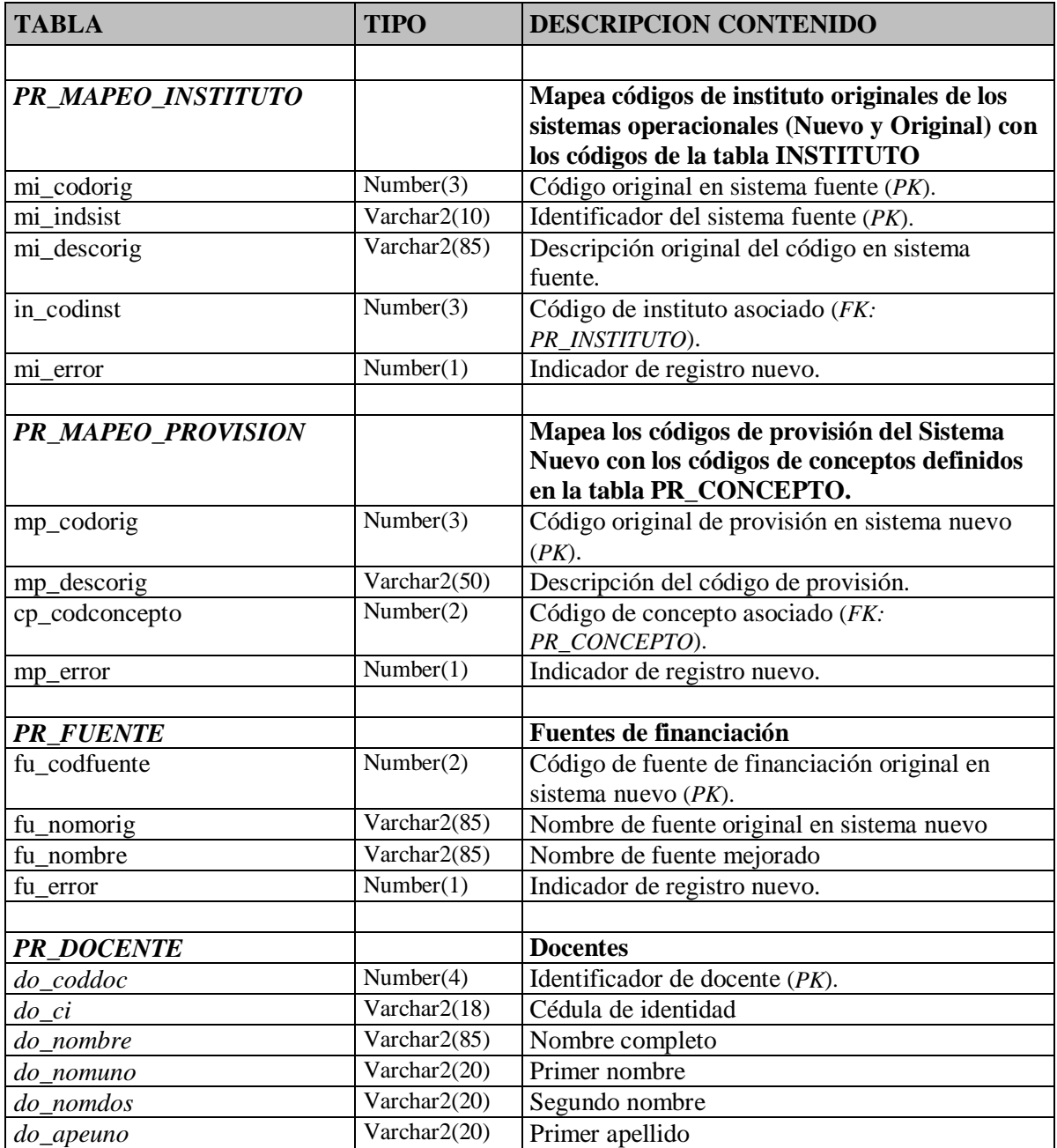

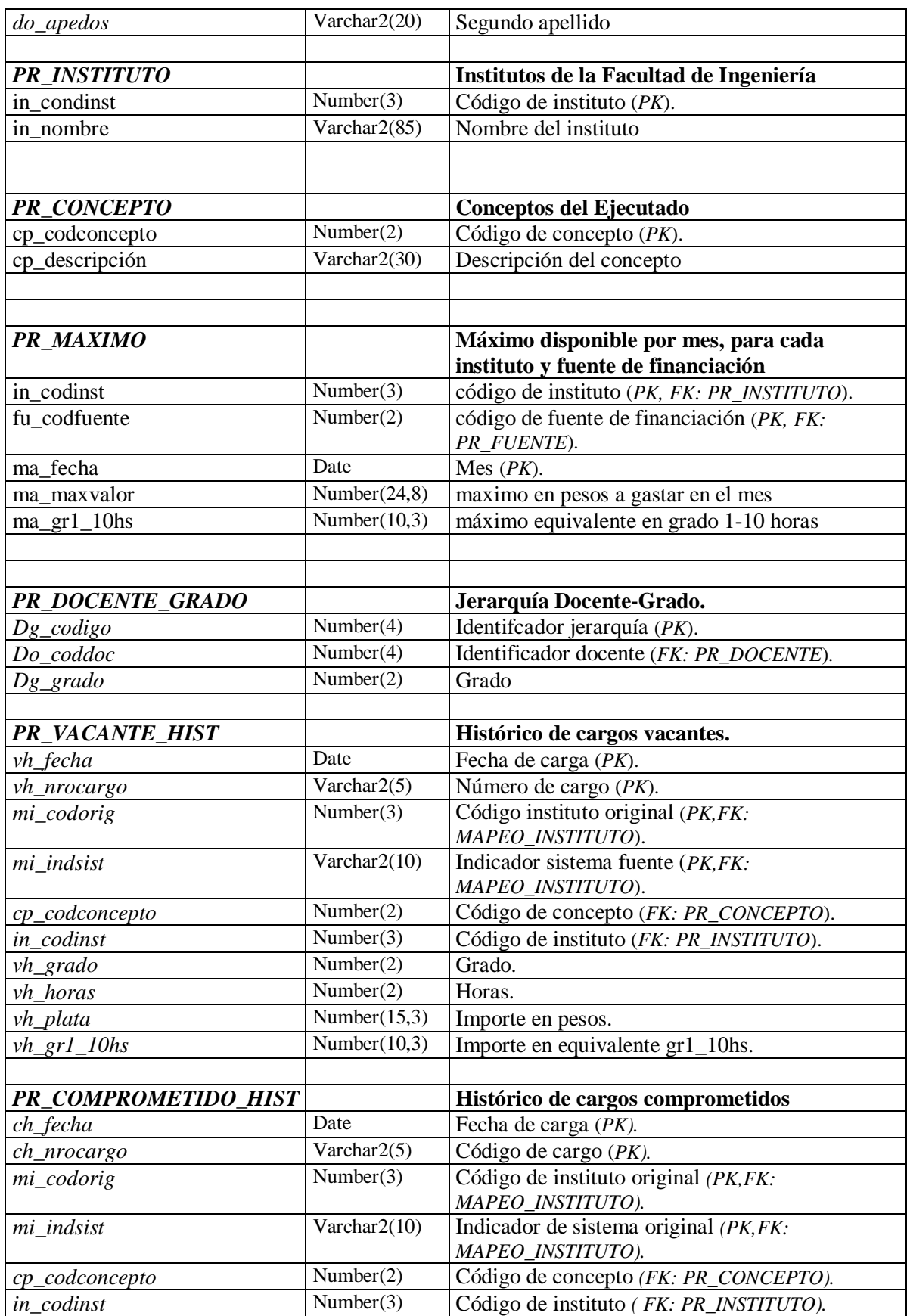

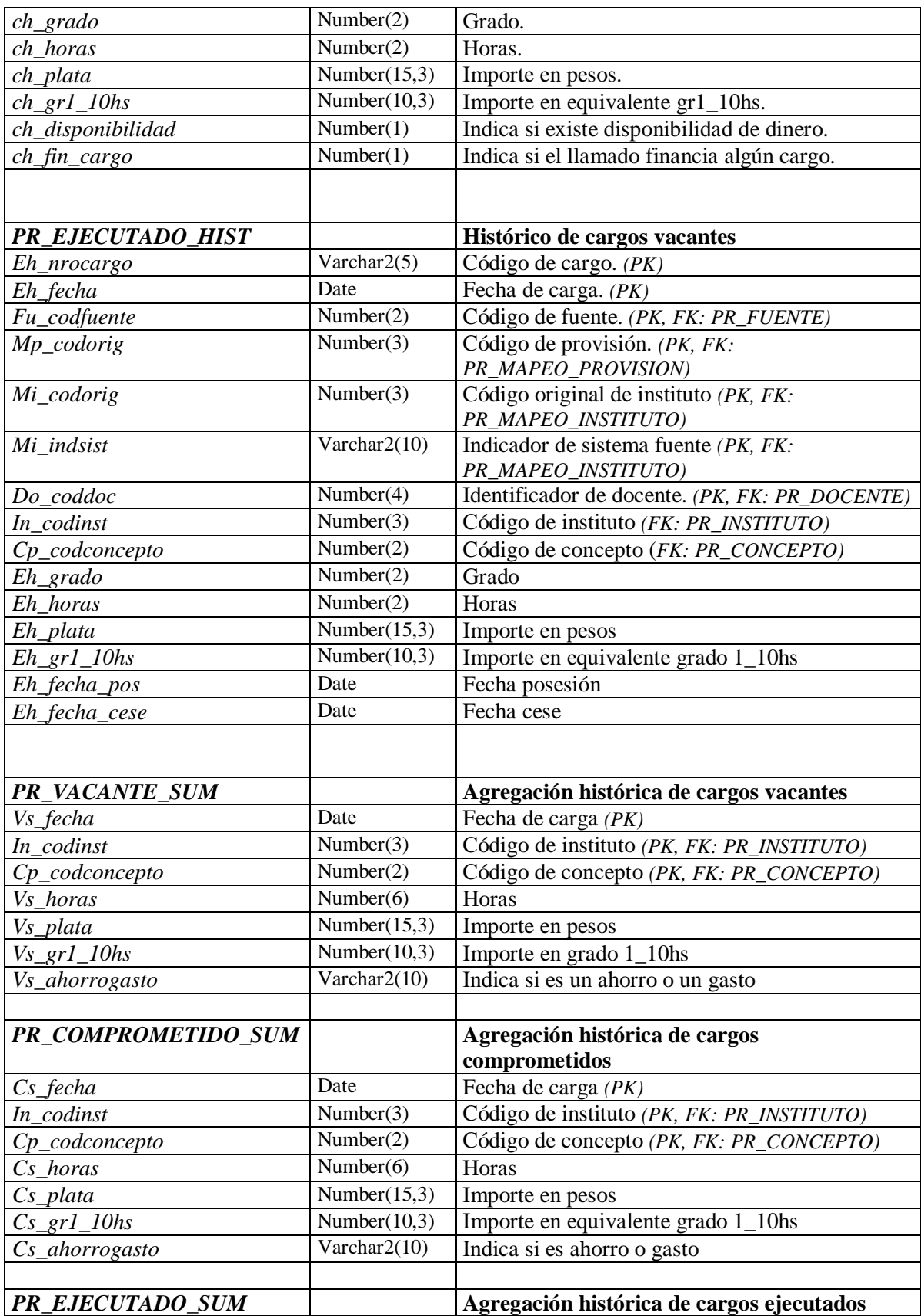

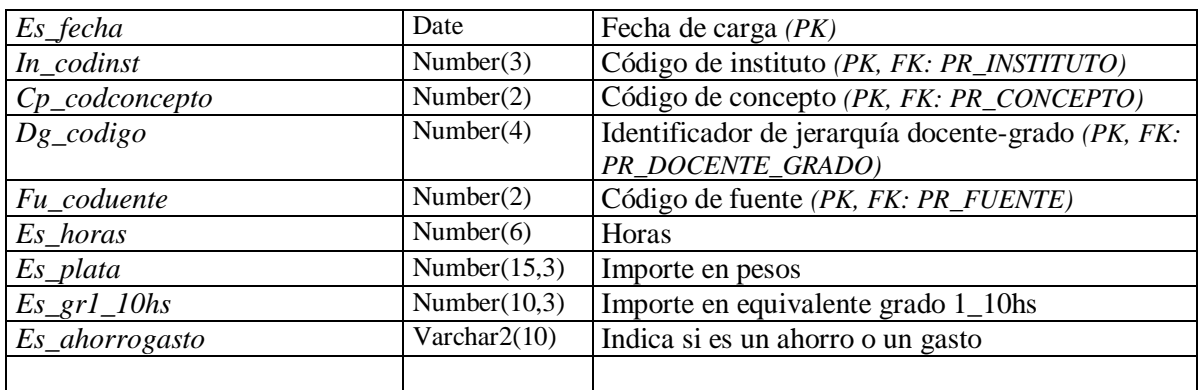

# 5.2 BEDELÍA

**A. Tablas:** Tablas Datamart

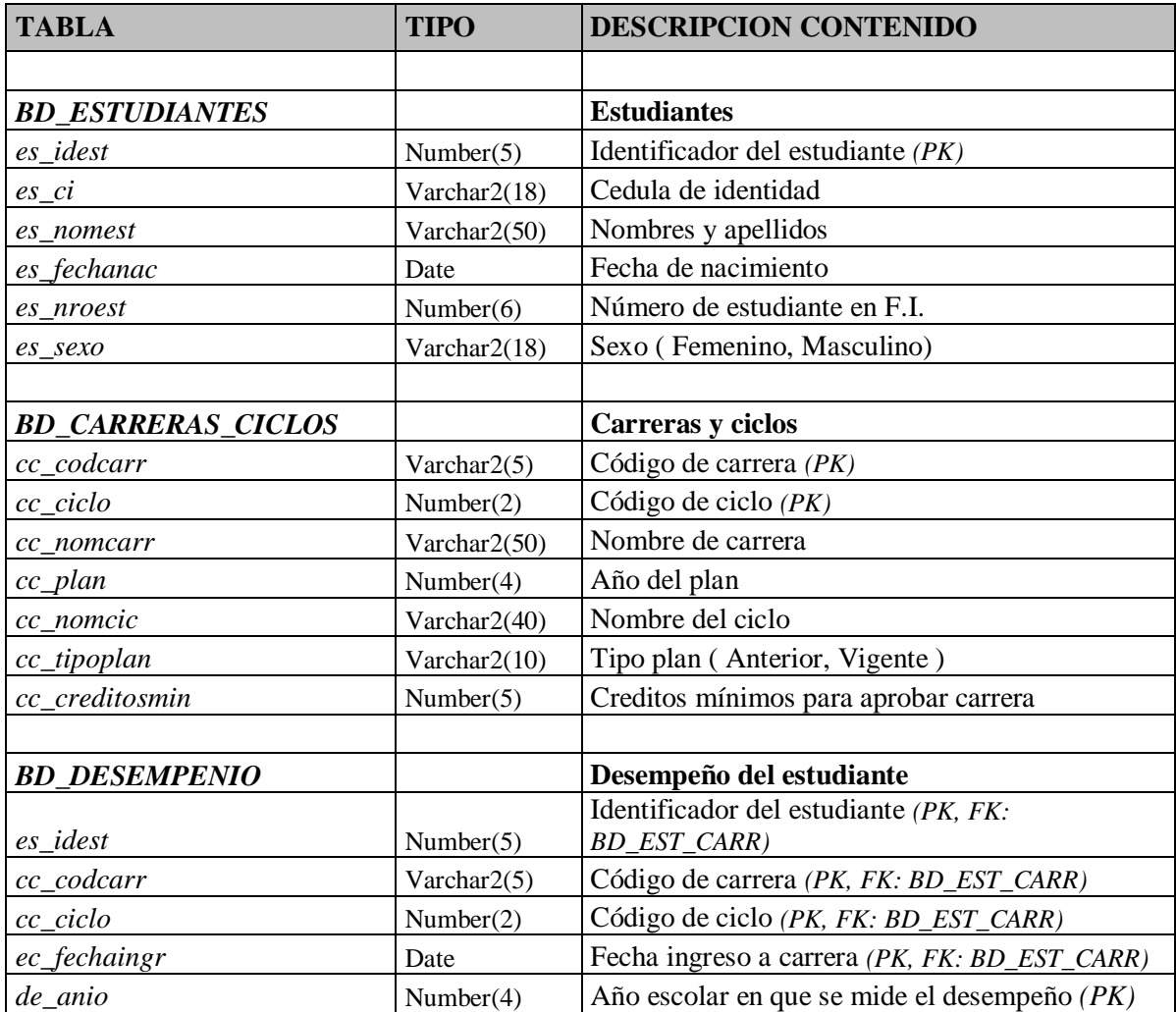

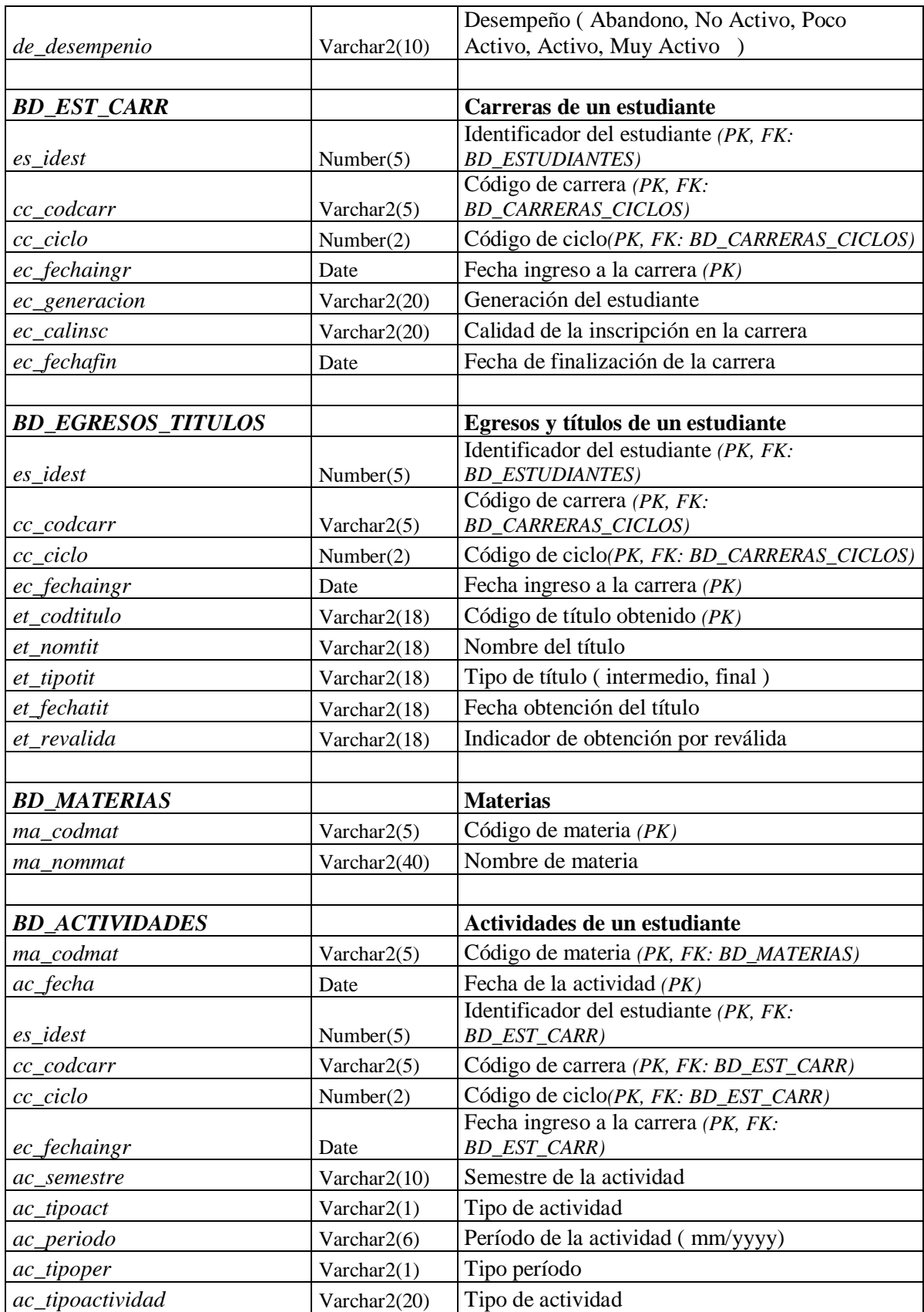

# Sistema DW: Carga y Control de Calidad

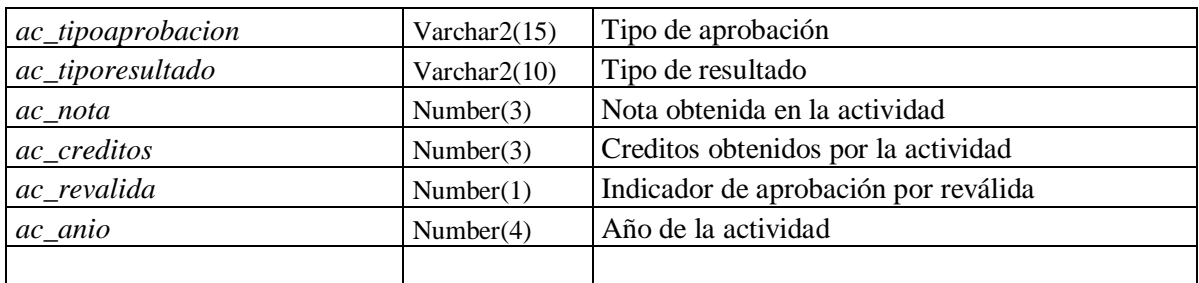

# **6. Pseudocódigos Procesos de Carga**

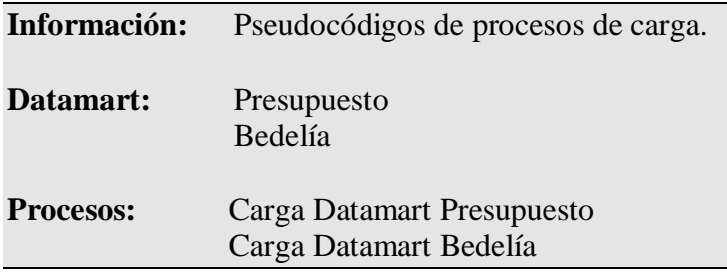

# 6.1 PRESUPUESTO

**A. Procesos:** Carga Datamart Presupuesto

#### **Carga de INSTITUTO**

Nombre = Pedir\_Nombre\_Instituto(); INSERT INTO INSTITUTO (in\_codinst, in\_nombre) VALUES (max(in\_codinst)+1, Nombre);

Los institutos, son ingresados por el administrador del sistema

#### **Carga de MAPEO\_INSTITUTO**

```
Por cada instituto en winst.dbf \rightarrowSi existe registro en MAPEO_INSTITUTO con mi_codorig = winst.codigo \rightarrowSi mi_descorig not= winst.nombre \rightarrowUPDATE MAPEO_INSTITUTO
                   SET mi_error = True,
                        mi descorig = winst.nombre
                   WHERE mi\ncodorig = \text{winst.codigo};FinSi
        Sino
                INSERT INTO MAPEO_INSTITUTO ( mi_codorig, mi_indsist,
                                               mi_descorig, in_codinst, mi_error)
             VALUES (winst.codigo, C-NUEVO, winst.nombre, NULL, TRUE);
        FinSi
FinPor
Por cada servicio en maeserv.dbf \rightarrow
```

```
Si existe registro en MAPEO_INSTITUTO con mi_codorig = maeserv.serv \rightarrowSi mi_descorig not= maeserv.desser \rightarrowUPDATE MAPEO_INSTITUTO
              SET mi_error = True,
                   mi_descorig = maeserv.desser
```
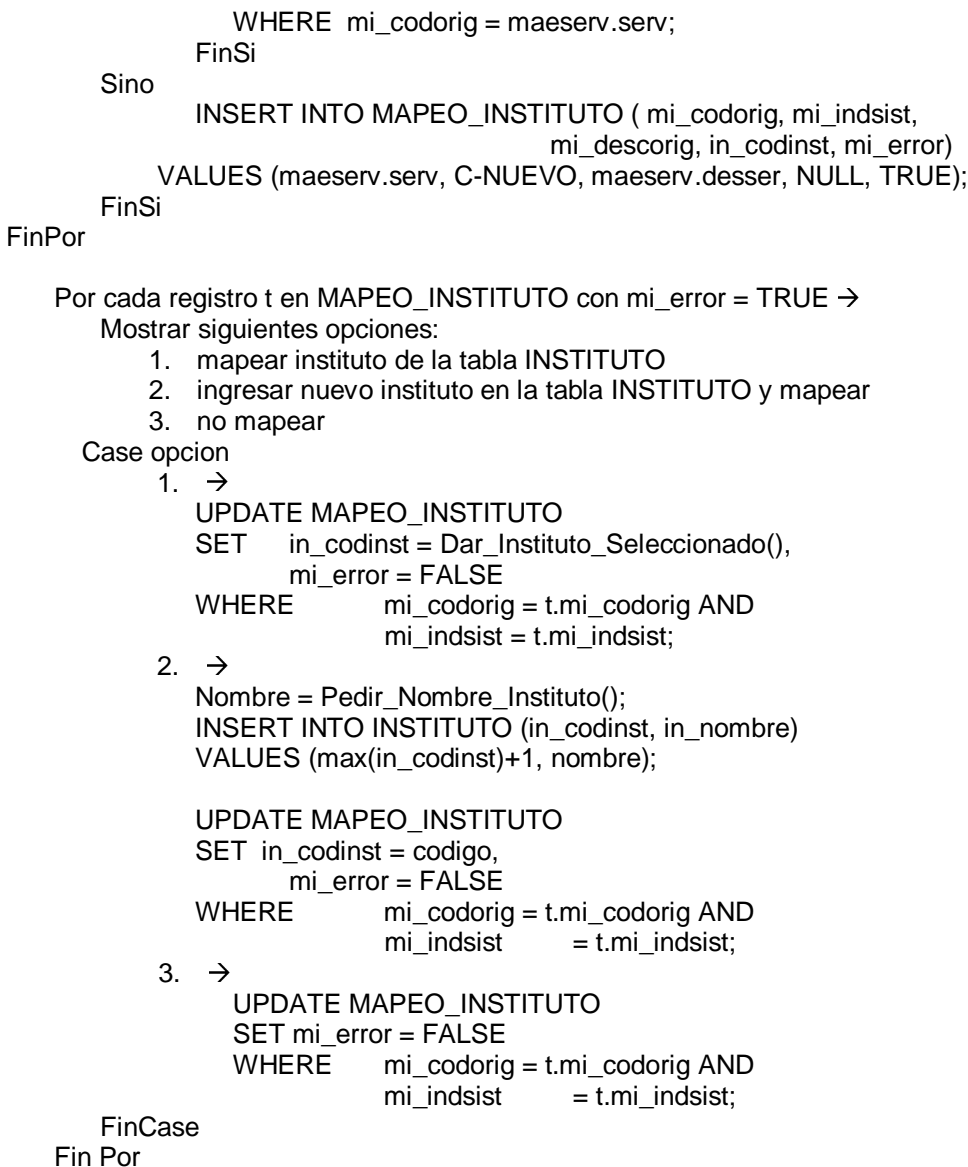

Se seleccionan los datos de los campos código y nombre de la tabla "winst.dbf" del Sistema Nuevo y los datos de los campos serv y desserv de la tabla "maeser.dbf" del Sistema Original.

Por cada código original de instituto leído, se valida que exista en MAPEO\_INSTITUTO. Aquellos códigos originales que no se encuentren en la tabla MAPEO\_INSTITUTO son insertados en la misma, el resto, a menos que traigan una descripción diferente, serán desechados (ya están ingresados).

Si al finalizar la carga mensual de institutos, se detectan institutos nuevos, el usuario encargado deberá asociar a cada código nuevo o modificado, un instituto del DW o nada si no lo quiere considerar. Debe tenerse en cuenta que si a un instituto no se le asocia ningún código de instituto del DW, todos los cargos correspondientes a el mismo, serán ignorados al momento de extraerlos de los sistemas fuente.

#### **Carga de FUENTE**

```
Por cada fuente en wfinanc.dbf \rightarrowSi existe registro en FUENTE con fu_codfuente = wfinanc.codigo \rightarrowSi fu_nomorig not= wfinanc.nombre \rightarrowUPDATE FUENTE
                       SET fu_nomorig = wfinanc.nombre.
                                Fu_error = TRUE
                       WHERE fu_codorig = wfinanc.codigo;
                FinSi
    Sino
                INSERT INTO FUENTE (fu_codfuente, fu_nomorig, fu_nombre,fu_error)
                VALUES (wfinanc.codigo, wfinanc.nombre, wfinanc.nombre, TRUE);
    FinSi
FinPor
Por cada registro t en FUENTE con fu_error = TRUE \rightarrowMostrar siguientes opciones
            1. Cambiar descripcion final
            2. No cambiar descripcion final
      Case opcion
            1. \rightarrowdescripcion = Pedir_Descripcion_fuente();
                       UPDATE FUENTE
                       SET fu_nombre = descripcion,
                               fu_error = FALSE
                       WHERE fu\nco codfuente = t.codfuente;
            2. \rightarrowUPDATE FUENTE
                   SET fu_error = FALSE
                   WHERE fu\text{codfuente} = t.\text{codfuente};FinCase
```
FinPor

Los datos sobre las fuentes de financiación provienen de wfinanc.dbf del sistema nuevo. Se seleccionan todos los datos de los campos código y nombre de dicha tabla.

Por cada fuente de financiación del sistema original, se valida que exista en FUENTES. Aquellos registros que no se encuentren en dicha tabla, serán ingresados a la misma. La descripción final se inicializa con el valor del campo nombre.

Una vez finalizada la carga de las fuentes, si se detectaron datos nuevos, el usuario encargado podrá modificar la descripción final de la fuente a una más de su agrado.

#### **Carga de CONCEPTO**

Concepto = Pedir\_Descripcion\_Concepto(); INSERT INTO CONCEPTO (cp\_codconcepto, cp\_descripcion) VALUES (max(cp\_codconcepto)+1, Concepto);

Los conceptos serán ingresados en la tabla CONCEPTOS en la instalación del sistema con los valores definidos en los requerimientos y no podrán ser modificados por el usuario.

#### **Carga de MAPEO\_PROVISION**

```
Por cada provisión en wprovis.dbf \rightarrowSi existe un registro en MAPEO_PROVISION con mp_codorig = wprovis.codigo →
              Si mp_descorig not= wprovis.titulo \rightarrowUPDATE MAPEO_PROVISION
                      SET mp_descorig = wprovis.titulo,
                             mperror = TRUE
                      WHERE mp_codorig = wprovis.codigo;
              FinSi
       Sino
              INSERT INTO MAPEO_PROVISION (mp_codorig, mp_descorig,
                                                     cp_codconcepto, mp_error)
              VALUES (wprovis.codigo, wprovis.titulo, NULL, TRUE);
       FinSi
FinPor
Por cada registro t en MAPEO_PROVISION con mp_error = TRUE \rightarrowMostrar siguientes opciones:
           1. mapear concepto de la tabla CONCEPTO
           2. no mapear
     Case opcion
           1. \rightarrowUPDATE MAPEO_PROVISION
              SET co_codconcepto = Dar_Concepto_Seleccionado(),
                      mperror = FALSE
              WHERE mp \text{ codorig} = tmp \text{ codorig};2 \rightarrowUPDATE MAPEO_PROVISION
                 SET mp_error = FALSE
                 WHERE mp_codorig = t.mp_codorig;
       FinCase
```
Fin Por

De la tabla wprovis.dbf del Sistema Nuevo se seleccionan todos los datos en los campos codigo y nombre.

Todo código de provisión de dicha tabla que no exista en la tabla *MAPEO* PROVISION, será ingresado a la misma sin un concepto asociado. Es responsabilidad del administrador, asociar a dicha provisión un código de concepto si dicha provisión se corresponde con alguno de los conceptos definidos en CONCEPTOS. De lo contrario la misma será ignorada y por ende no se descartará todo dato que la contenga. Si la provisión original existe en MAPEO\_PROVISION pero con diferente descripción, se actualizará la descripción con el valor nuevo y el usuario deberá asociarla nuevamente a un concepto o descartarla.

#### **Carga de DOCENTES**

```
Por cada funcionario f en wfunc.dbf \rightarrowSi existe un registro c en wcgos.dbf con wcgos.CI = wfunc.CI y wcgos.esc = 'G' \rightarrowSi existe un registro d en DOCENTE con do CI = wfunc.CI \rightarrowSi Nombres Diferentes( f, d ) \rightarrowGrabar_Log( c-error, f, mes_carga, 'wfunc.dbf', 'Carga Docentes' )
                          FinSi
                 Sino
```
INSERT INTO DOCENTE (do\_coddoc, do\_CI, do\_nomuno, do\_nomdos, do\_apeuno, do\_apedos, do\_nombre) VALUES (max(do\_coddoc)+1, wfunc.CI, wfunc.nomuno, wfunc.nomdos, wfunc.apeuno, wfunc.apedos, CONCAT(wfunc.nomuno, wfunc.nomdos, wfunc.apeuno, wfunc.apedos));

FinSi

FinSi

FinPor

Los docentes son manejados por ambos sistemas, en el viejo solamente por nombres asociados a los cargos, en el nuevo dentro de la entidad de funcionarios. Como ya habíamos mencionado, los docentes se extraerán del sistema nuevo.

En wfunc.dbf del sistema nuevo se encuentran los datos de los funcionarios docentes y no docentes. Se necesitan solamente los segundos. Para saber si el funcionario es un docente se necesita consultar el escalafón del cargo que tiene asignado. Entonces de la tabla wfunc.dbf se toman los datos de los siguientes campos: cedula, apeuno, apedos, nomuno, numdos

Un cada funcionario de dicha tabla, se selecciona únicamente si en la tabla wcgos.dbf tiene un cargo con escalafón 'G'. Se utiliza para dicha verificación los campos de "wcgos.dbf" : cedula y escalafon

Todos los docentes seleccionados se ingresan en la tabla docentes del DW si no lo estaban ya en la carga anterior. La manera para identificar un docente, manejando los datos originales únicamente, es mirar en primer lugar la cédula y en segundo lugar su nombre. Si dos personas coinciden en el numero de cédula pero tienen nombres diferentes, debe indicarse una advertencia al usuario encargado de la carga. Puede ser la misma persona, a la cual se le modifico la manera de escribir su nombre ( por ej.: antes abreviado y ahora no) o puede ser otra persona y por lo tanto ser notificado el error. Luego de definido si el docente existe ya o no, se le asocia un identificador al mismo. Dicho identificador es un numero secuencial único. La cédula pasa a ser un identificador alternativo.

#### **Carga de VACANTES**

DELETE VACANTES; Por cada vacante en *personal.dbf* con personal.vacante = ' $V'$   $\rightarrow$ Instituto = Mapeo\_Servicio(personal.servicio,error); Si (not(error) y Chequeo Codigo Cargo (personal.nrocargo,'V') y Chequeo horas (personal.horas) y Chequeo grado (personal.grado))  $\rightarrow$ eq\_gr1\_10hs = Calcular\_Equivalencia (personal.grado, personal.horas); plata = Calcular\_Equiv\_Plata(personal.grado, personal.horas); concepto = Dar\_Concepto (personal.vacante); Si existe registro en CARGOS con ca\_nrocargo = personal.nrocargo  $\rightarrow$ UPDATE CARGOS SET ca\_tipo =  $'V'$ WHERE ca\_nrocargo = personal.nrocargo; Sino INSERT INTO CARGOS (ca\_nrocargo, ca\_tipo) VALUES (personal.nrocargo, 'V'); FinSi INSERT INTO VACANTES (ca\_nrocargo, va\_servorig, in\_codinst, va\_grado, va\_horas, va\_gr1\_10hs, va\_plata, cp\_codconcepto) VALUES (personal.nrocargo, personal.servicio, instituto, personal.grado, personal.horas, eq\_gr1\_10hs, plata, concepto);

#### FinSi

#### FinPor

Los datos sobre los cargos vacantes se extraen de la tabla personal.dbf del sistema viejo de presupuesto. Los campos a considerar son los siguientes: servicio, nro\_cargo, grado, horas, vacante, apellido y nombre.

Se seleccionan únicamente los cargos vacantes, o sea aquellos que contienen el valor 'V' en el campo vacante. El código de servicio se mapea a un código de instituto previamente definido, si es un nuevo código deberá ser ingresado a la tabla de mapeos por el usuario encargado. Se chequea que el valor del campo nro\_cargo sea entre 6000 y 6999, dado que en ese rango se encuentran los números de cargos de docentes. El grado de un docente puede variar entre 1 y 5; se toman los cargos que tienen graduación en ese rango, los otros no corresponden a docentes o son un error. Las horas deben ser mayores que 0 y menores o igual a 40. Todo cargo con numero inferior de horas será descartado por invalido, y todos aquellos que superen el rango serán cargados pero suplantando sus horas por la máxima ( 40 ) y reportando una advertencia. Las horas vacantes corresponden a horas de trabajo básicas y estas varían en el rango indicado.

#### **Carga de COMPROMETIDO**

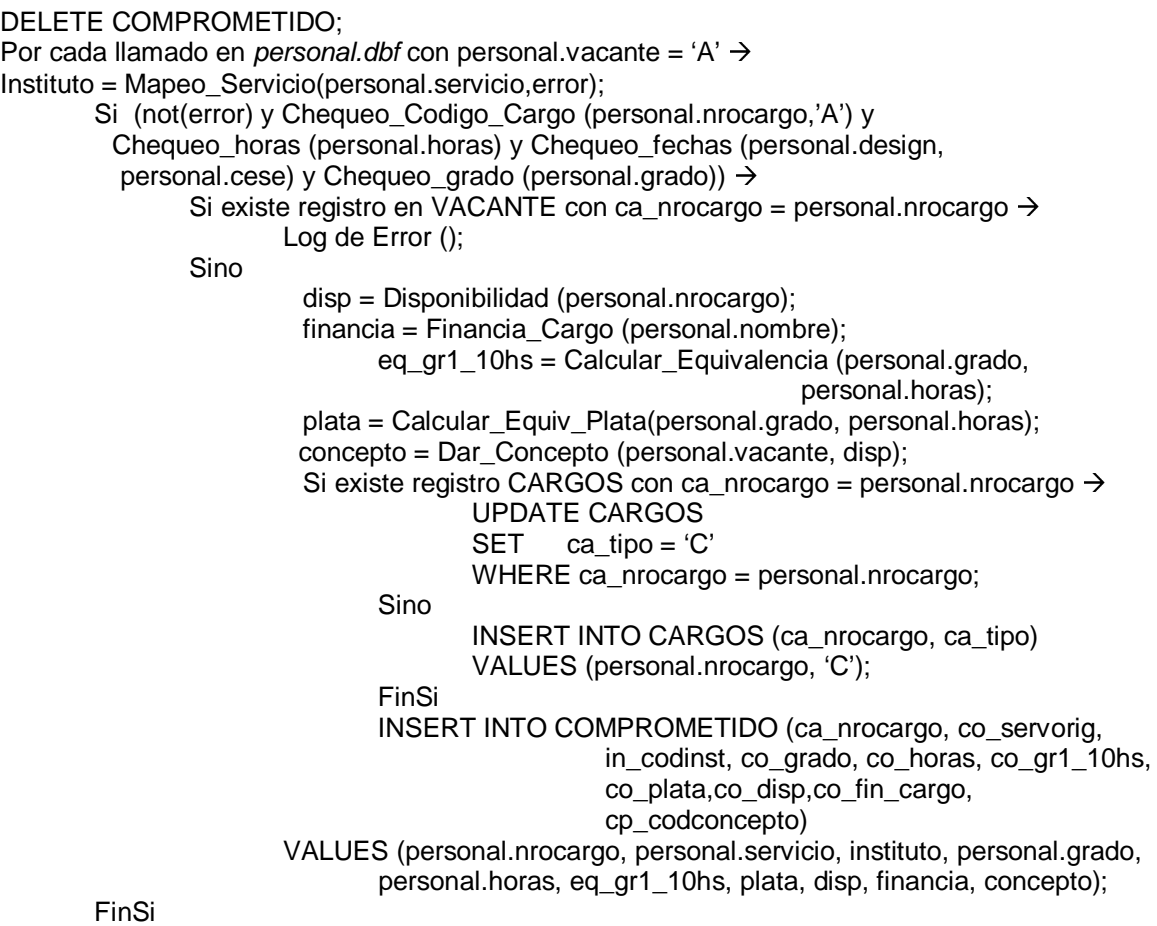

FinPor

La información sobre los cargos comprometidos se toma de la tabla personal.dbf del sistema viejo, al igual que en los cargos vacantes. Los campos a considerar son los siguientes: servicio, nro\_cargo, grado, horas, vacante, apellido y nombre.

Se seleccionan únicamente los cargos comprometidos, filtrando según el valor del campo vacante. El código de servicio se mapea a un código de instituto predefinido, si fuera un nuevo código debería ser ingresado a la tabla de mapeos por el usuario encargado. Se chequea que el valor del campo nro\_cargo sea entre 2000 y 2999 o entre 6000 y 6999. El primer rango corresponde a números de cargos llamados a docentes pero sin disponibilidad, el segundo, a números de cargos de docentes con disponibilidad. El grado de un docente puede variar entre 1 y 5; se toman los cargos que tienen graduación en ese rango, los otros no corresponden a docentes o son un error. Las horas deben ser mayores que 0 y menores o igual a 40. Todo cargo con numero inferior de horas será descartado por invalido, y todos aquellos que superen el rango serán cargados pero suplantando sus horas por la máxima (40) y reportando una advertencia. Las horas vacantes corresponden a horas de trabajo básicas y estas varían en el rango indicado. De los campos apellido y nombre extraemos la información si el cargo llamada esta financiando algún cargo ejecutado.

#### **Carga de EJECUTADO**

//Se guarda snapshot de ejecutado anterior INSERT INTO EJECUTADO\_ANT SELECT \* FROM EJECUTADO;

DELETE EJECUTADO; // Carga de cargos base y extensiones/reducciones permanentes Cargar\_Cargos(); // Carga de extensiones/reducciones transitorias Cargar\_ExtRed\_Trans(); // Carga de dedicaciones Cargar\_Dedicaciones();

□ Cargar Cargos()

Carga Cargos Base y Reducciones Permanentes

Por cada cargo r en Filtrar Cargos ()  $\rightarrow$ Si (Chequeo\_Grado (wcgos.grado) and Chequeo\_Horas (wcgos.horas))  $\rightarrow$ Instituto = Mapeo\_Instituto (wcgos.dpto, error\_inst); Docente = Mapeo\_Docente (wcgos.CI, error\_doc); Chequeo\_Fuente (wcgos.financ, error\_fuente); Concepto = Mapeo\_Provision (wcgos.provisión, error\_con); Si (no(error inst) and no(error doc) and no(error fuente) and no(error con)  $\rightarrow$ Error = FALSE; Especial = Cargo Especial( r.nrocargo, r.dpto, r.financ, r.provision); Si no (Especial)  $\rightarrow$ Si existe t en EJECUTADO ANT con (t.ca\_nrocargo = wcgos.nro\_cargo and t.ejprovosion = wcgos.provision)  $\rightarrow$ Chequeo\_Mismo\_Cargo (t,r,error,mismo\_cargo); Si no(error)  $\rightarrow$ Si no (Es Contrato(wcgos.provisión))  $\rightarrow$ Si mismo\_cargo  $\rightarrow$ Si (t.horas > r.horas)  $\rightarrow$ 

Horas  $di f = (t.horas$ r.horas); Ingresar\_Red\_Perm (r, horas\_dif); FinSi FinSi FinSi FinSi FinSi Fin Si Si no(error) eq\_gr1\_10hs = Calcular\_Equivalencia (wcgos.grado, wcgos.horas, Especial); plata = Calcular\_Equiv\_Plata(wcgos.grado, wcgos.horas, Especial); Posesion = Estandarizar Fecha (wcgos.posesion); Cese = Estandarizar\_Fecha (wcgos.cese); Si existe registro CARGOS con ca\_nrocargo = wcgos.nro cargo  $\rightarrow$ UPDATE CARGOS SET ca\_tipo =  $'E'$ WHERE ca\_nrocargo = wcgos.nro\_cargo; Sino INSERT INTO CARGOS (ca\_nrocargo, ca\_tipo) VALUES (personal.nrocargo, 'E'); FinSi INSERT INTO EJECUTADO (ca\_nrocargo,ej\_instorig, in\_codinst, ej\_provision, cp\_codconcepto, do\_coddoc, fu\_codfuente, ej grado, ej horas, ej gr1 10hs, ej plata, ej fecha pos, ej fecha cese, ej especial) VALUES (wcgos.nro\_cargo, wcgos.dpto, Instituto, wcgos.provision, Concepto, Docente, wcgos.financ, wcgos.grado, wcgos.horas, eq\_qr1\_10hs, plata, posesion, cese, Especial); Si (Especial)  $\rightarrow$ Grabar\_Log( r, c-warning, mes\_carga, 'wcgos.dbf', 'Carga Cargos'); FinSi FinSi FinSi FinSi

FinPor

Se cargan las extensiones permanentes como ejecutado permanente o sea no diferencian las horas base del cargo con las horas extendidas de forma permanente, se carga todo junto y con una misma fuente de financiación al DW. Por lo tanto no es necesario leer el histórico para el caso de las extensiones permanentes ya que éstas no se cargan como dato independiente sino que van con los datos base del cargo.

Las reducciones permanentes se cargan en forma separada ya que así lo indican los requerimientos. Se calcula las horas reducidas restando a las horas actuales del cargo las horas del mes anterior, si la resta da negativa entonces hubo una reducción permanente y por lo tanto se carga un registro aparte con la cantidad de horas reducidas y la misma fuente de financiación del cargo. Tampoco se necesita en éste caso leer el historial ya que se las detecta utilizando las horas base del cargo actual y las del mes anterior que se encuentran almacenadas en la tabla EJECUTADO-ANT .

Cargar\_Extred\_Trans():

Reducciones

```
Por cada cargo c en wextred.dbf \rightarrowPor cada reducción r en wextred.dbf con r.nro_cargo = c.nro_cargo \rightarrow >
                Si Es_Mayor_Reduccion ( r ) →
                        Validar Reduccion ( r, horas base, error);
                        Si no(error) \rightarrowInstituto = Mapeo_Instituto (wextred.dpto, error_inst);
                                Docente = Mapeo_Docente (wextred.CI, error_doc);
                                Chequeo Fuente (wextred.financ, error fuente);
                                Concepto = Mapeo_Provision (wextred.provisión, error_con);
                                Si (no(error_inst) and no(error_doc) and no(error_fuente) and
                                no(error_con) \rightarrowHoras red = horas base – r.horas;
                                        eq_gr1_10hs = Calcular_Equivalencia (wextred.grado,
                                                                              horas red);
                                        plata = Calcular_Equiv_Plata(wextred.grado, horas_red);
                                        Posecion = Estandarizar Fecha (wextred.posesion);
                                        Cese = Estandarizar_Fecha (wextred.cese);
                                        INSERT INTO EJECUTADO (ca_nrocargo,ej_instorig,
                                                in_codinst, ej_provision, cp_codconcepto,
                                                do_coddoc, fu_codfuente, ej_grado, ej_horas,
                                                ej_gr1_10hs, ej_plata, ej_fecha_pos,
                                                ej_fecha_cese)
                                        VALUES (wextred.nro_cargo, wextred.dpto, Instituto,
                                         wextred.provision, Concepto, Docente, wextred.financ,
                                        wextred.grado, Horas red, eq gr1 10hs, plata, posesion,
                                       cese);
                                FinSi
                FinSi
      FinPor
FinPor
Extensiones
Por cada cargo c en wextred.dbf \rightarrowPor cada extensión e en wextred.dbf con e.nro_cargo = c.nro_cargo en el orden de
      menor a mayor horas \rightarrowValidar Extension ( e, horas base, error);
        Si no(error) \rightarrowSi Es_Menor_Extension(e) \rightarrowSi Existe_Reduccion( c, horas) →
                                Hora_base = c.horas – horas ;
                                        Totext = 0;
                                FinSi
                        FinSi
                   Si no(error) and (horas base < e.horas) \rightarrowInstituto = Mapeo_Instituto (wextred.dpto, error_inst);
                        Docente = Mapeo_Docente (wextred.CI, error_doc);
                        Chequeo Fuente (wextred.financ, error fuente);
                        Concepto = Mapeo_Provision (wextred.provisión, error_con);
                        Si (no(error_inst) and no(error_doc) and no(error_fuente) and
                          no(error_con) \rightarrowHoras_ext = e.horas – (horas_base + tot_ext);
                                Tot ext = tot ext + horas ext;
```
eq\_gr1\_10hs = Calcular\_Equivalencia (wextred.grado, horas\_ext); plata = Calcular\_Equiv\_Plata(wextred.grado, horas\_ext); Posesion = Estandarizar\_Fecha (wextred.posecion); Cese = Estandarizar\_Fecha (wextred.cese); INSERT INTO EJECUTADO (ca\_nrocargo,ej\_instorig, in\_codinst, ej\_provision, cp\_codconcepto, do\_coddoc, fu codfuente, ej grado, ej horas, ej gr1 10hs, ej plata, ej\_fecha\_pos, ej\_fecha\_cese) VALUES (wextred.nro\_cargo, wextred.dpto, Instituto, wextred.provision, Concepto, Docente, wextred.financ, wextred.grado, Horas ext, eq\_gr1\_10hs, plata,posecion, cese); FinSi FinSi FinSi FinPor FinPor Cargar\_Dedicaciones(): Por cada cargo c en wdedic.dbf  $\rightarrow$ Por cada dedicación d en wdedic.dbf con d.nro\_cargo = c.nro\_cargo  $\rightarrow$  > Validar\_Dedicacion(d, horas\_base, error); Si no(error)  $\rightarrow$ Instituto = Mapeo\_Instituto (wdedic.dpto, error\_inst); Docente = Mapeo\_Docente (wdedic.CI, error\_doc); Chequeo Fuente (wdedic.financ, error fuente); Concepto = Mapeo\_Provision (wdedic.provisión, error\_con); Si (no(error\_inst) and no(error\_doc) and no(error\_fuente) and no(error\_con)  $\rightarrow$ eq\_gr1\_10hs = Calcular\_Eq\_Dedic(wdedic.provision, wdedic.grado, horas\_base ); plata = Calcular\_Plata\_Dedic(wdedic.provision, wdedic.grado, horas base); Posesión = Estandarizar Fecha (wdedic.posesión); Cese = Estandarizar\_Fecha (wdedic.cese); INSERT INTO EJECUTADO (ca\_nrocargo,ej\_instorig,in\_codinst, ej\_provision, cp\_codconcepto, do\_coddoc,fu\_codfuente, ej grado, ej horas, ej gr1 10hs, ej plata, ej fecha pos, ej\_fecha\_cese) VALUES (wdedic.nro\_cargo, wdedic.dpto, Instituto, wdedic.provision, Concepto, Docente, wdedic.financ, wdedic.grado, Horas\_base, eq\_gr1\_10hs, plata, posesión, cese); FinSi FinSi

FinPor

FinPor

Se cargarán todos los registros existentes en "wextred" independientemente de que la fecha de cese indique que la ext/red cesó, lo anterior no quita que se emita una observación al respecto. Se cargarán aquellas ocurrencias cuya fecha de posesión sea menor o igual a la fecha de la carga (o al día 15 del mes de carga).

Las reducciones se cargan antes que las extensiones.

Si hay más de una extensión, se calculan las horas extendidas leyéndolas en el orden de menor a mayor y haciendo la diferencia entre la hora extendida y las horas base mas la diferencia extendida hasta ahora, la cual se debe ir acumulando de extensión a extensión.

Al ordenar las extensiones de menor a mayor debería cumplirse que también las fechas de posesión estuvieran en ese orden

Las dedicaciones se cargan de la tabla Wdedic.dbf . El importe asociado a cada dedicación varía según el tipo de la misma.

#### **Carga de VACANTE\_HIST**

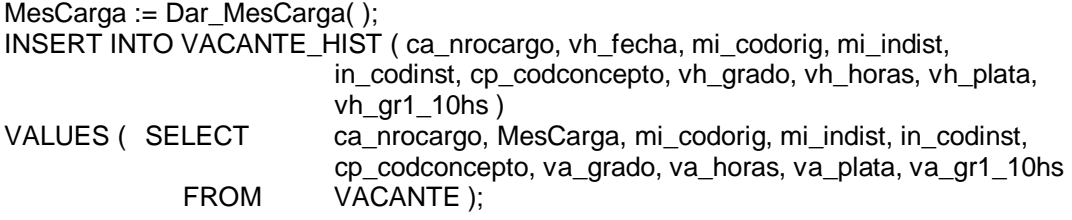

#### **Carga de VACANTE\_SUM**

MesCarga := Dar\_MesCarga(); INSERT INTO VACANTE\_SUM ( vs\_fecha, in\_codinst, cp\_codconcepto, vs\_plata, vh\_horas, vh\_gr1\_10hs, vs\_ahorrogasto ) VALUES (SELECT fecha, in\_codinst, cp\_codconcepto, SUM(va\_plata), SUM(va\_horas), SUM(va\_gr1\_10hs), ahorrogasto FROM ( SELECT MesCarga fecha, in codinst, cp\_codconcepto, va plata, va horas, va gr1 10hs, AhorroGasto(cp\_concepto) ahorrogasto FROM VACANTE ) GROUP BY fecha, in\_codinst, cp\_codconcepto, ahorrogasto )

#### **Carga de COMPROMETIDO\_HIST**

MesCarga := Dar MesCarga( ); INSERT INTO COMPROMETIDO\_HIST ( ca\_nrocargo, ch\_fecha, mi\_codorig, mi\_indist, in\_codinst, cp\_codconcepto, ch\_grado, ch\_horas, ch\_plata, ch\_gr1\_10hs, ch\_disponibilidad, ch\_fin\_cargo) VALUES ( SELECT ca\_nrocargo, MesCarga, mi\_codorig, mi\_indist, in\_codinst, cp\_codconcepto, co\_grado, co\_horas, co\_plata, co\_gr1\_10hs, co\_disponibilidad, co\_fin\_cargo FROM COMPROMETIDO );

#### **Carga de COMPROMETIDO\_SUM**

 $MesCarca := Dar$  MesCarga( $)$ ; INSERT INTO COMPROMETIDO\_SUM ( cs\_fecha, in\_codinst, cp\_codconcepto, cs\_horas, cs\_plata, cs\_gr1\_10hs, cs\_ahorrogasto) VALUES ( SELECT fecha, in\_codinst, cp\_codconcepto, SUM(co\_horas), SUM(co\_gr1\_10hs), SUM(co\_plata), ahorrogasto FROM ( SELECT MesCarga fecha, in\_codinst, cp\_codconcepto,

co\_horas, co\_gr1\_10hs, co\_plata, AhorroGasto(cp\_codconcepto) ahorrogasto FROM COMPROMETIDO ) GROUP BY fecha, in\_codinst, cp\_codconcepto, ahorrogasto );

#### **Carga de DOCENTE\_GRADO**

Por cada registro d en EJECUTADO Si no existe registro g en DOCENTE\_GRADO con g.do\_coddoc = d.do\_coddoc AND  $g.dg_grado = d.ej_grado \rightarrow$ INSERT INTO DOCENTE\_GRADO ( dg\_codigo, do\_coddoc, dg\_grado) VALUES (max(dg\_codigo)+1, d.do\_coddoc, d.ej\_grado ); Fin Si; Fin Por

#### **Carga de EJECUTADO\_HIST**

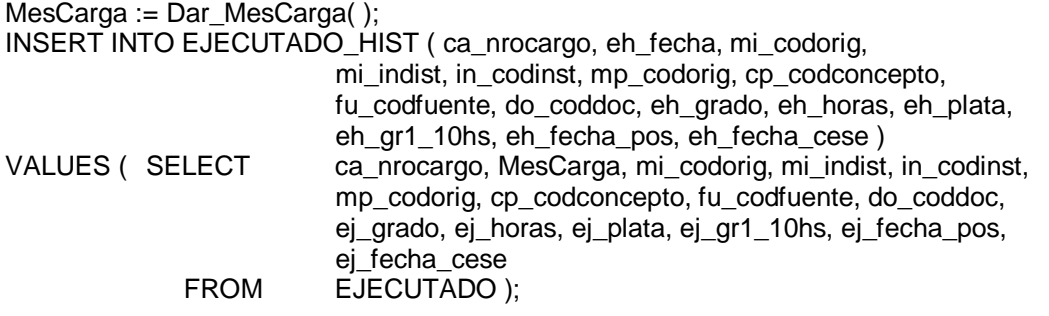

#### **Carga de EJECUTADO\_SUM**

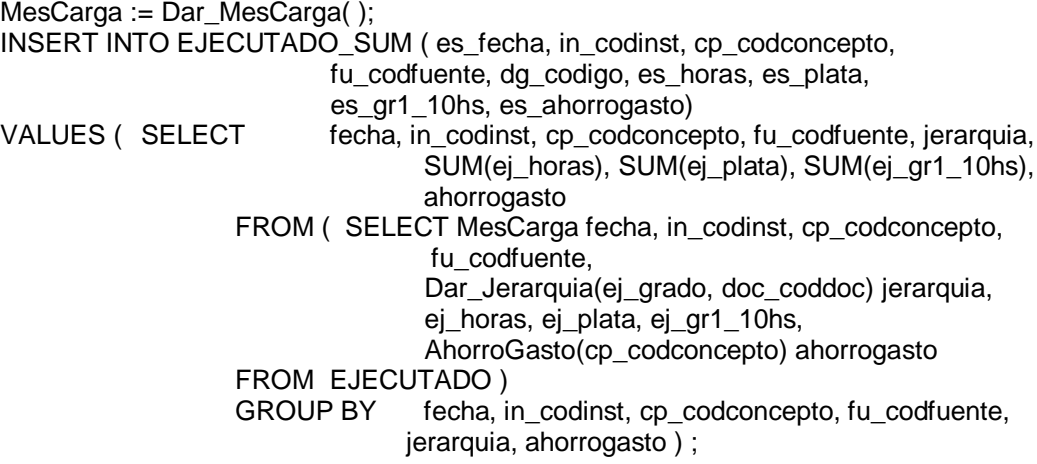

### **B. Rutinas para Limpieza y Transformación de datos**

#### **Pedir\_Nombre\_Instituto();**

#### **Funcionalidad:**

Recibe nombre de instituto ingresado por el usuario

# **Pedir\_Descripcion\_fuente();**

**Funcionalidad:**

Recibe descripción de fuente ingresada por el usuario

#### **Pedir\_Descripcion\_Concepto(); Funcionalidad:**

Recibe descripción de concepto ingresado por el usuario

#### **Grabar\_Log(tipo\_error, r, mes\_carga , tabla, proceso ); Funcionalidad:**

Graba parámetros recibidos en tabla LOG\_ERROR

#### **Parametros:**

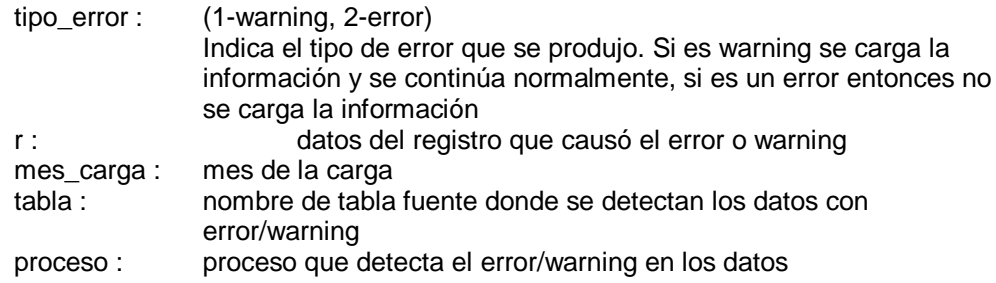

### **Dar\_Instituto\_Seleccionado();**

#### **Funcionalidad:**

Devuelve el código de instituto seleccionado por el usuario al realizar el mapeo de institutos

## Dar Concepto Seleccionado();

#### **Funcionalidad:**

Devuelve el código de concepto seleccionado por el usuario al realizar el mapeo de provisiones

#### **Dar\_Concepto (tipo);**

#### **Funcionalidad:**

Devuelve el código de concepto correspondiente al parámetro

#### **Parametros:**

 $Tipo: (V, L)$ 

Indica si el cargo es vacante o comprometido

#### **Disponibilidad (nrocargo);**

#### **Funcionalidad:**

Indica si el cargo tiene o no disponibilidad de dinero

#### **Parametros:**

nrocargo : Número de cargo

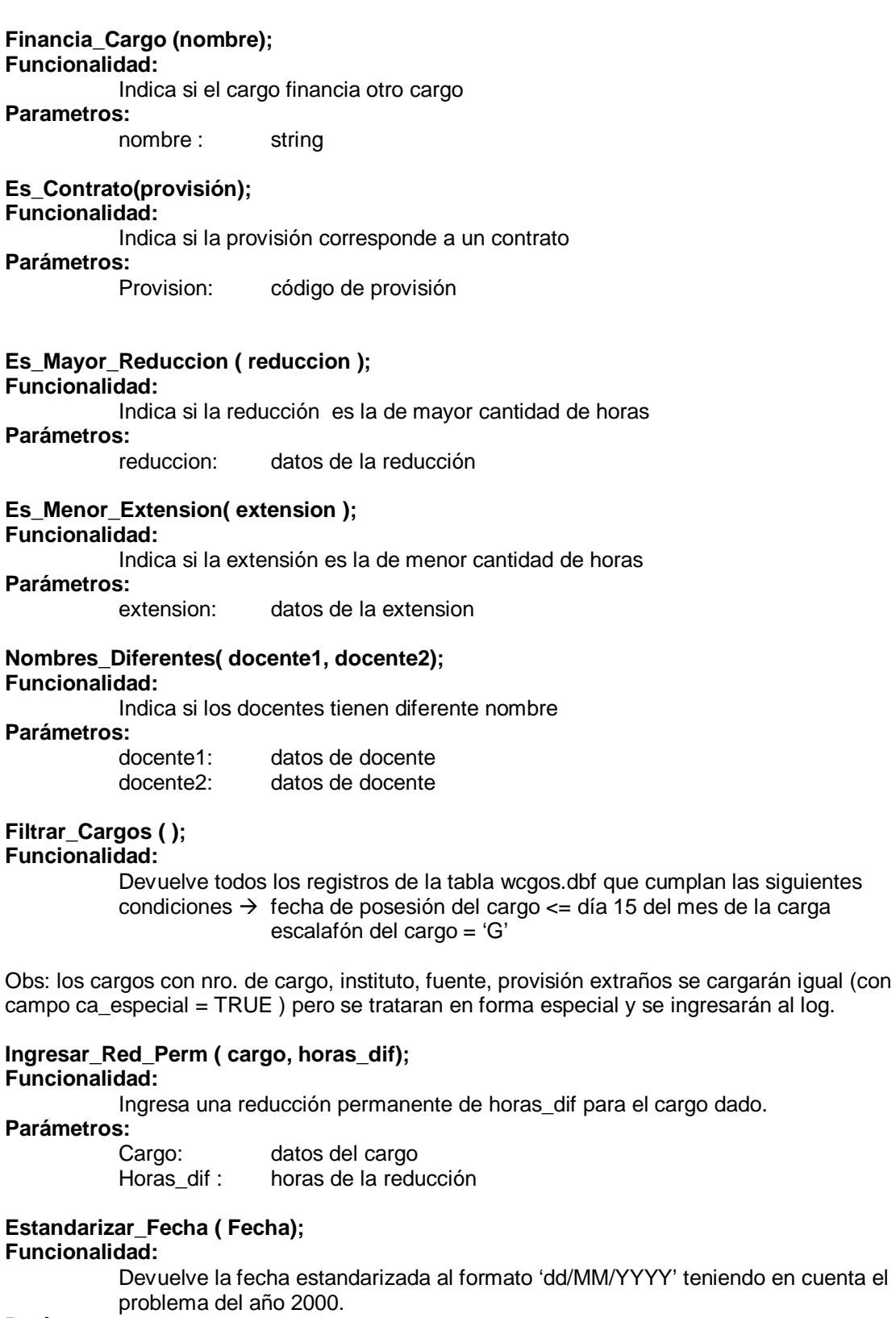

# **Parámetros:**

fecha a estandarizar

#### **Validar\_Reduccion ( reducción, horas\_base, error); Funcionalidad:**

Valida que la reducción transitoria dada se refiera a un cargo existente, verificando que coincidan en el número de cargo, departamento, grado y docente. Valida además que el cargo no sea un cargo especial. Valida que las horas de la reducción sean menores que las horas base del cargo. Valida que la fecha de posesión de la reducción no sea mayor que el día 15 del mes de carga (no graba log de error).

Devuelve las horas base del cargo correspondiente.

En caso de que no se cumpla alguna de las validaciones, devuelve el parámetro error en TRUE y graba log de error.

#### **Parámetros:**

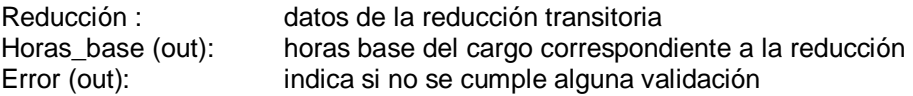

## **Validar\_Extension( Extension, horas\_base, error);**

#### **Funcionalidad:**

Valida que la extensión transitoria dada se refiera a un cargo existente, verificando que coincidan en el número de cargo, departamento, grado y docente. Valida además que el cargo no sea un cargo especial. Valida que las horas de la extensión sean mayores que las horas base del cargo. Valida que la fecha de posesión de la extensión no sea mayor que el día 15 del mes de carga (no graba log de error). Devuelve las horas base del cargo correspondiente. En caso de que no se cumpla alguna de las validaciones, devuelve el parámetro error en TRUE y graba log de error.

#### **Parámetros:**

extensión : datos de la extensión transitoria horas base (out): horas base del cargo correspondiente a la extensión error (out): indica si no se cumple validación

#### **Validar\_Dedicacion( dedicación, horas\_base, error); Funcionalidad:**

Valida que la dedicación dada se refiera a un cargo existente y que éste no sea un cargo especial. Valida que la fecha de posesión de la dedicación no sea mayor que el día 15 del mes de carga (no graba log de error). Devuelve las horas base del cargo correspondiente. En caso de que no se cumpla alguna de las validaciones, devuelve el parámetro error en TRUE y graba log de error.

#### **Parámetros:**

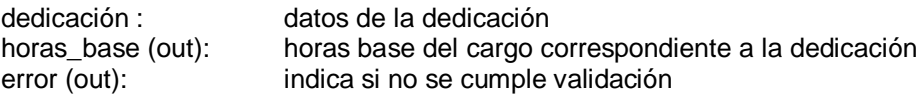

# **Existe\_Reduccion( cargo, horas\_red);**

#### **Funcionalidad:**

Indica si el cargo dado tiene una reducción transitoria vigente, o sea si fue cargada una reducción en la tabla EJECUTADO.

Devuelve la cantidad de horas correspondientes a la reducción transitoria existente.

#### **Parámetros:**

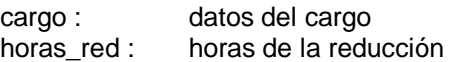

#### **Mapeo\_Servicio( servicio, error); Funcionalidad:**

Devuelve el código de instituto asociado al servicio en la tabla MAPEO\_INSTITUTO. Si no existe el servicio dado en la tabla  $MAPEO$  INSTITUTO  $\rightarrow$  se ingresa log de error y se devuelve error en TRUE. Si existe el servicio pero no tiene un instituto asignado  $\rightarrow$  se devuelve error en TRUE.

#### **Parámetros**:

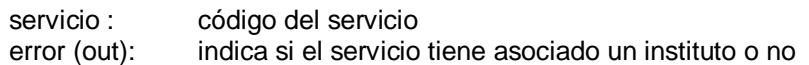

#### **Mapeo\_Instituto (departamento, error); Funcionalidad:**

Devuelve el código de instituto asociado al departamento en la tabla MAPEO INSTITUTO. Si no existe el departamento dado en la tabla  $MAPEO$  INSTITUTO  $\rightarrow$  se ingresa log de error y se devuelve error en TRUE. Si existe el departamento pero no tiene un instituto asignado  $\rightarrow$  se devuelve error en TRUE.

#### **Parámetros:**

departamento : código del departamento

error : indica si el departamento tiene asociado un instituto o no

# **Mapeo\_Docente ( CI, error);**

#### **Funcionalidad:**

Devuelve el identificador de docente correspondiente a la cédula de identidad dada. Si no existe docente con la CI dada, se graba log de error y se devuelve error en TRUE.

#### **Parámetros:**

CI : cédula de identidad Error : indica si no se encontró docente para la cédula dada

# **Mapeo\_Provision ( provisión, error );**

### **Funcionalidad:**

Devuelve el código de concepto asociado a la provisión en la tabla MAPEO\_PROVISION. Si no existe la provisión dada en la tabla  $MAPEO\_PROVISION \rightarrow$  se ingresa log de error y se devuelve error en TRUE. Si existe la provisión pero no tiene un concepto asignado  $\rightarrow$  se devuelve error en TRUE.

#### **Parámetros:**

provisión : provisión del cargo error : indica si la provisión tiene asignado un concepto o no

# **Chequeo\_Codigo\_Cargo ( nro\_cargo, tipo );**

### **Funcionalidad:**

Indica si se cumple que el número de cargo empiece con 6 si el tipo dado es vacante y que empiece con 2 o 6 si el tipo dado es comprometido. Si no se cumple algún chequeo se graba log indicando warning.

#### **Parámetros:**

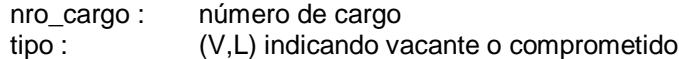

# **Chequeo\_horas ( horas );**

### **Funcionalidad:**

Indica si se cumple que las horas dadas no sean negativas y sean menores que 42. Graba log indicando error en el primer caso e indicando warning en el segundo.

#### **Parámetros:**

Horas: horas a chequear

#### **Chequeo\_fechas ( designacion, cese); Funcionalidad:**

Indica si se cumple que las fechas sean válidas, que la fecha de designación sea menor o igual que la de cese y que sea <= al día 15 del mes de carga. Si no se cumple las condiciones anteriores se devuelve error y se graba log. En caso de ser fechas vacías no se realiza chequeo alguno.

#### **Parámetros:**

designacion : fecha de designación del cargo cese : fecha de cese del cargo

# **Chequeo\_grado ( grado );**

### **Funcionalidad:**

Indica si se cumle que el grado sea un número entre 1 y 5.

### **Parámetros:**

grado : grado

#### **Chequeo\_Fuente ( fuente, error); Funcionalidad:**

Indica si la fuente de financiación existe en la tabla FUENTE. Si no existe, se graba log de error y devuelve error en TRUE.

#### **Parámetros:**

fuente: código de fuente de financiación error: indica si existe la fuente

#### **Chequeo\_Mismo\_Cargo ( cargo1, cargo2, error, mismo\_cargo); Funcionalidad:**

Indica si los cargos dados son el mismo cargo.

Si coinciden en los campos: instituto, fuente de financiación, docente y grado  $\rightarrow$ mismo\_cargo = TRUE.

En cualquier otro caso devuelve mismo\_cargo en FALSE.

#### **Parámetros:**

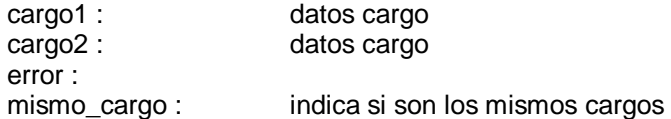

#### **Calcular\_Equivalencia ( grado, horas, especial); Funcionalidad:**

Calcula la equivalencia en grado 1-10 horas para el grado y horas dados. Utiliza la tabla SUELDO para dicho cálculo. Si el cargo es especial ( honorario, becario, etc) el cáculo devuelve 0 siempre.

#### **Parámetros:**

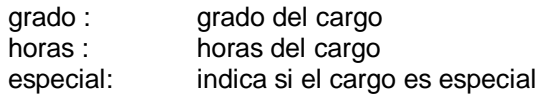

**Calcular\_Equiv\_Plata( grado, horas); Funcionalidad:**

Calcula la equivalencia en plata para el grado y horas dados. Utiliza la tabla SUELDO para dicho cálculo. Si el cargo es especial ( honorario, becario, etc) el cáculo devuelve 0 siempre.

#### **Parámetros:**

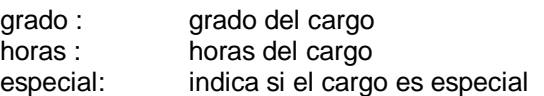

#### **Calcular\_Eq\_Dedic( provision, grado, horas\_base ); Funcionalidad:**

Calcula la equivalencia en grado 1-10h según el código de provisión de la dedicación y el grado-hora del cargo base

#### **Parámetros:**

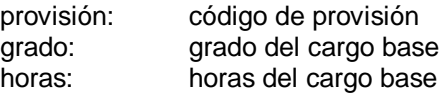

#### **Calcular\_Plata\_Dedic( provision, grado, horas\_base); Funcionalidad:**

Calcula la equivalencia en plata según el código de provisión de la dedicación y el grado-hora del cargo base

#### **Parámetros:**

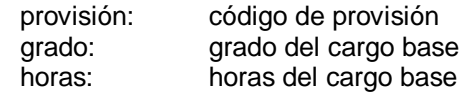

# 6.2 BEDELÍA

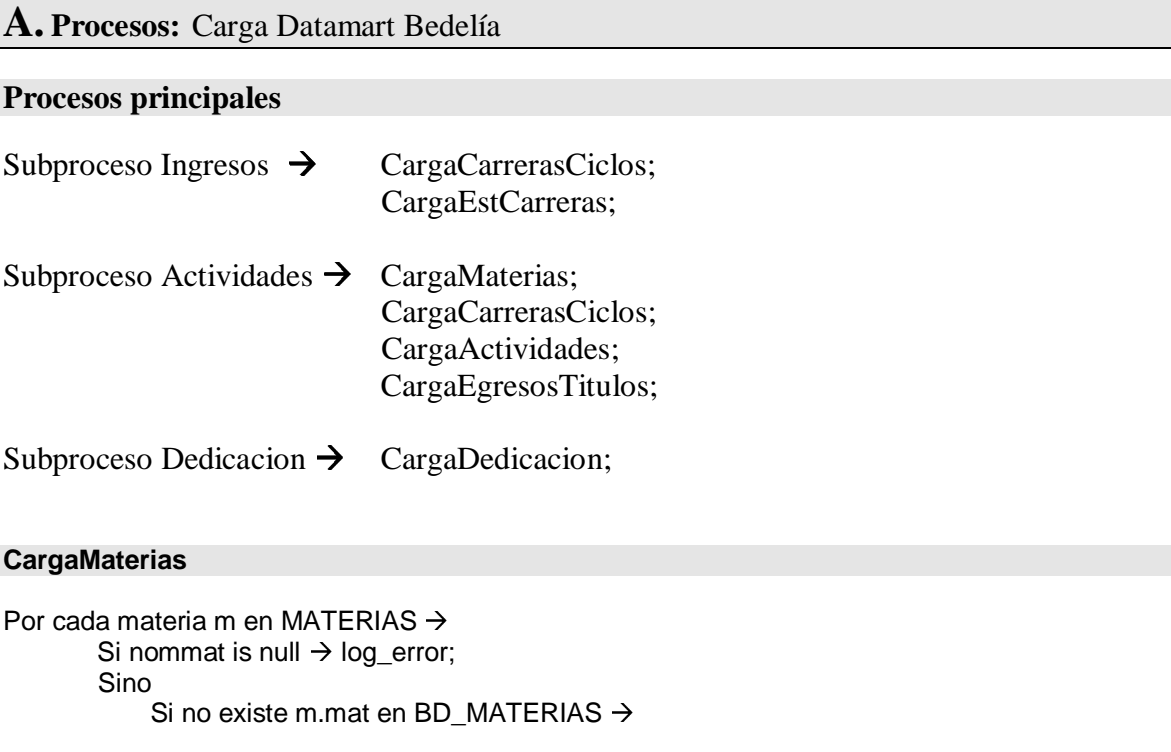

INSERT INTO BD\_MATERIAS (mat, nommat) VALUES (m.mat, m.nommat); FinSi

FinPor

#### **CargaCarrerasCiclos**

FinSi

```
Por cada carrera c en CARRERAS_CICLOS →
        Si no existe (c.carr, c.ciclo) en BD_CARRERAS_CICLOS \rightarrowSi ciclo is null \rightarrowciclo := 0;
                 log_error;
             FinSi;
             INSERT INTO BD_CARRERAS_CICLOS (car, ciclo, nomcar, nomcic, plan,
                                                             tipoplan)
                VALUES (c.carr, c.ciclo, c.nomcar, c.nomcic, c.plan, TipoPlan(c.plan));
```
FinSi

FinPor

#### **CargaEgresosTitulos**

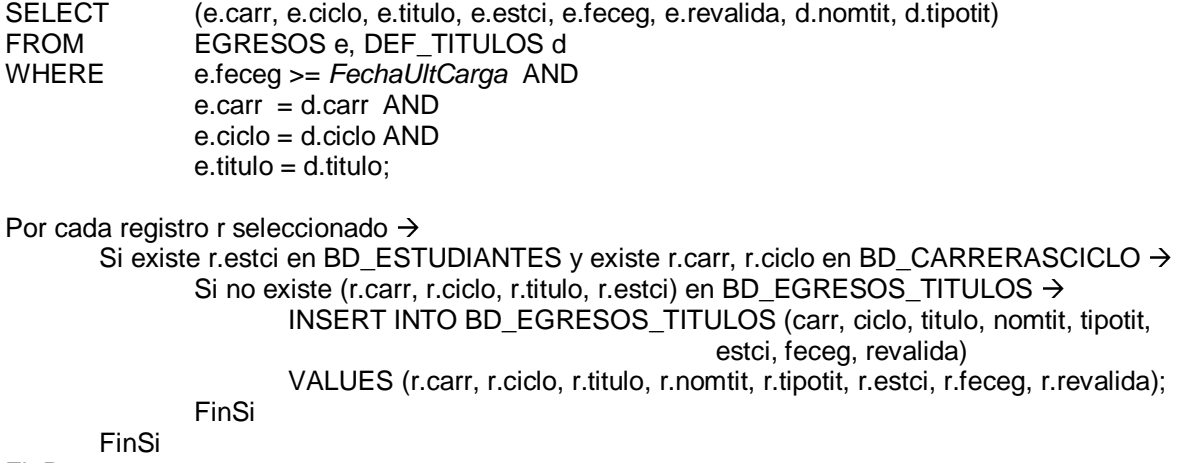

FinPor

#### **CargaEstCarrera**

Se cargan nuevas inscripciones a carreras en el último semestre:

Fecini = Fecha\_Inicio\_Sem(semestre\_carga) Fecfin = Fecha\_Fin\_Sem(semestre\_carga)

SELECT (estci, carr, ciclo, fecing, generacion, calinsc, creditos, fecha\_fin) FROM ESTUDIANTES e, INSC\_CARR i, CARRERAS\_CICLOS c WHERE i.calinsc = 'C' AND<br>i.fecing >= Fecini AND  $i.fecing >= Fecini$ i.fecing <= Fecfin AND e.estci = i.estci AND

```
c.carr = i.carr AND
                              c.\dot{c} = i.ciclo));
Por cada registro r seleccionado \rightarrowSi ValidoEstudiante(r.estci, idestudiante ) and ValidoCarrCiclo( r.carr, r.ciclo) and
           ValidoCreditos( r.creditos) 
               generacion := Generacion( r.fecing);
               fechainic := TransformoFecha( r.fecing );
               fechafin := FechaLejana;
               INSERT INTO BD_EST_CARR(es_estid, carr, ciclo, fecing, generacion, calinsc,
                                              creditos, fecha_fin)
            VALUES ( idestudiante, r,carr, r.ciclo, fechainic, generacion, calinsc, r.creditos,
                       fechafin);
       Sino
               LogError;
       FinSi;
FinPor;
Se actualizan todas las inscripciones en curso por si se invalidaron o finalizaron:
SELECT a.es_estid, a.carr, a.ciclo, b.feceg, b.calinsc
FROM BD_EST_CARR a, INSC_CARR b, BD_ESTUDIANTES c
               \alpha.calinsc = 'C' \alpha<br>(b.calinsc = 'F' or b.calinsc = 'I') \alpha AND
               (b. calinsc = 'F' or b. calinsc = 'I')c.estci = a.estci AND
               a.es estid = b.es estid
               a.carr = b.carr AND
               a.ciclo = b.ciclo;
Por cada registro r seleccionado \rightarrowUPDATE BD_EST_CARR
      SET calinsc = r.calinsc,
               fecha_fin = Fecha_fin(r.feceg, r.calinsc, fecha_carga)
      WHERE es_estid = r.es_estid AND
               carr = r.carr AND
```

```
FinPor
```
#### **CargaActividades**

Se cargan actividades realizadas en el semestre de carga en todas las carreras que contengan la materia de dicha actividad en las que esté inscripto el estudiante y las mismas no hayan finalizado.

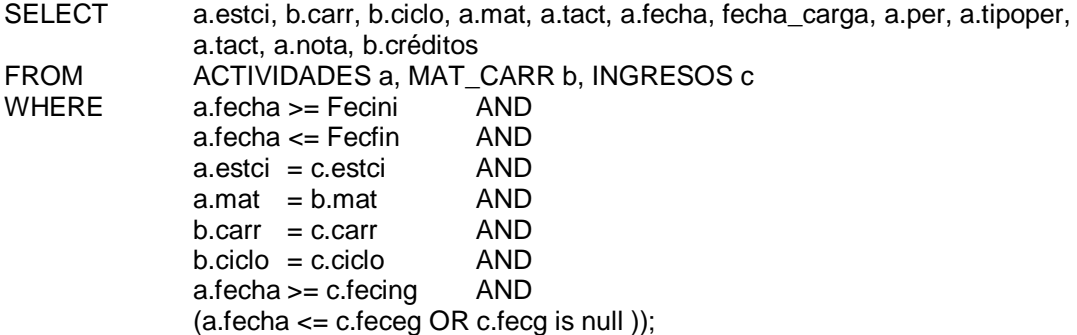

ciclo = r.ciclo;

Por cada registro seleccionado r $\rightarrow$ 

Si ValidoEstudiante(r.estci, idestudiante ) and ValidoCarrCiclo( r.carr, r.ciclo) and ValidoInscripcion( idestudiante, r.carr, r.ciclo ) and ValidoMateria(  $a$ .mat )  $\rightarrow$ tipoActiv := DarTipoActividad( r.tact ); tipoAprob := DarTipoAprob( r.tact ); tipoResult := DarTipoResult ( r.tact ); nota := DarNota( tipoResult, tipoAprob); -- si reprobó o actividad sin nota, ésta es 0 creditos := Calc\_Creditos( r.creditos, r.tact ); fecha := TransformoFecha( r.fecha ); semestre := DarSemestre( fecha ); INSERT INTO BD\_ACTIVIDADES (estci, carr, ciclo, mat, tact, fecha, semestre, per, tipoper, tipoactividad, tipoaprobacion, tiporesultado, nota, creditos) VALUES (idestudiante, r.carr, r.ciclo, r.mat, r.tact, fecha, semestre, r.per, r.tipoper, tipoActiv, tipoAprob, tipoResult, nota, creditos );

FinSi;

FinPor;

Se cargan actividades por reválidas, esto es, se actualizan las carreras en las que se inscribió el estudiante en el semestre de carga con las actividades aprobadas realizadas en el pasado por dicho estudiante para las materias correspondientes a dichas carreras. Se cargan dichas actividades en las nuevas carreras con fecha de la actividad igual a la fecha de ingreso a la carrera.

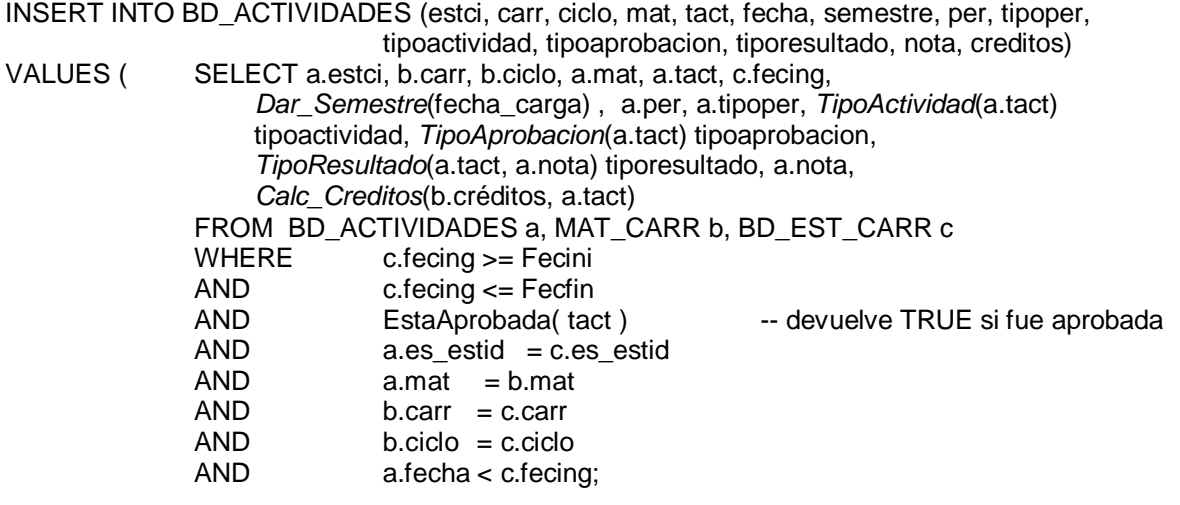

#### **CargaDesempeño**

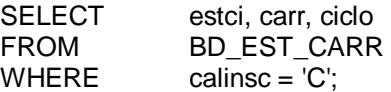

Por cada registro r seleccionado > SELECT DarAño( fecha) Año, count(tact) TOT\_ACT FROM BD\_ACTIVIDADES

```
WHERE tiporesultado = 'Aprobado'
AND DarAño( fecha ) >= (Anio_carga - 5)
AND estci = r.estci
AND carr = r.carr
AND ciclo = r.ciclo
GROUP BY
               DarAño( fecha )
ORDER BY
               DarAño( fecha );
Si seleccionó algún registro \rightarrowLeer el primer registro s seleccionado >
               Si ( Año = (Dar_Anio(Fecfin))) \rightarrow /*Fecfin:fecha fin semestre carga*/
                      Si (TOT_ACT = 1) \rightarrowdesemp = 'PocoActivo'
                      Sino
                             Si (TOT_ACT >1 and TOT_ACT < 4) \rightarrowdesemp = 'Activo'
                              Sino
                                     desemp = 'MuyActivo'
                              FinSi
                      FinSi
               Sino
                      Si (Año <= (Dar_Año(Fecfin) -5) and
                             Año > (Dar_Año(Fecfin) - 1)) \rightarrowdesemp = 'NoActivo'
                      Sino
                             desemp = 'Abandono'
                      FinSi
               FinSi
       FinLeer
Sino
       desemp = 'Abandono'
FinSi
INSERT INTO DESEMPEÑO (estci, carr, ciclo, semestre, desempeño)
```
VALUES (r.estci, r.carr, r.ciclo, Dar\_Semestre(fecha\_carga), desemp);

FinPor
